# **VIPA System SLIO**

# FM | 054-1BA00 | Manual

HB300 | FM | 054-1BA00 | GB | 16-16 Motion module - Stepper - FM 054

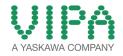

VIPA GmbH Ohmstr. 4 91074 Herzogenaurach Telephone: 09132-744-0 Fax: 09132-744-1864 Email: info@vipa.com Internet: www.vipa.com

# **Table of contents**

| 1 | General                                                                                       | . 5 |
|---|-----------------------------------------------------------------------------------------------|-----|
| - | 1.1 Copyright © VIPA GmbH                                                                     |     |
|   | 1.2 About this manual                                                                         |     |
|   | 1.3 Safety information                                                                        |     |
| 2 | Basics and mounting                                                                           | . 9 |
|   | 2.1 Safety information for users                                                              |     |
|   | 2.2 System conception                                                                         |     |
|   | 2.2.1 Overview                                                                                |     |
|   | 2.2.2 Components                                                                              | 10  |
|   | 2.2.3 Accessories                                                                             |     |
|   | 2.3 Dimensions                                                                                |     |
|   | 2.4 Mounting periphery modules                                                                |     |
|   | 2.5 Wiring periphery modules                                                                  |     |
|   | 2.6 Wiring power modules                                                                      |     |
|   | 2.7 Demounting periphery modules                                                              |     |
|   | 2.8 Trouble shooting - LEDs                                                                   |     |
|   | <ul><li>2.9 Installation guidelines</li><li>2.10 General data</li></ul>                       |     |
| • |                                                                                               |     |
| 3 | Hardware description                                                                          |     |
|   | 3.1 Properties                                                                                |     |
|   | 3.2 Structure                                                                                 |     |
|   | <ul><li>3.3 Block diagram</li><li>3.4 Technical data</li></ul>                                |     |
|   |                                                                                               |     |
| 4 | Deployment                                                                                    |     |
|   | 4.1 Basics                                                                                    |     |
|   | <ul><li>4.1.1 Stepper motor module</li><li>4.1.2 Structure of a positioning control</li></ul> |     |
|   | 4.1.2 Structure of a positioning control                                                      |     |
|   | 4.2 Commissioning                                                                             |     |
|   | 4.2.1 Installation                                                                            |     |
|   | 4.2.2 Inspections and tests before the test operation                                         |     |
|   | 4.2.3 Start-up of the System SLIO motion module                                               |     |
|   | 4.3 Connecting a motor                                                                        |     |
|   | 4.3.1 Connection options                                                                      | 48  |
|   | 4.3.2 Connection types                                                                        | 49  |
|   | 4.4 Drive profile                                                                             | 50  |
|   | 4.4.1 Overview                                                                                |     |
|   | 4.4.2 States                                                                                  |     |
|   | 4.4.3 Operating modes                                                                         |     |
|   | 4.5 Homing                                                                                    |     |
|   | 4.5.1 Homing by means of a homing switch                                                      |     |
|   | 4.5.2 Homing to current position                                                              |     |
|   | <ul><li>4.6 PtP positioning profile</li><li>4.6.1 Examples</li></ul>                          |     |
|   | 4.6.1 Examples                                                                                |     |
|   | 4.8 Deployment I/O1I/O4                                                                       |     |
|   | 4.8.1 Objects                                                                                 |     |
|   |                                                                                               |     |

5

| 4.8.2 Usage as input for incremental encoder                              | . 78 |
|---------------------------------------------------------------------------|------|
| 4.9 Brake control                                                         | . 80 |
| 4.10 In-/Output area                                                      | . 80 |
| 4.11 Acyclic channel                                                      | . 82 |
| 4.11.1 FB 320 - ACYC_RW - Acyclic access to the System SLIO motion module | . 84 |
| 4.12 Parameter data                                                       | . 87 |
| 4.12.1 Parameter                                                          | . 87 |
| 4.12.2 FB 321 - ACYC_DS - Acyclic parametrization System                  | n    |
| SLIO motion module                                                        |      |
| 4.13 Scaling and units                                                    |      |
| 4.14 Monitoring and error reaction                                        |      |
| 4.14.1 Overview                                                           |      |
| 4.14.2 Monitoring                                                         |      |
| 4.15 Diagnostics and interrupt                                            | . 98 |
| Object dictionary                                                         | 101  |
| 5.1 Use                                                                   | 101  |
| 5.2 Objects                                                               | 102  |
| 5.2.1 Overview                                                            | 102  |
| 5.2.2 Information about the product - 0x10000x1018                        | 106  |
| 5.2.3 Passwords and security - 0x1100                                     | 108  |
| 5.2.4 System command - 0x6100                                             |      |
| 5.2.5 Digital inputs I/O1I/O4 - 0x7100                                    | 109  |
| 5.2.6 Digital output I/O1I/O4 - 0x7200                                    | 110  |
| 5.2.7 Control drive - 0x8100                                              | 113  |
| 5.2.8 Configure drive - 0x8180                                            | 120  |
| 5.2.9 Options - 0x8200                                                    |      |
| 5.2.10 Operating modes - 0x8280                                           |      |
| 5.2.11 Homing - 0x8300                                                    |      |
| 5.2.12 Parameter for the PtP positioning profile - 0x8400                 |      |
| 5.2.13 Positions and limit values - 0x8480                                |      |
| 5.2.14 Velocities and limit values - 0x8500                               |      |
| 5.2.15 Acceleration and deceleration - 0x8580                             |      |
| 5.2.16 Currents - 0x8600                                                  | 135  |
| 5.2.17 Voltages - 0x8680                                                  |      |
| 5.2.18 Temperatures - 0x8780                                              | 144  |
| 5.2.19 Motor data - 0x8C00                                                | 146  |
| 5.2.20 Stepper parameter - 0x8D00                                         | 146  |
| 5.2.21 Encoder resolution - 0x8F00                                        | 148  |

# 1 General

# 1.1 Copyright © VIPA GmbH

| I.1 Copyright © VIPA GmbH      |                                                                                                    |  |  |  |
|--------------------------------|----------------------------------------------------------------------------------------------------|--|--|--|
| All Rights Reserved            | This document contains proprietary information of VIPA and is not to be disclosed or used except in accordance with applicable agreements.                                                                                                    |  |  |  |
|                                | This material is protected by the copyright laws. It may not be repro-<br>duced, distributed, or altered in any fashion by any entity (either<br>internal or external to VIPA), except in accordance with applicable<br>agreements, contracts or licensing, without the express written con-<br>sent of VIPA and the business management owner of the material.                                                                                                    |  |  |  |
|                                | For permission to reproduce or distribute, please contact: VIPA,<br>Gesellschaft für Visualisierung und Prozessautomatisierung mbH<br>Ohmstraße 4, D-91074 Herzogenaurach, Germany                                                                                                    |  |  |  |
|                                | Tel.: +49 9132 744 -0                                                                                                    |  |  |  |
|                                | Fax.: +49 9132 744-1864                                                                                                    |  |  |  |
|                                | EMail: info@vipa.de                                                                                                    |  |  |  |
|                                | http://www.vipa.com                                                                                                    |  |  |  |
|                                | <ul> <li>Every effort has been made to ensure that the information contained in this document was complete and accurate at the time of publishing. Nevertheless, the authors retain the right to modify the information.</li> <li>This customer document describes all the hardware units and functions known at the present time. Descriptions may be included for units which are not present at the customer site. The exact scope of delivery is described in the respective purchase contract.</li> </ul> |  |  |  |
| CE Conformity Declara-<br>tion | Hereby, VIPA GmbH declares that the products and systems are in compliance with the essential requirements and other relevant provisions. Conformity is indicated by the CE marking affixed to the product.                                                                                                    |  |  |  |
| Conformity Information         | For more information regarding CE marking and Declaration of Con-<br>formity (DoC), please contact your local VIPA customer service<br>organization.                                                                                                    |  |  |  |

| Trademarks                  | VIPA, SLIO, System 100V, System 200V, System 300V, System 300S, System 400V, System 500S and Commander Compact are registered trademarks of VIPA Gesellschaft für Visualisierung und Prozessautomatisierung mbH.                                    |  |  |  |
|-----------------------------|----------------------------------------------------------------------------------------------------|--|--|--|
|                             | SPEED7 is a registered trademark of profichip GmbH.                                                                                                    |  |  |  |
|                             | SIMATIC, STEP, SINEC, TIA Portal, S7-300 and S7-400 are regis-<br>tered trademarks of Siemens AG.                                                                                                    |  |  |  |
|                             | Microsoft and Windows are registered trademarks of Microsoft Inc., USA.                                                                                                    |  |  |  |
|                             | Portable Document Format (PDF) and Postscript are registered trade-<br>marks of Adobe Systems, Inc.                                                                                                    |  |  |  |
|                             | All other trademarks, logos and service or product marks specified herein are owned by their respective companies.                                                                                                    |  |  |  |
| Information product support | Contact your local VIPA Customer Service Organization representa-<br>tive if you wish to report errors or questions regarding the contents of<br>this document. If you are unable to locate a customer service centre,<br>contact VIPA as follows:  |  |  |  |
|                             | VIPA GmbH, Ohmstraße 4, 91074 Herzogenaurach, Germany                                                                                                    |  |  |  |
|                             | Telefax: +49 9132 744-1204                                                                                                    |  |  |  |
|                             | EMail: documentation@vipa.de                                                                                                    |  |  |  |
| Technical support           | Contact your local VIPA Customer Service Organization representa-<br>tive if you encounter problems with the product or have questions<br>regarding the product. If you are unable to locate a customer service<br>centre, contact VIPA as follows: |  |  |  |
|                             | VIPA GmbH, Ohmstraße 4, 91074 Herzogenaurach, Germany                                                                                                    |  |  |  |
|                             | Tel.: +49 9132 744-1150 (Hotline)                                                                                                    |  |  |  |
|                             | EMail: support@vipa.de                                                                                                    |  |  |  |
|                             |                                                                                                    |  |  |  |

#### **1.2 About this manual**

**Objective and contents** This manual describes the FM 054-1BA00 of the System SLIO from VIPA. It contains a description of the structure, project engineering and deployment.

|                         | Product                                                                                                    | Order number | as of state: |       |
|-------------------------|----------------------------------------------------------------------------------------------------|--------------|--------------|-------|
|                         |                                                                                                    |              | HW           | FW    |
|                         | FM 054 Stepper                                                                                                 | 054-1BA00    | 01           | 1.1.2 |
| Target audience         | The manual is targeted at users who have a background in automa-<br>tion technology.                           |              |              |       |
| Structure of the manual | The manual consists of chapters. Every chapter provides a self-con-<br>tained description of a specific topic. |              |              |       |

| Guide to the document | he following guides are available in the manual:<br>An overall table of contents at the beginning of the manual<br>References with page numbers |  |  |
|-----------------------|----------------------------------------------------------------------------------------------------|--|--|
| Availability          | <ul> <li>The manual is available in:</li> <li>printed form, on paper</li> <li>in electronic form as PDF-file (Adobe Acrobat Reader)</li> </ul>  |  |  |
| Icons Headings        | Important passages in the text are highlighted by following icons and headings:                                                                 |  |  |
|                       | <b>DANGER!</b><br>Immediate or likely danger. Personal injury is possible.                                                                      |  |  |
|                       | <b>CAUTION!</b><br>Damages to property is likely if these warnings are not heeded.                                                              |  |  |
|                       | <ul> <li>Supplementary information and useful tips.</li> </ul>                                                                                  |  |  |

# **1.3 Safety information**

Applications conforming with specifications The system is constructed and produced for:

- communication and process control
- general control and automation tasks
- industrial applications
- operation within the environmental conditions specified in the technical data
- installation into a cubicle

# DANGER!

Th

This device is not certified for applications in

in explosive environments (EX-zone)

Documentation

The manual must be available to all personnel in the

- project design department
- installation department
- commissioning
- operation

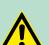

### CAUTION!

The following conditions must be met before using or commissioning the components described in this manual:

- Hardware modifications to the process control system should only be carried out when the system has been disconnected from power!
- Installation and hardware modifications only by properly trained personnel.
- The national rules and regulations of the respective country must be satisfied (installation, safety, EMC ...)

Disposal

National rules and regulations apply to the disposal of the unit!

# 2 Basics and mounting

#### 2.1 Safety information for users

Handling of electrostatic sensitive modules VIPA modules make use of highly integrated components in MOS-Technology. These components are extremely sensitive to over-voltages that can occur during electrostatic discharges. The following symbol is attached to modules that can be destroyed by electrostatic discharges.

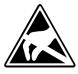

The Symbol is located on the module, the module rack or on packing material and it indicates the presence of electrostatic sensitive equipment. It is possible that electrostatic sensitive equipment is destroyed by energies and voltages that are far less than the human threshold of perception. These voltages can occur where persons do not discharge themselves before handling electrostatic sensitive modules and they can damage components thereby, causing the module to become inoperable or unusable. Modules that have been damaged by electrostatic discharges can fail after a temperature change, mechanical shock or changes in the electrical load. Only the consequent implementation of protection devices and meticulous attention to the applicable rules and regulations for handling the respective equipment can prevent failures of electrostatic sensitive modules.

Shipping of modules

Modules must be shipped in the original packing material.

Measurements and alterations on electrostatic sensitive modules When you are conducting measurements on electrostatic sensitive modules you should take the following precautions:

- Floating instruments must be discharged before use.
- Instruments must be grounded.

Modifying electrostatic sensitive modules you should only use soldering irons with grounded tips.

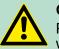

CAUTION!

Personnel and instruments should be grounded when working on electrostatic sensitive modules.

System conception > Components

# 2.2 System conception

#### 2.2.1 Overview

System SLIO is a modular automation system for assembly on a 35mm mounting rail. By means of the peripheral modules with 2, 4 or 8 channels this system may properly be adapted matching to your automation tasks. The wiring complexity is low, because the supply of the DC 24V power section is integrated to the backplane bus and defective modules may be replaced with standing wiring. By deployment of the power modules in contrasting colors within the system, further isolated areas may be defined for the DC 24V power section supply, respectively the electronic power supply may be extended with 2A.

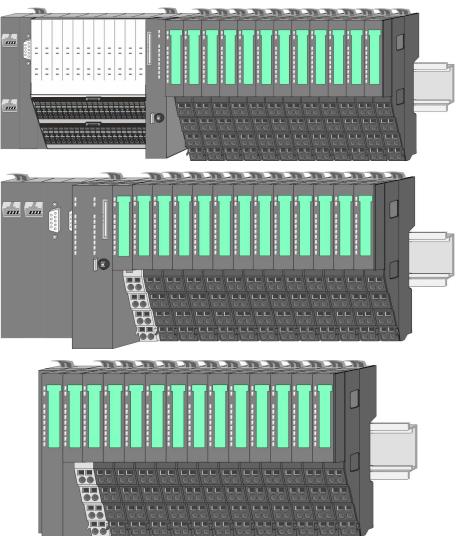

### 2.2.2 Components

- CPU (head module)
- Bus coupler (head module)
- Line extension
- Periphery modules
- Accessories

#### **Basics and mounting**

System conception > Components

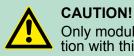

Only modules of VIPA may be combined. A mixed operation with third-party modules is not allowed!

#### CPU 01xC

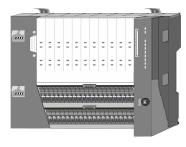

With this CPU 01xC, the CPU electronic, input/output components and power supply are integrated to one casing. In addition, up to 64 periphery modules of the System SLIO can be connected to the backplane bus. As head module via the integrated power supply CPU electronic and the I/O components are power supplied as well as the electronic of the connected periphery modules. To connect the power supply of the I/O components and for DC 24V power supply of via backplane bus connected peripheral modules, the CPU has removable connectors. By installing of up to 64 periphery modules at the backplane bus, these are electrically connected, this means these are assigned to the backplane bus, the electronic modules are power supplied and each periphery module is connected to the DC 24V power section supply.

#### **CPU 01x**

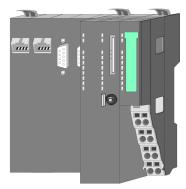

With this CPU 01x, the CPU electronic and power supply are integrated to one casing. As head module, via the integrated power module for power supply, CPU electronic and the electronic of the connected periphery modules are supplied. The DC 24 power section supply for the linked periphery modules is established via a further connection of the power module. By installing of up to 64 periphery modules at the backplane bus, these are electrically connected, this means these are assigned to the backplane bus, the electronic modules are power supplied and each periphery module is connected to the DC 24V power section supply.

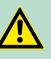

#### CAUTION!

CPU part and power module may not be separated! Here you may only exchange the electronic module!

#### **Bus coupler**

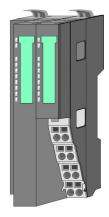

With a bus coupler bus interface and power module is integrated to one casing. With the bus interface you get access to a subordinated bus system. As head module, via the integrated power module for power supply, bus interface and the electronic of the connected periphery modules are supplied. The DC 24 power section supply for the linked periphery modules is established via a further connection of the power module. By installing of up to 64 periphery modules at the bus coupler, these are electrically connected, this means these are assigned to the backplane bus, the electronic modules are power supplied and each periphery module is connected to the DC 24V power section supply. System conception > Components

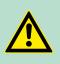

CAUTION! Bus interface and power module may not be separated! Here you may only exchange the electronic module!

#### Line extension

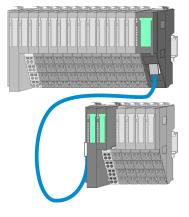

In the System SLIO there is the possibility to place up to 64 modules in on line. By means of the line extension you can divide this line into several lines. Here you have to place a line extension master at each end of a line and the subsequent line has to start with a line extension slave. Master and slave are to be connected via a special connecting cable. In this way, you can divide a line on up to 5 lines. To use the line extension no special configuration is required.

#### **Periphery modules**

Each periphery module consists of a *terminal* and an *electronic module*.

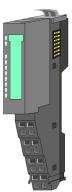

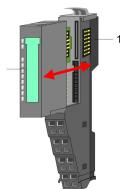

1 Terminal module 2 Electronic module

#### Terminal module

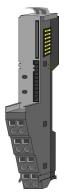

The *terminal* module serves to carry the electronic module, contains the backplane bus with power supply for the electronic, the DC 24V power section supply and the staircase-shaped terminal for wiring. Additionally the terminal module has a locking system for fixing at a mounting rail. By means of this locking system your SLIO system may be assembled outside of your switchgear cabinet to be later mounted there as whole system.

#### Electronic module

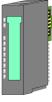

The functionality of a SLIO periphery module is defined by the *elec-tronic* module, which is mounted to the terminal module by a sliding mechanism. With an error the defective module may be exchanged for a functional module with standing installation. At the front side there are LEDs for status indication. For simple wiring each module shows a corresponding connection diagram at the front and at the side.

## 2.2.3 Accessories Shield bus carrier

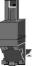

The shield bus carrier (order no.: 000-0AB00) serves to carry the shield bus (10mm x 3mm) to connect cable shields. Shield bus carriers, shield bus and shield fixings are not in the scope of delivery. They are only available as accessories. The shield bus carrier is mounted underneath the terminal of the terminal module. With a flat mounting rail for adaptation to a flat mounting rail you may remove the spacer of the shield bus carrier.

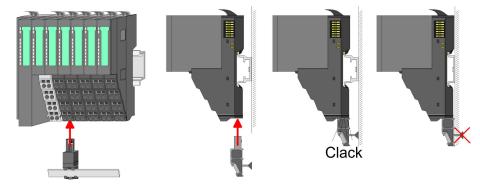

#### **Bus cover**

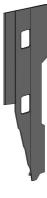

With each head module, to protect the backplane bus connectors, there is a mounted bus cover in the scope of delivery. You have to remove the bus cover of the head module before mounting a System SLIO module. For the protection of the backplane bus connector you always have to mount the bus cover at the last module of your system again. The bus cover has the order no. 000-0AA00.

Coding pins

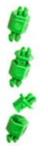

There is the possibility to fix the assignment of electronic and terminal module. Here coding pins (order number 000-0AC00) from VIPA can be used. The coding pin consists of a coding jack and a coding plug. By combining electronic and terminal module with coding pin, the coding jack remains in the electronic module and the coding plug in the terminal module. This ensures that after replacing the electronics module just another electronic module can be plugged with the same encoding.

Dimensions

# 2.3 Dimensions

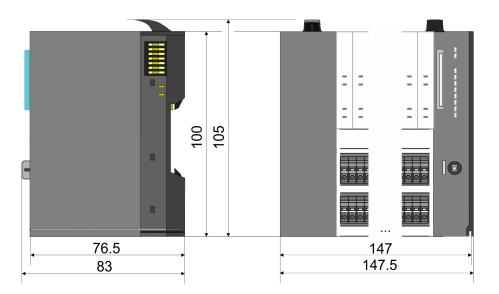

#### **Dimensions CPU 01x**

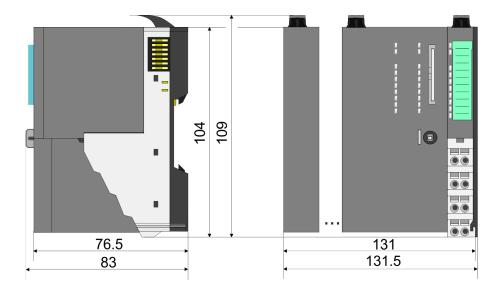

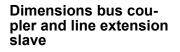

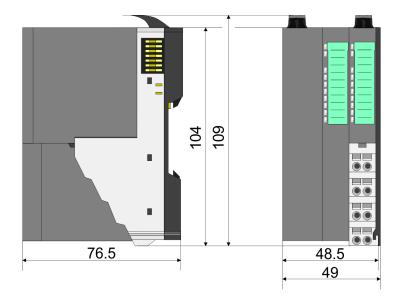

# **Basics and mounting**

Dimensions

133

# Dimensions line extension master

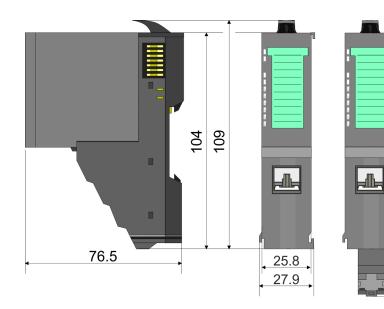

# Dimension periphery module

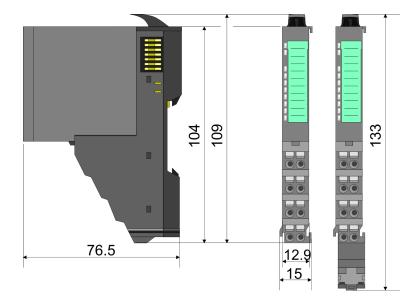

# Dimensions electronic module

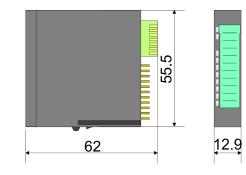

Dimensions in mm

Mounting periphery modules

# 2.4 Mounting periphery modules

There is a locking lever at the top side of the module. For mounting and demounting this locking lever is to be turned upwards until this engages. For mounting place the module to the module installed before and push the module to the mounting rail guided by the strips at the upper and lower side of the module. The module is fixed to the mounting rail by pushing downward the locking lever. The modules may either separately be mounted to the mounting rail or as block. Here is to be considered that each locking lever is opened. The modules are each installed on a mounting rail. The electronic and power section supply are connected via the backplane bus. Up to 64 modules may be mounted. Please consider here that the sum current of the electronic power supply does not exceed the maximum value of 3A. By means of the power module 007-1AB10 the current of the electronic power supply may be expanded accordingly.

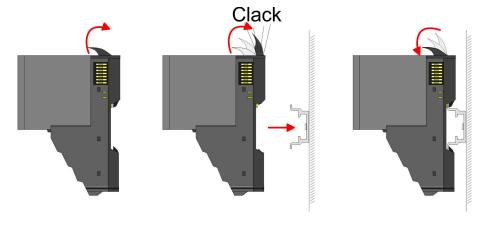

# Terminal and electronic module

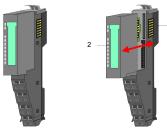

Each periphery module consists of a *terminal* and an *electronic module*.

- 1 Terminal module
- 2 Electronic module

For the exchange of a electronic module, the electronic module may be pulled forward after pressing the unlocking lever at the lower side of the module. For installation plug the electronic module guided by the strips at the lower side until this engages audible to the terminal module.

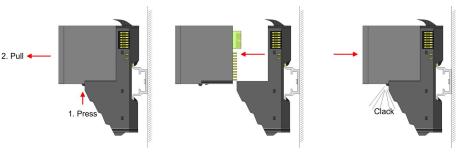

Coding

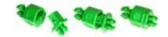

There is the possibility to fix the assignment of electronic and terminal module. Here coding pins (order number 000-0AC00) from VIPA can be used. The coding pin consists of a coding jack and a coding plug. By combining electronic and terminal module with coding pin, the coding jack remains in the electronic module and the coding plug in the terminal module. This ensures that after replacing the electronics module just another electronic module can be plugged with the same encoding.

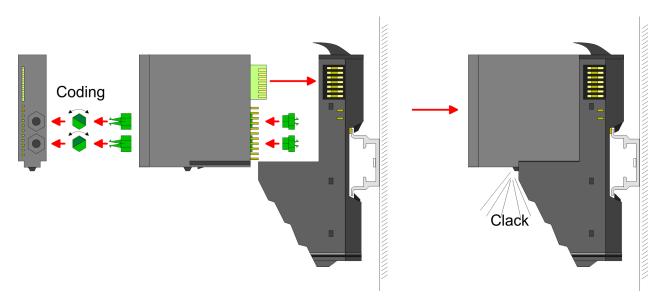

Each electronic module has on its back 2 coding sockets for coding jacks. Due to the characteristics, with the coding jack 6 different positions can be plugged, each. Thus there are 36 possible combinations for coding with the use of both coding sockets.

- 1. Plug, according to your coding, 2 coding jacks in the coding sockets of your electronic module until they lock
- **2.** Now plug the according coding plugs into the coding jacks.
- **3.** To fix the coding put both the electronic and terminal module together until they lock

# CAUTION!

Please consider that when replacing an already coded electronic module, this is always be replaced by an electronic module with the same coding.

Even with an existing coding on the terminal module, you can plug an electronic module without coding. The user is responsible for the correct usage of the coding pins. VIPA assumes no liability for incorrectly attached electronic modules or for damages which arise due to incorrect coding!

#### **Basics and mounting**

Mounting periphery modules

# Mounting periphery modules

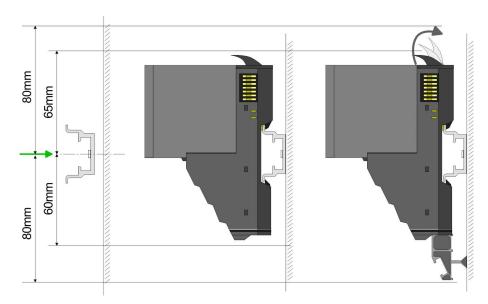

- **1.** Mount the mounting rail! Please consider that a clearance from the middle of the mounting rail of at least 80mm above and 60mm below, respectively 80mm by deployment of shield bus carriers, exist.
- **2.** Mount your head module such as CPU or field bus coupler.
- **3.** Before mounting the periphery modules you have to remove the bus cover at the right side of the Head module by pulling it forward. Keep the cover for later mounting.

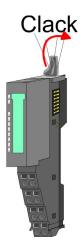

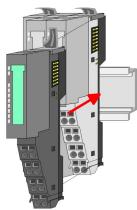

- **4.** For mounting turn the locking lever of the module upward until it engages.
- **5.** For mounting place the module to the module installed before and push the module to the mounting rail guided by the strips at the upper and lower side of the module.

**6.** Turn the locking lever of the periphery module downward, again.

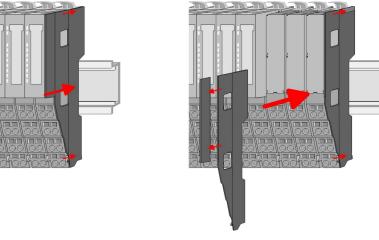

**7.** After mounting the whole system, to protect the backplane bus connectors at the last module you have to mount the bus cover, now. If the last module is a clamp module, for adaptation the upper part of the bus cover is to be removed.

# 2.5 Wiring periphery modules

Terminal module terminals With wiring the terminal modules, terminals with spring clamp technology are used for wiring. The spring clamp technology allows quick and easy connection of your signal and supply lines. In contrast to screw terminal connections this type of connection is vibration proof.

#### Data

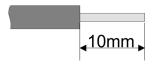

 Umax
 240V AC / 30V DC

 Imax
 10A

 Cross section
 0.08 ... 1.5mm² (AWG 28 ... 16)

 Stripping length
 10mm

### Wiring procedure

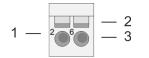

- 1 Pin number at the connector
- 2 Opening for screwdriver
- 3 Connection hole for wire

Wiring periphery modules

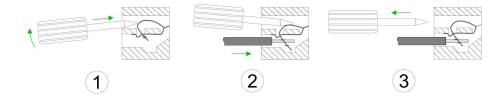

- **1.** Insert a suited screwdriver at an angel into the square opening as shown. Press and hold the screwdriver in the opposite direction to open the contact spring.
- **2.** Insert the stripped end of wire into the round opening. You can use wires with a cross section of 0.08mm<sup>2</sup> up to 1.5mm<sup>2</sup>
- **3.** By removing the screwdriver, the wire is securely fixed via the spring contact to the terminal.

Shield attachment

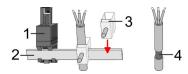

- 1 Shield bus carrier
- 2 Shield bus (10mm x 3mm)
- 3 Shield clamp
- 4 Cable shield

To attach the shield the mounting of shield bus carriers are necessary. The shield bus carrier (available as accessory) serves to carry the shield bus to connect cable shields.

- **1.** Each System SLIO module has a carrier hole for the shield bus carrier. Push the shield bus carrier, until they engage into the module. With a flat mounting rail for adaptation to a flat mounting rail you may remove the spacer of the shield bus carrier.
- 2. Put your shield bus into the shield bus carrier.

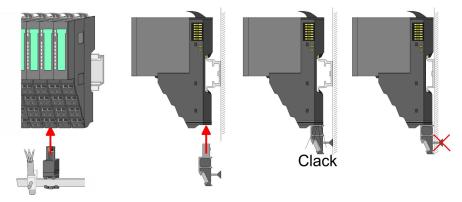

**3.** Attach the cables with the accordingly stripped cable screen and fix it by the shield clamp with the shield bus.

#### 2.6 Wiring power modules

Terminal module termi-Power modules are either integrated to the head module or may be installed between the periphery modules. With power modules, terminals nals with spring clamp technology are used for wiring. The spring clamp technology allows quick and easy connection of your signal and supply lines. In contrast to screw terminal connections this type of connection is vibration proof.

#### Data

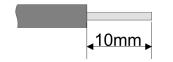

240V AC / 30V DC U<sub>max</sub> 10A I<sub>max</sub> Cross section 0.08 ... 1.5mm<sup>2</sup> (AWG 28 ... 16) Stripping length 10mm

#### Wiring procedure

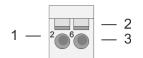

- Pin number at the connector 1
- 2 3 Opening for screwdriver
- Connection hole for wire

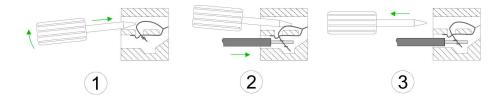

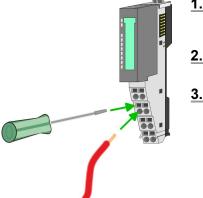

- 1. Insert a suited screwdriver at an angel into the square opening as shown. Press and hold the screwdriver in the opposite direction to open the contact spring.
- 2. Insert the stripped end of wire into the round opening. You can use wires with a cross section of 0.08mm<sup>2</sup> up to 1.5mm<sup>2</sup>
- **3.** By removing the screwdriver, the wire is securely fixed via the spring contact to the terminal.

Wiring power modules

#### Standard wiring

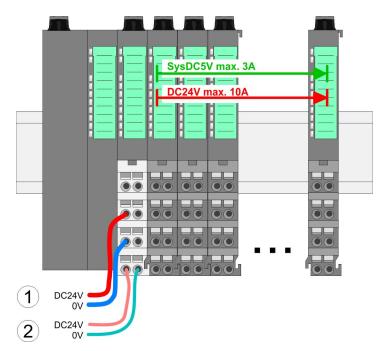

(1) DC 24V for power section supply I/O area (max. 10A)
(2) DC 24V for electronic power supply bus coupler and I/O area

#### PM - Power module

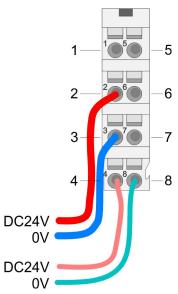

For wires with a core cross-section of 0.08mm<sup>2</sup> up to 1.5mm<sup>2</sup>.

| Pos. | Function   | Туре | Description                          |
|------|------------|------|--------------------------------------|
| 1    |            |      | not connected                        |
| 2    | DC 24V     | l    | DC 24V for power section supply      |
| 3    | 0V         | I    | GND for power section supply         |
| 4    | Sys DC 24V | l    | DC 24V for electronic section supply |
| 5    |            |      | not connected                        |
| 6    | DC 24V     | I    | DC 24V for power section supply      |
| 7    | 0V         | I    | GND for power section supply         |
| 8    | Sys 0V     | I    | GND for electronic section supply    |

I: Input

#### CAUTION! Since the p

Since the power section supply is not internally protected, it is to be externally protected with a fuse, which corresponds to the maximum current. This means max. 10A is to be protected by a 10A fuse (fast) respectively by a line circuit breaker 10A characteristics Z!

|                                               | <ul> <li>The electronic power section supply is internally protected against higher voltage by fuse. The fuse is within the power module. If the fuse releases, its electronic module must be exchanged!</li> </ul>                                                                                                    |  |  |
|-----------------------------------------------|----------------------------------------------------------------------------------------------------|--|--|
| Fusing                                        | <ul> <li>The power section supply is to be externally protected with a fuse, which corresponds to the maximum current. This means max. 10A is to be protected with a 10A fuse (fast) respectively by a line circuit breaker 10A characteristics Z!</li> <li>It is recommended to externally protect the electronic power supply for head modules and I/O area with a 2A fuse (fast) respectively by a line circuit breaker 2A characteristics Z.</li> <li>The electronic power supply for the I/O area of the power module 007-1AB10 should also be externally protected with a 1A fuse (fast) respectively by a line circuit breaker 1A characteristics Z.</li> </ul>                                                                 |  |  |
| State of the electronic power supply via LEDs | After PowerON of the System SLIO the LEDs RUN respectively MF get on so far as the sum current does not exceed 3A. With a sum current greater than 3A the LEDs may not be activated. Here the power module with the order number 007-1AB10 is to be placed between the peripheral modules.                                                                                                    |  |  |
| Deployment of the power modules               | <ul> <li>If the 10A for the power section supply is no longer sufficient, you may use the power module from VIPA with the order number 007-1AB00. So you have also the possibility to define isolated groups.</li> <li>The power module with the order number 007-1AB10 is to be used if the 3A for the electronic power supply at the backplane bus is no longer sufficient. Additionally you get an isolated group for the DC 24V power section supply with max. 4A.</li> <li>By placing the power module 007-1AB10 at the following backplane bus modules may be placed with a sum current of max. 2A. Afterwards a power module is to be placed again. To secure the power supply, the power modules may be mixed used.</li> </ul> |  |  |

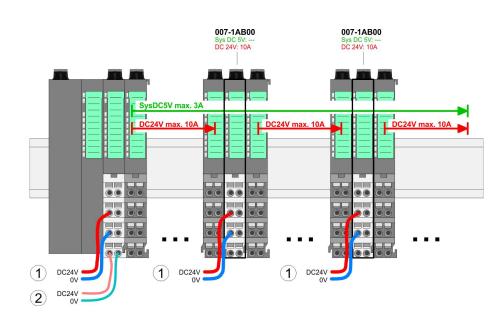

*Power module 007-1AB00* 

#### **Basics and mounting**

Wiring power modules

#### Power module 007-1AB10

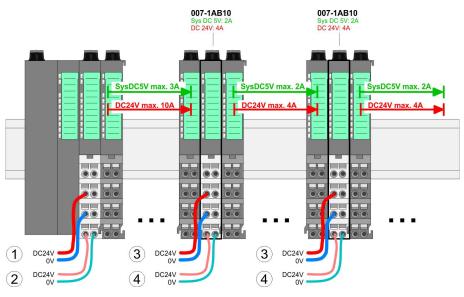

- (1) DC 24V for power section supply I/O area (max. 10A)
- (2) DC 24V for electronic power supply bus coupler and I/O area
  (3) DC 24V for power section supply I/O area (max. 4A)
- (4) DC 24V for electronic power supply I/O area

Shield attachment

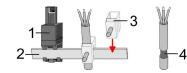

- Shield bus carrier 1
- Shield bus (10mm x 3mm) 2
- 3 Shield clamp
- 4 Cable shield

To attach the shield the mounting of shield bus carriers are necessary. The shield bus carrier (available as accessory) serves to carry the shield bus to connect cable shields.

- **1.** Each System SLIO module has a carrier hole for the shield bus carrier. Push the shield bus carrier, until they engage into the module. With a flat mounting rail for adaptation to a flat mounting rail you may remove the spacer of the shield bus carrier.
- 2. Put your shield bus into the shield bus carrier.

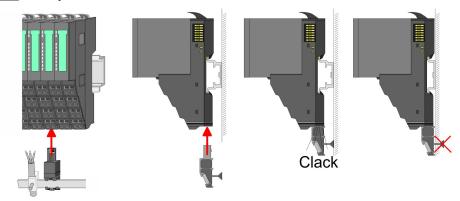

3. Attach the cables with the accordingly stripped cable screen and fix it by the shield clamp with the shield bus.

# 2.7 Demounting periphery modules

## Proceeding

Exchange of an electronic module **1.** Power-off your system.

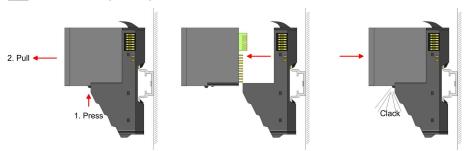

- **2.** For the exchange of a electronic module, the electronic module may be pulled forward after pressing the unlocking lever at the lower side of the module.
- **3.** For installation plug the new electronic module guided by the strips at the lower side until this engages to the terminal module.
  - $\Rightarrow$  Now you can bring your system back into operation.

# Exchange of a periphery module

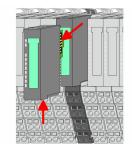

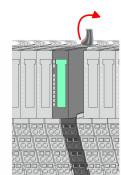

- **1.** Power-off your system.
- **2.** Remove if exists the wiring of the module.
- 3.

For demounting and exchange of a (head) module or a group of modules, due to mounting reasons you always have to remove the electronic module <u>right</u> beside. After mounting it may be plugged again.

Press the unlocking lever at the lower side of the just mounted right module and pull it forward.

**4.** Turn the locking lever of the module to be exchanged upwards.

# **Basics and mounting**

Demounting periphery modules

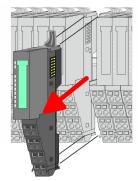

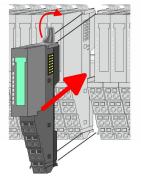

- **5.** Pull the module.
- **6.** For mounting turn the locking lever of the module to be mounted upwards.

**7.** To mount the module put it to the gap between the both modules and push it, guided by the stripes at both sides, to the mounting rail.

9. Plug again the electronic module, which you have removed

⇒ Now you can bring your system back into operation.

8. Turn the locking lever downward, again.

- Exchange of a module group

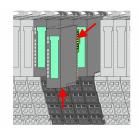

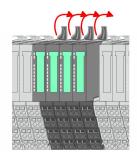

- **1.** Power-off your system.
- **2.** Remove if exists the wiring of the module group.
- 3.

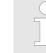

before.

10. Wire your module.

For demounting and exchange of a (head) module or a group of modules, due to mounting reasons you always have to remove the electronic module <u>right</u> beside. After mounting it may be plugged again.

Press the unlocking lever at the lower side of the just mounted right module near the module group and pull it forward.

**4.** Turn all the locking lever of the module group to be exchanged upwards.

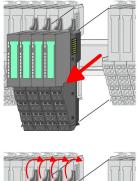

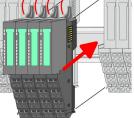

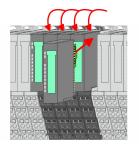

- **5.** Pull the module group forward.
- **6.** For mounting turn all the locking lever of the module group to be mounted upwards.
- **7.** To mount the module group put it to the gap between the both modules and push it, guided by the stripes at both sides, to the mounting rail.
- **8.** Turn all the locking lever downward, again.
- **9.** Plug again the electronic module, which you have removed before.
- **10.** Wire your module group.
  - $\Rightarrow$  Now you can bring your system back into operation.

# 2.8 Trouble shooting - LEDs

#### General

Each module has the LEDs RUN and MF on its front side. Errors or incorrect modules may be located by means of these LEDs. In the following illustrations flashing LEDs are marked by 🔅.

Sum current of the electronic power supply exceeded

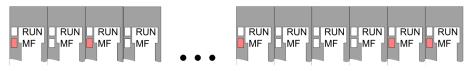

*Behaviour*: After PowerON the RUN LED of each module is off and the MF LED of each module is sporadically on.

*Reason*: The maximum current for the electronic power supply is exceeded.

*Remedy*: As soon as the sum current of the electronic power supply is exceeded, always place the power module 007-1AB10. § *Wiring power modules' on page 21* 

# Error in configuration

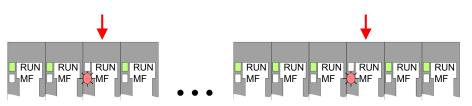

*Behaviour*: After PowerON the MF LED of one module respectively more modules flashes. The RUN LED remains off.

Installation guidelines

*Reason*: At this position a module is placed, which does not correspond to the configured module.

*Remedy*: Match configuration and hardware structure.

#### Module failure

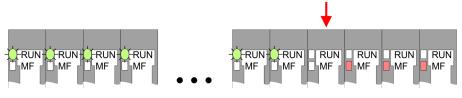

*Behaviour*: After PowerON all of the RUN LEDs up to the defective module are flashing. With all following modules the MF LED is on and the RUN LED is off.

*Reason*: The module on the right of the flashing modules is defective.

Remedy: Replace the defective module.

#### 2.9 Installation guidelines

| 2.9 Installation guidelines     |                                                                                                    |  |  |
|---------------------------------|----------------------------------------------------------------------------------------------------|--|--|
| General                         | The installation guidelines contain information about the interference<br>free deployment of a PLC system. There is the description of the<br>ways, interference may occur in your PLC, how you can make sure<br>the electromagnetic compatibility (EMC), and how you manage the<br>isolation.                                                     |  |  |
| What does EMC mean?             | Electromagnetic compatibility (EMC) means the ability of an electrical device, to function error free in an electromagnetic environment without being interfered respectively without interfering the environment.                                                                                                    |  |  |
|                                 | The components of VIPA are developed for the deployment in indus-<br>trial environments and meets high demands on the EMC. Neverthe-<br>less you should project an EMC planning before installing the compo-<br>nents and take conceivable interference causes into account.                                                                       |  |  |
| Possible interference<br>causes | <ul> <li>Electromagnetic interferences may interfere your control via different ways:</li> <li>Electromagnetic fields (RF coupling)</li> <li>Magnetic fields with power frequency</li> <li>Bus system</li> <li>Power supply</li> <li>Protected earth conductor</li> <li>Depending on the spreading medium (lead bound or lead free) and</li> </ul> |  |  |
|                                 | the distance to the interference cause, interferences to your control occur by means of different coupling mechanisms.                                                                                                    |  |  |
|                                 | There are:                                                                                                    |  |  |
|                                 |                                                                                                    |  |  |

- galvanic coupling
- capacitive coupling
- inductive coupling
- radiant coupling

| Basic rules for EMC     | In the most times it is enough to take care of some elementary rules to guarantee the EMC. Please regard the following basic rules when installing your PLC.                                                                                                    |  |  |  |
|-------------------------|----------------------------------------------------------------------------------------------------|--|--|--|
|                         | <ul> <li>Take care of a correct area-wide grounding of the inactive metal parts when installing your components.</li> <li>Install a central connection between the ground and the protected earth conductor system.</li> <li>Connect all inactive metal extensive and impedance-low.</li> <li>Please try not to use aluminium parts. Aluminium is easily oxidizing and is therefore less suitable for grounding.</li> </ul>                                                |  |  |  |
|                         | <ul> <li>When cabling, take care of the correct line routing.</li> <li>Organize your cabling in line groups (high voltage, current supply, signal and data lines).</li> <li>Always lay your high voltage lines and signal respectively data lines in separate channels or bundles.</li> <li>Route the signal and data lines as near as possible beside</li> </ul>                                                                                                    |  |  |  |
|                         | <ul> <li>ground areas (e.g. suspension bars, metal rails, tin cabinet).</li> <li>Proof the correct fixing of the lead isolation.</li> <li>Data lines must be laid isolated.</li> <li>Analog lines must be laid isolated. When transmitting signals with small amplitudes the one sided laying of the isolation may</li> </ul>                                                                                                    |  |  |  |
|                         | <ul> <li>be favourable.</li> <li>Lay the line isolation extensively on an isolation/protected<br/>earth conductor rail directly after the cabinet entry and fix the<br/>isolation with cable clamps.</li> </ul>                                                                                                    |  |  |  |
|                         | <ul> <li>Make sure that the isolation/protected earth conductor rail is connected impedance-low with the cabinet.</li> <li>Use metallic or metallised plug cases for isolated data lines.</li> <li>In special use cases you should appoint special EMC actions.</li> </ul>                                                                                                    |  |  |  |
|                         | <ul> <li>Consider to wire all inductivities with erase links.</li> <li>Please consider luminescent lamps can influence signal lines.</li> </ul>                                                                                                    |  |  |  |
|                         | <ul> <li>Create a homogeneous reference potential and ground all electrical operating supplies when possible.</li> <li>Please take care for the targeted employment of the grounding actions. The grounding of the PLC serves for protection and functionality activity.</li> </ul>                                                                                                    |  |  |  |
|                         | <ul> <li>Connect installation parts and cabinets with your PLC in star<br/>topology with the isolation/protected earth conductor system.<br/>So you avoid ground loops.</li> <li>If there are potential differences between installation parts and</li> </ul>                                                                                                    |  |  |  |
|                         | cabinets, lay sufficiently dimensioned potential compensation lines.                                                                                                    |  |  |  |
| Isolation of conductors | Electrical, magnetically and electromagnetic interference fields are<br>weakened by means of an isolation, one talks of absorption. Via the<br>isolation rail, that is connected conductive with the rack, interference<br>currents are shunt via cable isolation to the ground. Here you have to<br>make sure, that the connection to the protected earth conductor is<br>impedance-low, because otherwise the interference currents may<br>appear as interference cause. |  |  |  |
|                         | When isolating cables you have to regard the following:                                                                                                    |  |  |  |
|                         | <ul><li>If possible, use only cables with isolation tangle.</li><li>The hiding power of the isolation should be higher than 80%.</li></ul>                                                                                                    |  |  |  |

General data

- Normally you should always lay the isolation of cables on both sides. Only by means of the both-sided connection of the isolation you achieve high quality interference suppression in the higher frequency area. Only as exception you may also lay the isolation one-sided. Then you only achieve the absorption of the lower frequencies. A one-sided isolation connection may be convenient, if:
  - the conduction of a potential compensating line is not possible.
  - analog signals (some mV respectively  $\mu A$ ) are transferred.
  - foil isolations (static isolations) are used.
- With data lines always use metallic or metallised plugs for serial couplings. Fix the isolation of the data line at the plug rack. Do not lay the isolation on the PIN 1 of the plug bar!
- At stationary operation it is convenient to strip the insulated cable interruption free and lay it on the isolation/protected earth conductor line.
- To fix the isolation tangles use cable clamps out of metal. The clamps must clasp the isolation extensively and have well contact.
- Lay the isolation on an isolation rail directly after the entry of the cable in the cabinet. Lead the isolation further on to your PLC and don't lay it on there again!

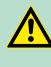

#### CAUTION!

#### Please regard at installation!

At potential differences between the grounding points, there may be a compensation current via the isolation connected at both sides.

Remedy: Potential compensation line

### 2.10 General data

| Conformity and approval |            |                                                                                                    |  |  |
|-------------------------|------------|----------------------------------------------------------------------------------------------------|--|--|
| Conformity              |            |                                                                                                    |  |  |
| CE                      | 2014/35/EU | Low-voltage directive                                                                                               |  |  |
|                         | 2014/30/EU | EMC directive                                                                                                    |  |  |
| Approval                |            |                                                                                                    |  |  |
| UL                      | -          | Refer to Technical data                                                                                             |  |  |
| others                  |            |                                                                                                    |  |  |
| RoHS                    | 2011/65/EU | Product is lead-free; Restriction of the use of certain hazardous substances in electrical and electronic equipment |  |  |

| Protection of persons and device protection |   |                       |  |
|---------------------------------------------|---|-----------------------|--|
| Type of protection                          | - | IP20                  |  |
| Electrical isolation                        |   |                       |  |
| to the field bus                            | - | electrically isolated |  |
| to the process level                        | - | electrically isolated |  |

General data

| Protection of persons and device protection |   |                                   |
|---------------------------------------------|---|-----------------------------------|
| Insulation resistance                       | - | -                                 |
| Insulation voltage to reference earth       |   |                                   |
| Inputs / outputs                            | - | AC / DC 50V, test voltage AC 500V |
| Protective measures                         | - | against short circuit             |

| Environmental conditions to EN 61131-2 |               |                                                     |  |  |
|----------------------------------------|---------------|-----------------------------------------------------|--|--|
| Climatic                               | Climatic      |                                                     |  |  |
| Storage / transport                    | EN 60068-2-14 | -25+70°C                                            |  |  |
| Operation                              |               |                                                     |  |  |
| Horizontal installation hanging        | EN 61131-2    | 0+60°C                                              |  |  |
| Horizontal installation lying          | EN 61131-2    | 0+55°C                                              |  |  |
| Vertical installation                  | EN 61131-2    | 0+50°C                                              |  |  |
| Air humidity                           | EN 60068-2-30 | RH1 (without condensation, rel. humidity 10<br>95%) |  |  |
| Pollution                              | EN 61131-2    | Degree of pollution 2                               |  |  |
| Installation altitude max.             | -             | 2000m                                               |  |  |
| Mechanical                             |               |                                                     |  |  |
| Oscillation                            | EN 60068-2-6  | 1g, 9Hz 150Hz                                       |  |  |
| Shock                                  | EN 60068-2-27 | 15g, 11ms                                           |  |  |

| Mounting conditions |   |                         |
|---------------------|---|-------------------------|
| Mounting place      | - | In the control cabinet  |
| Mounting position   | - | Horizontal and vertical |

| EMC                       | Standard       |              | Comment                                         |
|---------------------------|----------------|--------------|-------------------------------------------------|
| Emitted interfer-<br>ence | EN 61000-6-4   |              | Class A (Industrial area)                       |
| Noise immunity            | EN 61000-6-2   |              | Industrial area                                 |
| zone B                    | e B EN 61000-4 | EN 61000-4-2 | ESD                                             |
|                           |                |              | 8kV at air discharge (degree of severity 3),    |
|                           |                |              | 4kV at contact discharge (degree of severity 2) |
|                           |                | EN 61000-4-3 | HF field immunity (casing)                      |
|                           |                |              | 80MHz 1000MHz, 10V/m, 80% AM (1kHz)             |
|                           |                |              | 1.4GHz 2.0GHz, 3V/m, 80% AM (1kHz)              |
|                           |                |              | 2GHz 2.7GHz, 1V/m, 80% AM (1kHz)                |

General data

| EMC | Standard |              | Comment                                          |
|-----|----------|--------------|--------------------------------------------------|
|     |          | EN 61000-4-6 | HF conducted<br>150kHz 80MHz, 10V, 80% AM (1kHz) |
|     |          | EN 61000-4-4 | Burst, degree of severity 3                      |
|     |          | EN 61000-4-5 | Surge, installation class 3 *                    |

\*) Due to the high-energetic single pulses with Surge an appropriate external protective circuit with lightning protection elements like conductors for lightning and overvoltage is necessary.

# 3 Hardware description

# 3.1 **Properties**

### 054-1BA00

The FM 054-1BA00 is a SLIO module for controlling a 1-axis drive with stepper motor. It can be used for point-to-point positioning and for complex drive profiles with the highest demands on precision, dynamics and speed. Stepper motors are used when maximum torque at low velocity is required and the target position is to be reached and kept without overshooting.

- Stepper motor module for controlling a 1-axis drive
- 4 inputs/outputs DC 24V, which can be used as encoder inputs
- Current controller frequency 32 kHz
- Step pattern 64 times micro steps

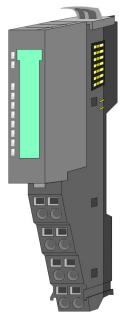

### Ordering data

| Туре           | Order number | Description                                     |
|----------------|--------------|-------------------------------------------------|
| FM 054 Stepper | 054-1BA00    | SLIO 1xStepper module, DC 24V 1.5A              |
|                |              | 1 channel with feedback, 4 input/outputs DC 24V |

Structure

## 3.2 Structure

#### 054-1BA00

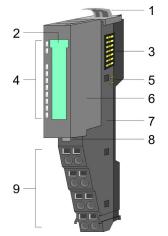

## Connections

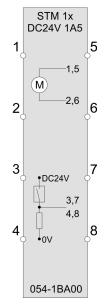

- Locking lever terminal module 1
- 2 Labeling strip
- 3 Backplane bus
- 4 LED status indication
- 5 DC 24V power section supply 6
  - Electronic module
- 7 Terminal module
- 8 Locking lever electronic module
- 9 Terminal

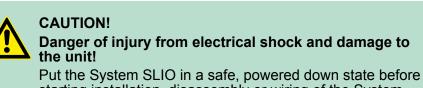

starting installation, disassembly or wiring of the System SLIO modules!

The stepper motor module has bipolar amplifiers and can hereby bipolar and unipolar motors drive. You can use wires with a cross section of 0.08mm<sup>2</sup> up to 1.5mm<sup>2</sup>. For the connection lines the following requirements apply:

- For the digital I/O connection with DIO operation single lines can be used. In encoder mode, shielded cables are to be used.
- A motor must be connected via shielded lines.
- Generally, power and signal lines must be laid separately.

Structure

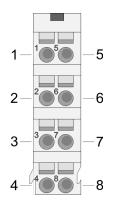

| Pos.                | Function | Туре | Description                    |
|---------------------|----------|------|--------------------------------|
| 1                   | PA1      | 0    | Motor winding A - connection 1 |
| 2                   | PA2      | 0    | Motor winding A - connection 2 |
| 3                   | I/O1     | I/O  | Digital input/output 1         |
| 4                   | I/O3     | I/O  | Digital input/output 3         |
| 5                   | PB1      | 0    | Motor winding B - connection 1 |
| 6                   | PB2      | 0    | Motor winding B - connection 2 |
| 7                   | I/O2     | I/O  | Digital input/output 2         |
| 8                   | I/O4     | I/O  | Digital input/output 4         |
| I: Input, O: Output |          |      |                                |

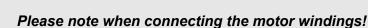

- If you connect a motor strand to different output drivers such as PA1 and PB1, this can destroy the output drivers of the stepper motor module.
- Overheating of the power stage results in a shutdown.
- Connect the windings of a motor strand only at the terminal points of the same output driver of the stepper motor module, for example, one motor strand at PA1 and PA2 and the other motor strand at PB1 and PB2.

#### Connecting an encoder

There is the possibility to connect an encoder via I/O1 and I/O3. Please note that the determined encoder value is not further evaluated in the module. The encoder value can be read and further processed in your user program. The unused digital in-/outputs I/O2 and I/O4 are further free for usage.

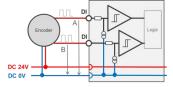

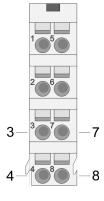

E

| ncoder mode: | 24V HTL signal<br>Phase A and B<br>100 kHz<br>4-fold evaluation |
|--------------|-----------------------------------------------------------------|
|              |                                                                 |

| Pos.    | Function            | Туре | Description      |
|---------|---------------------|------|------------------|
| 3       | I/O1                | I    | Encoder function |
| 4       | I/O3                | I    | Encoder function |
| 7       | I/O2                | I/O  | for free usage   |
| 8       | I/O4                | I/O  | for free usage   |
| I: Inpu | I: Input, O: Output |      |                  |

♦ 'Encoder - deployment' on page 79

Structure

# **Status indication**

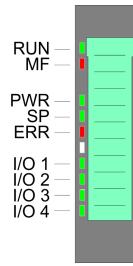

| RUN       | MF                      | Descrip                 | tion                                                                                                |  |
|-----------|-------------------------|-------------------------|----------------------------------------------------------------------------------------------------|--|
| green     | red                     |                         |                                                                                                    |  |
|           |                         |                         |                                                                                                    |  |
| •         | 0                       | Bus communication is OK |                                                                                                    |  |
| •         | Ŭ                       | Module                  | status is OK                                                                                        |  |
| •         | •                       |                         | nmunication is OK                                                                                   |  |
|           |                         |                         | status reports an error                                                                             |  |
| 0         | •                       |                         | nmunication is not possible                                                                         |  |
|           |                         |                         | status reports an error                                                                             |  |
| 0         | 0                       |                         | bus power supply                                                                                    |  |
| Х         | ¢                       | Error in shooting       | configuration & <i>Chapter 2.8 'Trouble</i><br>g - <i>LEDs' on page 27</i>                          |  |
|           |                         |                         |                                                                                                    |  |
| PWR       | green                   | 0                       | The state of the module is beyond<br>'Switched on' and 'Operation enabled'<br>⇔ 'States' on page 52 |  |
|           |                         | ¢                       | Module is in state 'Switched on'                                                                    |  |
|           |                         | •                       | Module is in state 'Operation enabled'                                                              |  |
|           |                         |                         | Velocity set point value is 0.                                                                      |  |
| SP        | green                   | 0                       | In state 'Operation enabled' there is no reaction of the motor.                                     |  |
| 35        |                         |                         | Velocity set point value > 0.                                                                       |  |
|           |                         | •                       | In state 'Operation enabled' there is a reaction of the motor.                                      |  |
|           |                         | 0                       | No Error                                                                                            |  |
| ERR       | red                     | ¢                       | Warning: 0x80 in 🤄 '0x8100-02 - Status word' on page 115                                            |  |
|           |                         | •                       | Error: 0x08 in                                                                                      |  |
| I/O1      | green                   | 0                       | Digital input/output 1 has "0" signal                                                               |  |
| 1/01      |                         | •                       | Digital input/output 1 has "1" signal                                                               |  |
| I/O2      | green                   | 0                       | Digital input/output 2 has "0" signal                                                               |  |
| 1/02      |                         | •                       | Digital input/output 2 has "1" signal                                                               |  |
| I/O3      | green                   | 0                       | Digital input/output 3 has "0" signal                                                               |  |
| 1/05      |                         | •                       | Digital input/output 3 has "1" signal                                                               |  |
| I/O4      | green                   | 0                       | Digital input/output 4 has "0" signal                                                               |  |
| 1/04      |                         | •                       | Digital input/output 4 has "1" signal                                                               |  |
| on. • I o | ff <sup>.</sup> o I bli | nkina. 🌣                | not relevant: X                                                                                     |  |

on: • | off:  $\circ$  | blinking:  $\Leftrightarrow$  | not relevant: X

Block diagram

### 3.3 Block diagram

#### Structure

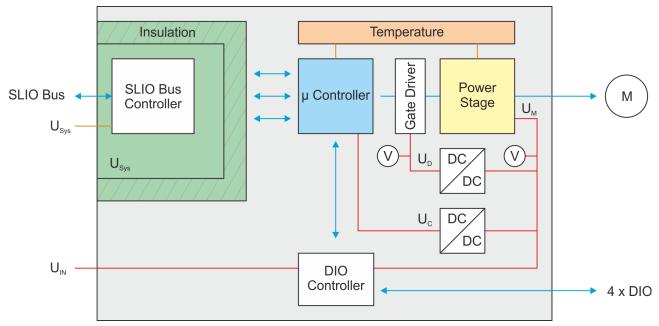

#### Voltages

- U<sub>Sys</sub> DC 24V electronic section supply Power supply for electronic and back plane bus communication
- U<sub>IN</sub> DC 24V power section supply Power supply for the I/O area Area: DC 20.4 ... 28.8V
- $U_D$  DC 10V driver supply The power supply is built via  $U_{IN}$  via a DC-DC converter and enabled via the µ-controller.
- $\begin{array}{lll} U_{C} & \mbox{ DC 3.3V }\mu\mbox{-controller supply} \\ & \mbox{ The power supply is built via }U_{IN} \mbox{ via a DC-DC converter.} \\ & \mbox{ ON: Edge 0-1 at 16V from }U_{IN} \\ & \mbox{ OFF: Edge 1-0 at 14V from }U_{IN} \end{array}$
- $U_{\rm M}~$  Motor power supply ON: Edge 0-1 at 19.2V from  $U_{\rm IN}$  OFF: Edge 1-0 at 18.5V from  $U_{\rm IN}$

Technical data

| Nominal current I <sub>n</sub> |                           | <ul> <li>Full step mode</li> <li>The nominal current I<sub>N</sub> of the motor is specified by the manufacturer. In the full step mode, both windings are simultaneously fully powered. This results in a maximum power dissipation.</li> <li>It is valid: I<sub>max A</sub> = I<sub>max B</sub> = I<sub>N</sub></li> <li>Micro step mode</li> <li>In the micro step mode, both windings are powered in sinecosine shape. Thus, both windings are never simultaneously fully powered.</li> <li>To achieve full load the current of a winding can be increased by the factor √2 = 1.44.</li> <li>It is valid: I<sub>max A</sub> = I<sub>max B</sub> = √2 * I<sub>N</sub></li> <li>Interconnection of the windings</li> <li>Depending on the Interconnection of the windings as unipolar, bipolar series, bipolar parallel, there are different permitted nominal currents of the motor. Details can be found in the data sheet of your motor.</li> </ul> |  |
|--------------------------------|---------------------------|----------------------------------------------------------------------------------------------------|--|
| Temperature monitoring         | con<br>atu<br>valı<br>con | he motion module has an internal temperature monitoring of the $\mu$ -<br>ontroller and the power stage. Via the object dictionary limit temper-<br>tures can be defined. If the temperature over or under runs the limit<br>alues, there is an error reaction of the motion module, which can be<br>onfigured. $\Leftrightarrow$ '0x8780-02 - Temperature $\mu$ -Controller actual value'<br>in page 144                                                                                                    |  |

| Order no.                                               | 054-1BA00     |  |
|---------------------------------------------------------|---------------|--|
| Туре                                                    | FM 054        |  |
| Module ID                                               | 0981 6800     |  |
| Current consumption/power loss                          |               |  |
| Current consumption from backplane bus                  | 50 mA         |  |
| Power loss                                              | 1 W           |  |
| Technical data digital inputs                           |               |  |
| Number of inputs                                        | 4             |  |
| Cable length, shielded                                  | 1000 m        |  |
| Cable length, unshielded                                | 600 m         |  |
| Rated load voltage                                      | -             |  |
| Current consumption from load voltage L+ (without load) | -             |  |
| Rated value                                             | DC 20.428.8 V |  |
| Input voltage for signal "0"                            | DC 1128.8 V   |  |
| Input voltage for signal "1"                            | DC 05 V       |  |
| Input voltage hysteresis                                | -             |  |
| Frequency range                                         | -             |  |

# 3.4 Technical data

Technical data

| Order no.                                                                | 054-1BA00           |  |  |
|--------------------------------------------------------------------------|---------------------|--|--|
| Input resistance                                                         | -                   |  |  |
| Input current for signal "1"                                             | 3 mA                |  |  |
| Connection of Two-Wire-BEROs possible                                    | $\checkmark$        |  |  |
| Max. permissible BERO quiescent current                                  | 0.5 mA              |  |  |
| Input delay of "0" to "1"                                                | 1.5 ms              |  |  |
| Input delay of "1" to "0"                                                | 1.5 ms              |  |  |
| Number of simultaneously utilizable inputs hori-<br>zontal configuration | 2                   |  |  |
| Number of simultaneously utilizable inputs ver-<br>tical configuration   | 2                   |  |  |
| Input characteristic curve                                               | IEC 61131-2, type 3 |  |  |
| Initial data size                                                        | 4 Bit               |  |  |
| Technical data digital outputs                                           |                     |  |  |
| Number of outputs                                                        | 4                   |  |  |
| Cable length, shielded                                                   | 1000 m              |  |  |
| Cable length, unshielded                                                 | 600 m               |  |  |
| Rated load voltage                                                       | DC 20.428.8 V       |  |  |
| Reverse polarity protection of rated load voltage                        | -                   |  |  |
| Current consumption from load voltage L+ (without load)                  | -                   |  |  |
| Output current at signal "1", rated value                                | 500 mA              |  |  |
| Output delay of "0" to "1"                                               | 1.5 ms              |  |  |
| Output delay of "1" to "0"                                               | 1.5 ms              |  |  |
| Minimum load current                                                     | -                   |  |  |
| Lamp load                                                                | 10 W                |  |  |
| Parallel switching of outputs for redundant con-<br>trol of a load       | not possible        |  |  |
| Parallel switching of outputs for increased power                        | not possible        |  |  |
| Actuation of digital input                                               | $\checkmark$        |  |  |
| Switching frequency with resistive load                                  | max. 300 Hz         |  |  |
| Switching frequency with inductive load                                  | max. 0.5 Hz         |  |  |
| Switching frequency on lamp load                                         | max. 10 Hz          |  |  |
| Internal limitation of inductive shut-off voltage                        | L+ (-45 V)          |  |  |
| Short-circuit protection of output                                       | yes, electronic     |  |  |
| Trigger level                                                            | 1 A                 |  |  |
| Number of operating cycle of relay outputs                               | -                   |  |  |

# Hardware description

Technical data

| Order no.                               | 054-1BA00                  |  |
|-----------------------------------------|----------------------------|--|
| Switching capacity of contacts          | -                          |  |
| Output data size                        | -                          |  |
| Status information, alarms, diagnostics |                            |  |
| Status display                          | green LED per channel      |  |
| Interrupts                              | yes, parameterizable       |  |
| Process alarm                           | no                         |  |
| Diagnostic interrupt                    | yes, parameterizable       |  |
| Diagnostic functions                    | yes                        |  |
| Diagnostics information read-out        | possible                   |  |
| Supply voltage display                  | green LED                  |  |
| Group error display                     | red LED                    |  |
| Channel error display                   | red LED per channel        |  |
| Isolation                               |                            |  |
| Between channels                        | -                          |  |
| Between channels of groups to           | -                          |  |
| Between channels and backplane bus      | $\checkmark$               |  |
| Insulation tested with                  | AC 500 V                   |  |
| Technical data positioning module       |                            |  |
| Number of channels                      | 1                          |  |
| Input voltage (rated value)             | DC 24 V                    |  |
| Input voltage (permitted range)         | DC 20.428.8 V              |  |
| Motor current                           | 1.5 A                      |  |
| Power stage                             | 2x Full bridge PWM         |  |
| Short-circuit protection                | $\checkmark$               |  |
| Brake-Chopper required                  | -                          |  |
| PWM frequency                           | 32 kHz                     |  |
| Pulse train frequency                   | -                          |  |
| Micro steps                             | 64                         |  |
| Steps per rotation                      | 256                        |  |
| Type of encoder                         | A/B phase 24V single ended |  |
| Encoder frequency                       | 100 kHz                    |  |
| Encoder resolution                      | 24 Bit                     |  |
| Control type                            | open loop                  |  |
| Temperature sensor                      | $\checkmark$               |  |
| Operating modes position functions      |                            |  |
| Homing via homing switch                | $\checkmark$               |  |

Technical data

| Order no.                   | 054-1BA00                  |  |
|-----------------------------|----------------------------|--|
| Homing torque               | -                          |  |
| Positioning without encoder | $\checkmark$               |  |
| Positioning with encoder    | -                          |  |
| Speed control               | $\checkmark$               |  |
| Torque control              | -                          |  |
| Housing                     |                            |  |
| Material                    | PPE / PPE GF10             |  |
| Mounting                    | Profile rail 35 mm         |  |
| Mechanical data             |                            |  |
| Dimensions (WxHxD)          | 12.9 mm x 109 mm x 76.5 mm |  |
| Weight                      | 62 g                       |  |
| Environmental conditions    |                            |  |
| Operating temperature       | 0 °C to 60 °C              |  |
| Storage temperature         | -25 °C to 70 °C            |  |
| Certifications              |                            |  |
| UL certification            | in preparation             |  |
| KC certification            | in preparation             |  |

Basics

# 4 Deployment

#### 4.1 Basics

#### Addressing

The System SLIO motion module provides its data, such as "Profiling target position" via an object dictionary. In this object dictionary the objects are organized and addressable a unique number consisting of *Index* and *Subindex*. The number is specified as follows:

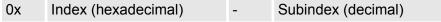

Example: 0x8400-03

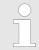

To improve the structure and for expansion at System SLIO Motion Module another object numbering (indexassignment) is used besides the standard CiA 402.

Index area

By separating into *index* and *subindex* a grouping is possible. The individual areas are divided into groups of related objects. With the System SLIO motion module this object directory is structured as follows:

| Index area          | Content                                   |
|---------------------|-------------------------------------------|
| 0x1000 up to 0x6FFF | General data and system data              |
| 0x7000 up to 0x7FFF | Data of the digital input and output part |
| 0x8000 up to 0x8FFF | Data of the axis                          |

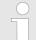

Each object has a subindex 0. Calling an object with subindex 0, the number of available subindexes of the corresponding object is returned.

# Accessing the object dictionary

You have the following options for accessing the objects in the object dictionary:

- Access via acyclic channel
  - Any access to the object dictionary is acknowledged by the motion module.
  - & Chapter 4.11 'Acyclic channel' on page 82
- Access via I/O area
  - The main objects are mapped in the I/O area.
  - The mapping cannot be changed.
  - ♦ 'In-/Output area' on page 80

Please note if you write via the Acyclic Channel to objects, which are mapped in the I/O area, these values are overwritten with the next cycle.

#### Overview

The motion module uses 36byte input and 36byte output data.

| Head module          | Backplane bus                            | Motion module                                                           |                                               |
|----------------------|------------------------------------------|-------------------------------------------------------------------------|-----------------------------------------------|
| CPU respectively bus | $\rightarrow$                            | Process data                                                            | Acyclic channel                               |
| coupler              | ÷                                        | 36byte                                                                  |                                               |
|                      | The data e<br>sistent acr<br>via the pro | exchange with the motion<br>oss the 36 bytes! It is rec<br>ocess image. | module must be con-<br>ommended to control it |

#### 4.1.1 Stepper motor module

The FM 054-1BA00 integrates a compact motion control solution for stepper motors up to 40 W in a very compact design. During operation, the module outputs each two controlled currents with sine / cosine character. The controlling of the current happens by means of micro steps with a clock speed of 32kHz. The resolution of the current is 64 steps per period. This results in a smooth and non-resonant current waveform. With the module, you can control stepper motors with less rotating mass, as well as low-inductance, high-dynamic motors. Due to the micro-stepping and corresponding set-point profiles the motor is always conducted without jerking and there is no oscillation to each step position. This eliminates additional mechanical measures for damping vibrations.

#### 4.1.2 Structure of a positioning control

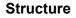

The figure below shows the structure of a typical positioning control

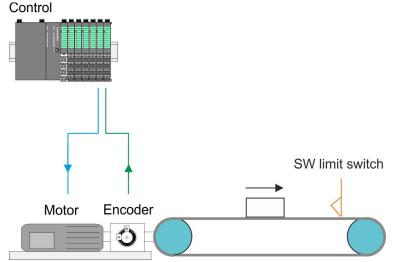

| Control    | The <i>Control</i> consists of the PLC with the user program for the pro-<br>cessing and the motion module to control the drive. The motion<br>module has an integrated power stage. This generates from the<br>pulses the required currents for the respective drive. You can define a<br>software limit switch in the motion module and react in the user pro-<br>gram on the overrun.                                                                                                    |  |  |  |
|------------|----------------------------------------------------------------------------------------------------|--|--|--|
|            | CAUTION!<br>Please provide for track limits (general position limit)<br>respectively to avoid damages besides software limit<br>switch hardware limit switches and also consider this in<br>your safety concept.                                                                                                    |  |  |  |
| Motor      | A motor is an engine for high-precision positioning. With each pulse,<br>the axis of a motor rotates by a defined angle. With rapid pulse trains,<br>the step movement turns into a steady rotation. When selecting a<br>motor, the following factors must be considered:                                                                                                    |  |  |  |
|            | <ul> <li>Connection type (4, 6 or 8 wire connection)</li> <li>Number of phases (1 or 3 phase)</li> <li>Torque curve across the speed</li> <li>Motor current across the speed</li> <li>Winding resistance respectively motor inductance</li> </ul>                                                                                                    |  |  |  |
| Encoder    | <ul> <li>The encoder respectively rotation encoder provides the controller with the position of the drive by means of digital signals. This can accordingly be evaluated by the PLC.</li> <li>The encoder respectively rotation encoder supply a certain number of pulses per revolution.</li> <li>The value generation is done by counting the pulses.</li> </ul>                                                                                                    |  |  |  |
| Mechanical | <ul> <li>For the requirements of the load to be moved and the consideration of additional loads such as bearings and gears, you can determine the necessary motor data. Here important parameters are:</li> <li>Mass inertia</li> <li>Cycle times of positioning</li> <li>Start, holding and torque at the maximum required speed</li> <li>Acceleration and torque when passing through mechanical resonances e.g. when using mechanical memories as spring elements, vibration buffer or long drive belts.</li> </ul> |  |  |  |
|            | <ul> <li>To avoid step losses, in accordance with the own inertia,<br/>the output torque of the engine should be greater than the<br/>determined mechanical torque.</li> </ul>                                                                                                    |  |  |  |

#### 4.1.3 Encoder - signal evaluation

#### Signal evaluation

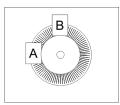

- Incremental encoder are sensors for detecting angular or positional changes.
- Depending on the sensor type and the desired resolution, the scanning happens by sliding contact, photo electrically or magnetically.
  - The scanning via *sliding contact* works in principle like a switch, which is mechanically operated.
  - With the optical scanning a disk, which has a fine raster, is optically scanned.
  - With the magnetic scanning a pole wheel or magnetic band is scanned which has been written with a raster by a magnetization, before.
- The incremental encoder has two sensors Track A and Track B for scanning.
- The sensors are arranged at an angle of 90 degrees from each other on the system to be scanned.
- In a rotational movement of the system, the sensors generate a specific number of pulses. These are a measure of the covered angel or way. With the electrical phase shift of the two signals the direction of rotation can be determined.
  - If the axis rotates to the right, then the signal of *Track A* is leading 90° towards the signal of *Track B*.
  - If the axis rotates to the left, then the signal of *Track A* is lagging 90° towards the signal of *Track B*.
- During the sensor evaluation from the difference between two counter values the velocity and direction can be determined.
- With 1-fold evaluation one signal edge 0-1 of Track A corresponds to one counter pulse respectively one division of the system to be scanned corresponds to one counter pulse.
- With 4-fold evaluation one signal edge of Track A and Track B corresponds to one counter pulse. The 4-fold evaluation is very often used.

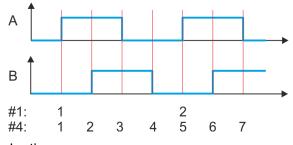

- #1 1-fold evaluation
- #4 4-fold evaluation
- 4.2 Commissioning

#### 4.2.1 Installation

- **1.** Build your System SLIO and connect it.  $\Leftrightarrow$  'Basics and mounting' on page 9.
- 2. Connect your drive. S Chapter 4.3 'Connecting a motor' on page 48

Commissioning > Start-up of the System SLIO motion module

#### 4.2.2 Inspections and tests before the test operation

#### Preparation

Please check the following items, and take appropriate measures in the event of an error, before you start the test operation.

- Are all wiring and connections correct?
- Are all nuts and bolts at the drive properly tightened?
- For a motor with oil seal: Is the seal not damaged and is the motor lubricated? Please always regard the start-up instructions of your motor!

#### 4.2.3 Start-up of the System SLIO motion module

#### Preparation

Please check the following items, and take appropriate measures in the event of an error, before you start the test operation.

- Check the correct setting of the set points for the drive and the I/O signals from the superordinate control.
- Check wiring between the superordinate control and your drive as well as the polarity of the wires.
- Check all operational settings of your drive.

#### Setting the limits

Optimization of a stepper motor Proceeding

| <ul> <li>Please consider that on delivery the current set value is</li> <li>0mA. Thus the motor can operate, you should set the current set value to the rated motor current.</li> </ul>                                                                                                    |  |
|----------------------------------------------------------------------------------------------------|--|
| <ul> <li>Set the respective system limits, the system behavior and characteristics in the object dictionary via the <i>Acyclic channel</i> § 82. These are e.g.:</li> <li>Behaviour at quick stop and on error</li> <li>Motor current set value         <ul> <li> <sup>6</sup> 0x8600-03 - Current set value' on page 135         </li> </ul> </li> <li>Motor maximum current         <ul> <li> <sup>6</sup> 0x8C00-04 - Motor max. current' on page 146         </li> <li>Current limits             <sup>6</sup> 0x8600-05 - Current limit positive direction' on page 136             <sup>6</sup> 0x8600-05 - Current limit negative direction' on page 136         </li> <li>Velocity limit values         </li> <li>Position limitations         </li> <li>Assignment of the digital inputs and outputs</li> </ul></li></ul> |  |
| <ul> <li>Proceed to optimize a stepping motor in the following steps:</li> <li>1. Decouple the load from the motor (idle mode).</li> <li>2. Set the motor to <i>Fullstep mode</i> by disabling <i>Microstepping</i>.</li> <li>3. Specify the set-point position 0.</li> <li>⇒ Only one winding is energized.</li> <li>4. Show the current of the energized winding on the oscilloscope.</li> </ul>                                                                                                    |  |

- **5.** Generate a step e.g. by means of a step program with singlestep specification
  - $\Rightarrow$  You will get step response.
- **6.** Determine the *P* and *I* factors of the controller and adjust them if necessary, until the transient is complete without overshooting after 2 cycles.
- **7.** Activate the *Microstepping* again.

With each system restart the determined values are to be transmitted to the module. For this e.g. the Acyclic channel can be used.

#### Steps of commissioning

Always adapt parameters to the operating mode! Please ensure that the module always has the correct

parameters according to the selected operating mode! Pay special attention to the use of the current values in the output area! & 'In-/Output area' on page 80

Start parameter

- Š 'Start Start parameter homing' on page 55
- & 'Start Start parameter PtP position profile' on page 61
- & 'Start Start parameter velocity profile' on page 73
- Perform for your System SLIO and your motion module a hardware configuration and create your application program. Transfer both into your CPU. A separate parametrization of the motion module is not required.
- 2.

#### Power supply

The module is to be power supplied with the both DC 24V voltages power section supply I/O area and electronic power supply. When commissioning these may simultaneously or electronic power supply must be switched on first. When commissioning these may simultaneously or electronic power supply must be switched on first.  $\Leftrightarrow$  'Standard wiring' on page 22

Switch your CPU to RUN state.

- **3.** Switch on the motor.
  - ⇒ Your system is now ready for communication and you can establish parameter setting via the *Acyclic channel*.
- 4. Send the command "Shutdown".
  - & '0x8100-01 Control word' on page 114 Bit 3...0: x110
  - ⇒ The motion module shows the state 'Ready to switch on'.
- 5. Send the command "Switch on".
  - & '0x8100-01 Control word' on page 114 Bit 3...0: 0111
  - $\Rightarrow$  The motion module shows the state 'Switched on'.

Connecting a motor > Connection options

- 6. Send the command "Enable operation".
  - ∜ '0x8100-01 Control word' on page 114 Bit 3...0: 1111
  - ⇒ The motion module shows the state 'Operation enabled'. The drive is now ready for your move commands.

### 4.3 Connecting a motor

#### 4.3.1 Connection options

#### Connections

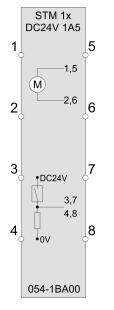

#### CAUTION! Danger of injury from electrical shock and damage to the unit!

Put the System SLIO in a safe, powered down state before starting installation, disassembly or wiring of the System SLIO modules!

The stepper motor module has bipolar amplifiers and can hereby bipolar and unipolar motors drive. You can use wires with a cross section of 0.08mm<sup>2</sup> up to 1.5mm<sup>2</sup>. For the connection lines the following requirements apply:

- For the digital I/O connection with DIO operation single lines can be used. In encoder mode, shielded cables are to be used.
- A motor must be connected via shielded lines.
- Generally, power and signal lines must be laid separately.

Connecting a motor > Connection types

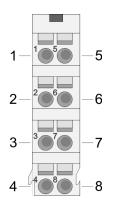

| Pos.                | Function | Туре | Description                    |  |
|---------------------|----------|------|--------------------------------|--|
| 1                   | PA1      | 0    | Motor winding A - connection 1 |  |
| 2                   | PA2      | 0    | Motor winding A - connection 2 |  |
| 3                   | I/O1     | I/O  | Digital input/output 1         |  |
| 4                   | I/O3     | I/O  | Digital input/output 3         |  |
| 5                   | PB1      | 0    | Motor winding B - connection 1 |  |
| 6                   | PB2      | 0    | Motor winding B - connection 2 |  |
| 7                   | I/O2     | I/O  | Digital input/output 2         |  |
| 8                   | I/O4     | I/O  | Digital input/output 4         |  |
| I: Input, O: Output |          |      |                                |  |

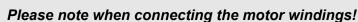

- If you connect a motor strand to different output drivers such as PA1 and PB1, this can destroy the output drivers of the stepper motor module.
- Overheating of the power stage results in a shutdown.
- Connect the windings of a motor strand only at the terminal points of the same output driver of the stepper motor module, for example, one motor strand at PA1 and PA2 and the other motor strand at PB1 and PB2.

#### 4.3.2 Connection types

The stepper motor module has bipolar power stages. Here you can control bipolar and unipolar motors.

#### **Bipolar motor serial**

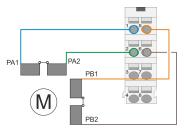

#### **Bipolar motor parallel**

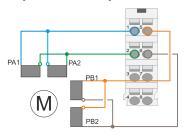

With the bipolar serial connection of a bipolar motor, both halves of the windings of a bipolar motor are to be serially connected.

With the bipolar parallel connection of a bipolar motor, both halves of the windings of a bipolar motor are to be parallel connected. Drive profile > Overview

#### **Unipolar motor**

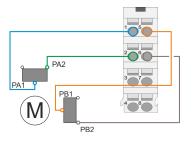

4.4 Drive profile

4.4.1 Overview

Drive profile CiA 402

With the bipolar parallel connection of a unipolar motor, each one halve of the windings of a unipolar motor is to be connected.

- The System SLIO motion module FM 054-1BA00 is based largely on the drive profile CiA 402.
- The drive profile CiA 402 defines state machine, operating modes and objects (parameters) of components for the drive technology.
- Here significant objects for control and evaluation of the state machine are Control word, Status word and Operation mode.
- Further object serve for configuration and diagnostics of the motion module.
- All the object are summarized in on page 101.
- The most important objects can be found in 'In-/Output area' on page 80.
- The access of the objects during runtime happens via 'Acyclic channel' on page 82.

| Term definitions | State<br>machine | <ul> <li>The motion module has a state machine implemented.<br/>The status of the state machine can be controlled by<br/>means of commands.</li> </ul>                                                                            |
|------------------|------------------|----------------------------------------------------------------------------------------------------|
|                  | State<br>change  | <ul> <li>The relevant command or any errors cause a state change.</li> </ul>                                                                                                    |
|                  | State            | <ul> <li>The state is the current state of the state machine. Via the Status word &amp; '0x8100-02 - Status word' on page 115 you can access the state. Here the state is output via appropriate combinations of bits.</li> </ul> |
|                  | Command          | - For triggering of state transitions, certain combinations of bits must be set in the <i>Control word</i> ఈ '0x8100-01 - <i>Control word</i> ' on page 114. Such a combination is called <i>Command</i> .                        |

#### Addressing

The System SLIO motion module provides its data, such as "Profiling target position" via an object dictionary. In this object dictionary the objects are organized and addressable a unique number consisting of *Index* and *Subindex*. The number is specified as follows:

| 0x    | Index (hexadecimal)                                                            | -       | Subindex (decimal)     |
|-------|--------------------------------------------------------------------------------|---------|------------------------|
| Examp | ole: 0x8400-03                                                                 |         |                        |
|       |                                                                                |         |                        |
|       | To improve the structure<br>SLIO Motion Module ano<br>assignment) is used besi | ther ob | ject numbering (index- |

according to CiA 402

#### 4.4.2 States State machine

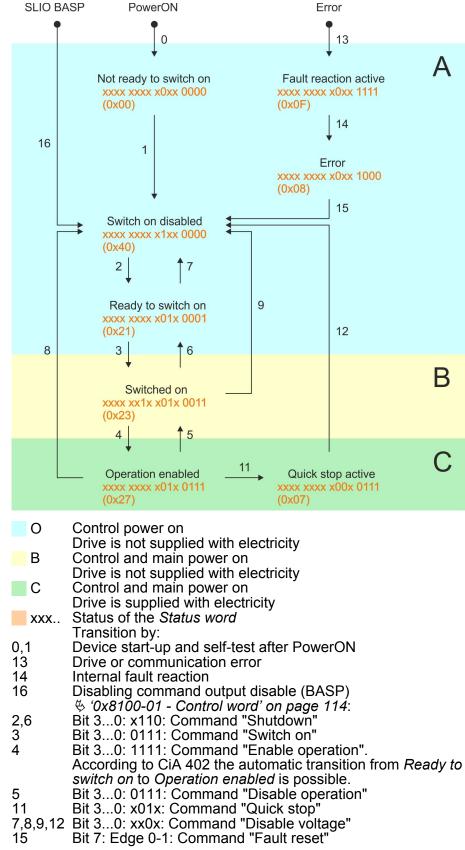

# Accessing the state machine

At CiA 402 the total control is realized via the following two objects. Both objects are mapped in the cyclic data exchange:

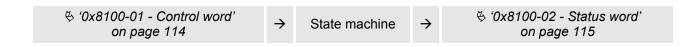

#### 4.4.3 Operating modes

4.4.3.1 Overview

#### **Operating modes**

The communication takes place via the I/O area. The main data of the object dictionary are mapped into the I/O area.

♦ 'In-/Output area' on page 80

The objects, which are not mapped, can be accessed by the *Acyclic channel*.

♦ Chapter 4.11 'Acyclic channel' on page 82

The following modes according to the device profile CiA 402 are available:

- 🔄 'Homing' on page 54
- ♦ '*PtP positioning profile*' on page 59
- ♦ 'Velocity profile' on page 72

# Controller structure and controller parameters

Basis of the individual modes is the cascaded controller structure of the System SLIO motion module. This will give you a high dynamic and position precision. The set point for the higher-level position controller is generated by the profile generators of the individual modes. Position and speed control loop are not closed, i.e. the encoder signal is not evaluated in the control loops. This structure consists of the following components:

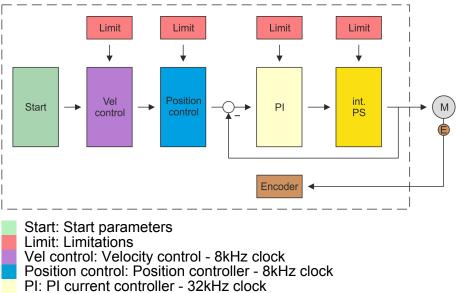

- int. PS: Internal power stage (power stage)
- Encoder: Encoder current value

Homing

### Application data

In addition to the control parameters you have to specify the data from your application, consisting of the nominal drive data and scaling.

| 🏷 '0x8180-02 - Gear factor' on page 120                       |               |                  |
|---------------------------------------------------------------|---------------|------------------|
| 🔄 '0x8C00-04 - Motor max. current' on page 146                |               |                  |
| ♦ '0x8D00-02 - Stepper full steps per revolution' on page 147 | $\rightarrow$ | Application data |
| ♦ '0x8D00-03 - Stepper micro steps per full step' on page 147 | 7             | Application data |
| & '0x8600-04 - Current limit positive direction' on page 136  |               |                  |
| 🄄 '0x8600-05 - Current limit negative direction' on page 136  |               |                  |

#### 4.5 Homing

#### Overview

Here you will find information on how the System SLIO motion module searches the *reference position*. The reference position is also called "basic position", "start position" or "home position". *Homing* is an initialisation drive of an axis, where the correct position is determined by means of an reference signal. This process is called "referencing", "home drive" or "homing". When referencing you can determine velocity, acceleration, deceleration and type of homing. The FM 054-1BA00 supports the following homing types:

- Homing to current position' on page 58

Homing > Homing by means of a homing switch

| Start - Start parameter<br>homing                                                                                                    | F<br>    | Please note:<br>& 'Commissioni<br>& & 'Application d |          |                                            |
|----------------------------------------------------------------------------------------------------|----------|------------------------------------------------------|----------|--------------------------------------------|
| <ul> <li><sup>(5)</sup> '0x8280-01 -<br/>Operating mode requested'<br/>on page 122</li> <li>6: Homing mode</li> <li>(<sup>5)</sup> '0x8280-02 - Operating mode<br/>actual' on page 123 )</li> <li><sup>(5)</sup> '0x8300-02 - Homing method'<br/>on page 124</li> <li><sup>(5)</sup> '0x8300-03 - Homing digital<br/>input I/O1I/O4' on page 124</li> </ul>                                                                                                    |          |                                                      |          | ♦ '0x8100-02 - Status word'<br>on page 115 |
| <ul> <li><sup>(5)</sup> <sup>(0</sup>x8300-04 - Homing digital<br/>input active polarity I/O1I/O4'<br/>on page 125</li> <li><sup>(5)</sup> <sup>(0</sup>x8300-05 - Homing target<br/>position' on page 125</li> <li><sup>(5)</sup> <sup>(0</sup>x8300-06 - Homing velocity<br/>V1' on page 126</li> <li><sup>(5)</sup> <sup>(0</sup>x8300-07 - Homing velocity<br/>V2' on page 126</li> <li><sup>(5)</sup> <sup>(0</sup>x8300-08 - Homing accelera-<br/>tion' on page 126</li> <li><sup>(5)</sup> <sup>(0</sup>x8300-09 - Homing decelera-<br/>tion' on page 127</li> <li><sup>(5)</sup> <sup>(0</sup>x8300-10 - Homing offset<br/>value' on page 127</li> </ul> | <b>→</b> | Homing                                               | <b>→</b> | <sup> </sup>                               |

#### 4.5.1 Homing by means of a homing switch

Homing by means of a homing switch

- Homing can only be accessed from the *PtP positioning profile* mode.
- If homing is completed, it is returned to the *PtP positioning profile* mode, again.
- The target position is the reference position, which is maximally moved to. This is to be specified with sign.

Homing > Homing by means of a homing switch

- The homing happens according to the following steps:
  - It is traversed with the high *velocity V1* toward the target position *T* until the homing switch *R* is overrun.
  - Then it is decelerated and traversed in the opposite direction with *velocity V1*.
  - If the homing value *R* is overrun again, it is again decelerated and it is again accelerated in the positive direction with slower *velocity V2*.
  - With the next overrun of the homing switch the reference position *R* is set and moved to with *velocity V2*.
- Use To connect the home switch one of the digital inputs of the motion module and specify the polarity of the switch with the parametrization.

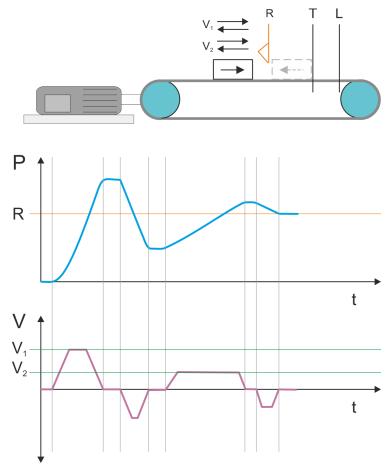

- V<sub>1</sub> High velocity
- V<sub>2</sub> Low velocity
- R Homing switch respectively homing value
- T Target position
- L General position limit

| Proceeding | 1         | For commissioning & 'Commissioning' on page 45                                                                                                    |
|------------|-----------|----------------------------------------------------------------------------------------------------|
| Froceeding | <u>.</u>  | Homing objects & 'Homing - 0x8300' on page 123                                                                                                    |
|            | 2         |                                                                                                    |
|            | 2.        | <ul> <li>Switch the state machine to state 'Switch on disabled' \$\sigma' States' on page 52</li> <li>Send the command "Disable voltage"</li> <li>\$\sigma' 0x8100-01 - Control word' on page 114 Bit 30: xx0x:</li> </ul>                                                                                         |
|            |           | $\Rightarrow$ The motion module shows the state 'Switch on disabled'.                                                                                                    |
|            | <u>3.</u> | <ul> <li> <sup>(5)</sup> (0x8400-03 - Positioning profile target velocity'<br/>on page 128<br/>– Enter the value 0.         </li> </ul>                                                                                                    |
|            | <u>4.</u> | <ul> <li>Switch your motion module to the <i>Positioning</i> mode.</li> <li><i><sup>6</sup> (0x8280-01 - Operating mode requested' on page 122</i></li> <li>Enter the value 1.</li> </ul>                                                                                                    |
|            | 5.        | Set the following parameters:                                                                                                    |
|            |           | <ul> <li>Š '0x8300-02 - Homing method' on page 124</li> <li>Enter the value 17.</li> </ul>                                                                                                    |
|            |           | ■ 🔄 '0x8300-03 - Homing digital input I/O1…I/O4' on page 124                                                                                                    |
|            |           | <ul> <li>Select the input to which the homing switch is connected.</li> <li>♦ '0x8300-04 - Homing digital input active polarity<br/>I/O1I/O4' on page 125</li> </ul>                                                                                                    |
|            |           | <ul> <li>Define the polarity of the switch</li> <li> <sup>6</sup> '0x8300-05 - Homing target position' on page 125     </li> </ul>                                                                                                    |
|            |           | <ul> <li>Define by specifying a target position the maximum axis<br/>movement path, that during movement the homing switch<br/>is passed over.</li> </ul>                                                                                                    |
|            |           | <ul> <li>Specify the high velocity V1' on page 126</li> <li>Specify the high velocity for the movement to the homing switch.</li> </ul>                                                                                                    |
|            |           | <ul> <li> <sup>6</sup> '0x8300-07 - Homing velocity V2' on page 126         <ul> <li>Specify the low velocity for the movement to the homing switch.</li> </ul> </li> </ul>                                                                                                    |
|            |           | <ul> <li>\$\$ '0x8300-08 - Homing acceleration' on page 126 <ul> <li>Specify the acceleration for homing.</li> </ul> </li> <li>\$\$ '0x8300-09 - Homing deceleration' on page 127 <ul> <li>Specify the deceleration for homing.</li> </ul> </li> <li>\$\$ '0x8300-10 - Homing offset value' on page 127</li> </ul> |
|            |           | <ul> <li>If necessary specify an offset for the homing position.</li> </ul>                                                                                                    |
|            | 6.        | Send the command "Shutdown"                                                                                                    |
|            |           | ♦ '0x8100-01 - Control word' on page 114 Bit 30: x110:                                                                                                    |
|            |           | $\Rightarrow$ The motion module shows the state ' <i>Ready to switch on</i> '.                                                                                                    |
|            | 7.        | Send the command "Switch on".                                                                                                    |
|            |           | ♦ '0x8100-01 - Control word' on page 114 Bit 30: 0111                                                                                                    |
|            |           | $\Rightarrow$ The motion module shows the state 'Switched on'.                                                                                                    |
|            | 8.        | Send the command "Enable operation".                                                                                                    |
|            |           | & '0x8100-01 - Control word' on page 114 Bit 30: 1111                                                                                                    |
|            |           | <ul> <li>⇒ The motion module shows the state 'Operation enabled'.<br/>The drive is now ready for your move commands.</li> </ul>                                                                                                    |
|            | 9. ⊾      |                                                                                                    |
|            |           | ♦ '0x8280-01 - Operating mode requested' on page 122                                                                                                    |

Homing > Homing to current position

- Enter the value 6.
- ⇒ The drive starts homing. Upon completion of the homing, the position of the reference switch is used as the reference point. The motion module then automatically switches back to the *Positioning* mode.

#### 4.5.2 Homing to current position

#### Proceeding

- **1.** For commissioning  $\Leftrightarrow$  'Commissioning' on page 45
  - Homing objects 🖏 'Homing 0x8300' on page 123
- 2. Switch the state machine to state 'Switch on disabled' & 'States' on page 52
  - Send the command "Disable voltage"
     ♦ '0x8100-01 Control word' on page 114 Bit 3...0: xx0x:
  - $\Rightarrow$  The motion module shows the state 'Switch on disabled'.
- 3. ► ♦ '0x8400-03 Positioning profile target velocity' on page 128
  - Enter the value 0.
- - Enter the value 1.
- **5.** Set the following parameters:

  - (0x8300-10 Homing offset value' on page 127
     If necessary specify an offset for the homing position.
- 6. Send the command "Shutdown"
  - & '0x8100-01 Control word' on page 114 Bit 3...0: x110:
  - ⇒ The motion module shows the state '*Ready to switch on*'.
- 7. Send the command "Switch on".
  - & '0x8100-01 Control word' on page 114 Bit 3...0: 0111
  - $\Rightarrow$  The motion module shows the state 'Switched on'.
- 8. Send the command "Enable operation".
  - & '0x8100-01 Control word' on page 114 Bit 3...0: 1111
  - ⇒ The motion module shows the state 'Operation enabled'. The drive is now ready for your move commands.
- **9.** Switch your motion module to the *Homing* mode.
  - ♦ '0x8280-01 Operating mode requested' on page 122
     Enter the value 6.
  - ⇒ The current position is directly taken as a reference point in consideration to the offset.
    - ♦ '0x8300-10 Homing offset value' on page 127

The motion module then automatically switches back to the *Positioning* mode.

#### 4.6 PtP positioning profile

#### Overview

#### Always adapt parameters to the operating mode!

Please ensure that the module always has the correct parameters according to the selected operating mode! Pay special attention to the use of the current values in the output area! & 'In-/Output area' on page 80

#### Start parameter

- & 'Start Start parameter homing' on page 55
- & 'Start Start parameter PtP position profile' on page 61
- & 'Start Start parameter velocity profile' on page 73

With the PTP-position profile, you can move to target positions by specifying profile velocity, profile acceleration and profile deceleration. Here, the limits for velocity and maximum traversing position are always be considered. Due to changes of values are immediately used and activated, "on the fly" changes of the move process are possible.

- Changes in acceleration respectively deceleration are directly used with the profile generation.
- Deceleration and reversing is automatically executed when a new target position requires a change of direction. A separated activation by starting the job in the *Control word* is not necessary.
- The System SLIO motion module works in a controlled mode. Here, the position and velocity control loop are open and there is no evaluation of the encoder feedback.
- Current values of position, velocity, acceleration and deceleration are calculated by the System SLIO motion module itself.

#### Deployment

PtP positioning profile

#### Structure

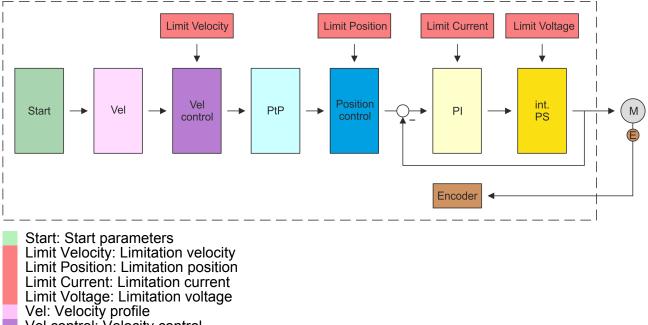

Vel control: Velocity control

- PtP: PtP positioning profile Position control: Position controller
- Pl: Pl current controller
- int. PS: Internal power stage
- M: Motor
- Encoder: Encoder current value

PtP positioning profile

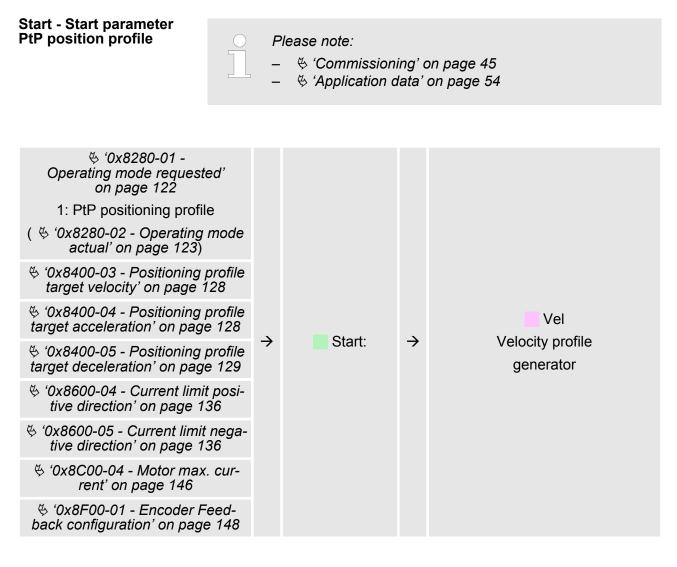

#### Vel - velocity profile

| Start:                                                                                               | ÷ | Vel               | <i>→</i> | Vel<br>control<br>Velocity control |
|----------------------------------------------------------------------------------------------------|---|-------------------|----------|------------------------------------|
| Limit - limitation velocity                                                                          |   |                   |          |                                    |
| '0x8500-04 - Velocity control<br>limit positive direction'<br>on page 133                            |   |                   |          |                                    |
| <sup>(4)</sup> <sup>(0</sup> x8500-05 - Velocity control<br>limit negative direction'<br>on page 133 | → | Limit<br>Velocity | ÷        | Vel<br>control                     |
| % '0x8580-04 - Acceleration limit'<br>on page 134                                                    |   | Velocity          |          | Velocity control                   |
| ♦ '0x8580-06 - Deceleration limit'<br>on page 134                                                    |   |                   |          |                                    |

PtP positioning profile

#### Velocity control - Velocity control

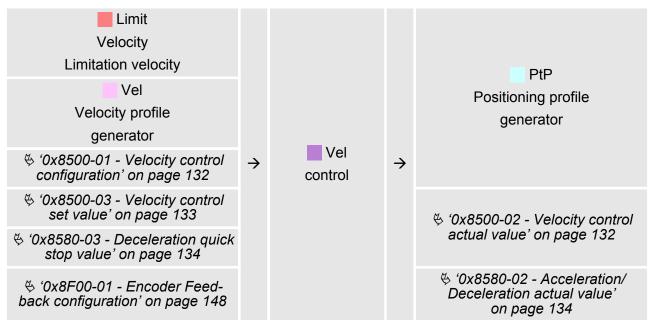

#### PtP - Positioning profile generator

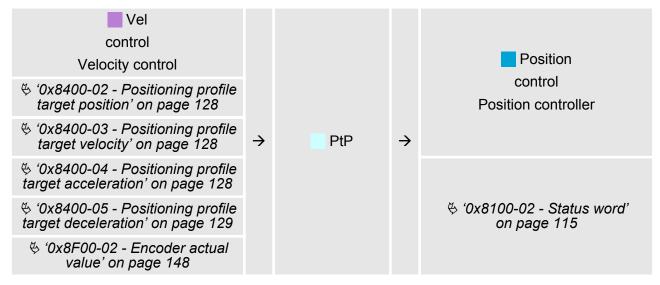

#### **Limit Position - Limitation position**

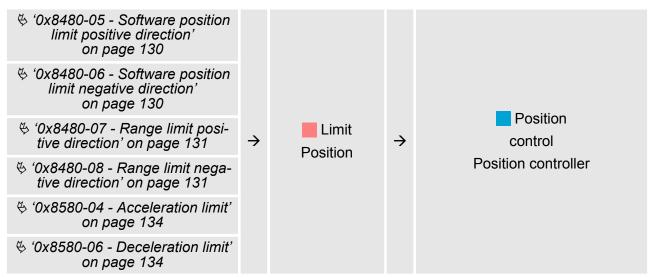

#### **Position control - Position controller**

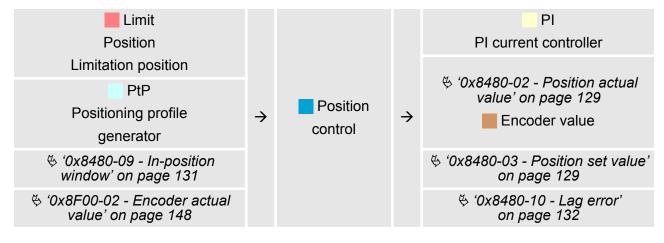

#### **Limit Current - Limitation current**

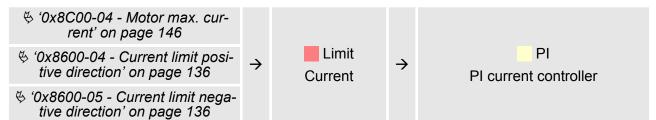

PtP positioning profile

## PI - PI current controller

| Limit<br>Current<br>Limitation current                                   | → PI |      | ÷ | int. PS<br>internal<br>power stage                                                  |
|--------------------------------------------------------------------------|------|------|---|-------------------------------------------------------------------------------------|
| Position<br>control<br>Position controller                               |      |      |   | ♦ '0x8600-02 - Current actual<br>value' on page 135                                 |
| <sup>to b</sup> '0x8600-03 - Current set value'<br>on page 135           |      |      |   | <sup>(5)</sup> '0x8600-10 - Current actual value winding A' on page 137             |
|                                                                          |      |      |   | <sup>6</sup> '0x8600-11 - Current actual value winding B' on page 137               |
| ♦ '0x8600-06 - Current control P-<br>part' on page 136                   |      | → PI |   | <sup>(5)</sup> <sup>(0</sup> x8600-12 - Current set value<br>winding A' on page 137 |
|                                                                          |      |      |   | <sup>(5)</sup> <sup>(0</sup> x8600-13 - Current set value<br>winding B' on page 137 |
| & '0x8600-07 - Current control I-<br>part' on page 136                   |      |      |   | <sup>(5)</sup> '0x8600-14 - Current offset<br>value winding A' on page 138          |
|                                                                          |      |      |   | <sup>(4)</sup> '0x8600-15 - Current offset value winding B' on page 139             |
| <sup>6</sup> '0x8600-09 - Current control<br>filter factor ' on page 137 |      |      |   | <sup>(5)</sup> '0x8600-16 - Current voltage<br>ratio winding A' on page 140         |
|                                                                          |      |      |   | <sup>(5)</sup> '0x8600-17 - Current voltage<br>ratio winding B' on page 141         |

PtP positioning profile

#### Limit Voltage - Limitation voltage

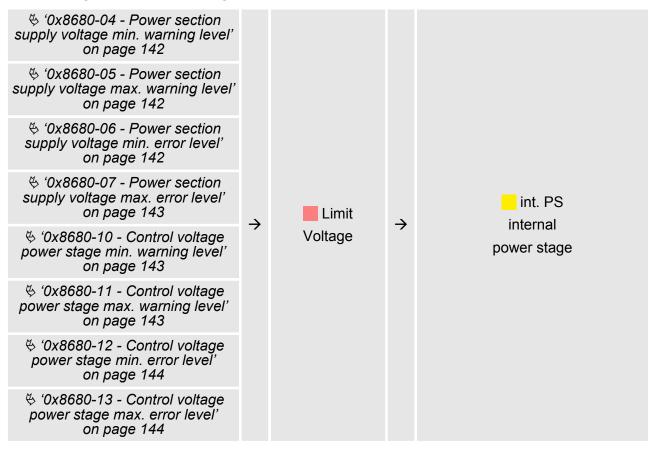

#### int. PS - Internal power stage, motor, encoder

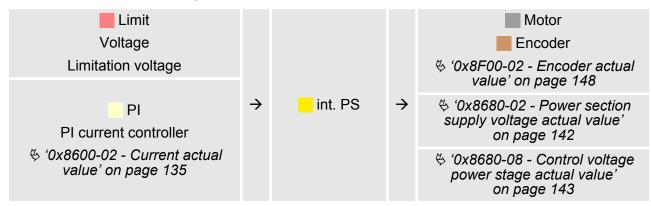

PtP positioning profile > Examples

#### 4.6.1 Examples

Symmetrical acceleration and deceleration with reaching the target velocity

- Setting
  - Target position
  - Profile velocity
  - Profile acceleration
  - Profile deceleration
- Target velocity is reached.
- Specifying a new target position as starting position.

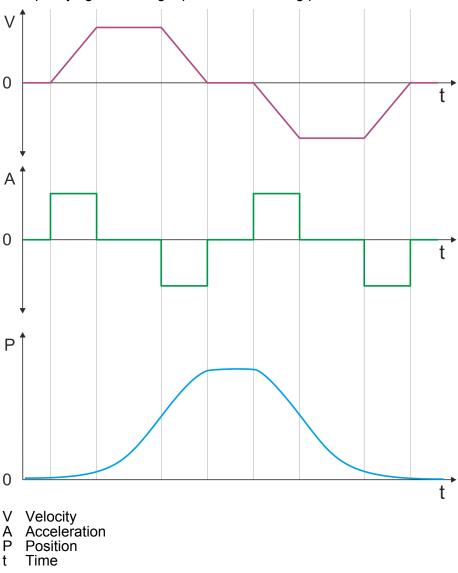

PtP positioning profile > Examples

Symmetrical acceleration and deceleration without reaching the target velocity

- Setting
  - Target position
  - Profile velocity
  - Profile acceleration
  - Profile deceleration
- Target velocity is not reached, since before deceleration is initiated to reach the target position.
- Specifying a new target position as starting position.

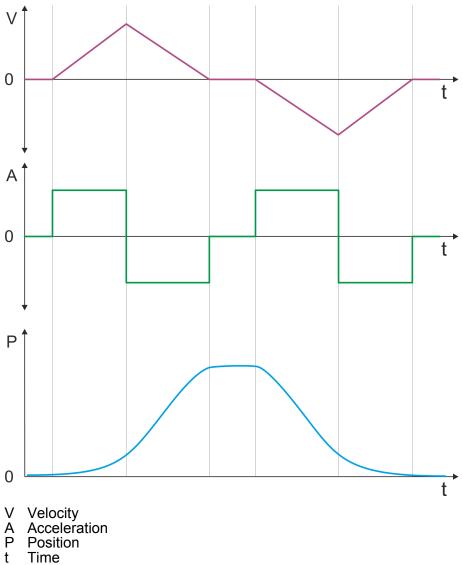

Asymmetrical acceleration and deceleration with reaching the target velocity

- Setting
  - Target position
  - Profile velocity
  - Profile acceleration
  - Profile deceleration
- Target velocity is reached.
- Specifying a new target position as starting position.

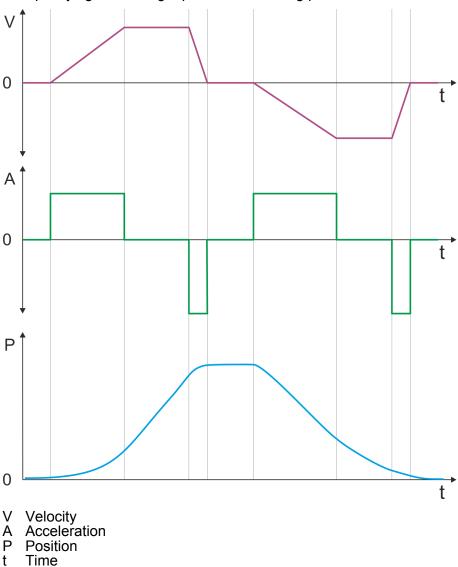

PtP positioning profile > Examples

Asymmetrical acceleration and deceleration with reducing the acceleration during the move

- Setting
  - Target position
  - Profile velocity
  - Profile acceleration
  - Profile deceleration
- Target velocity is reached.
- Specifying a new target position as starting position.

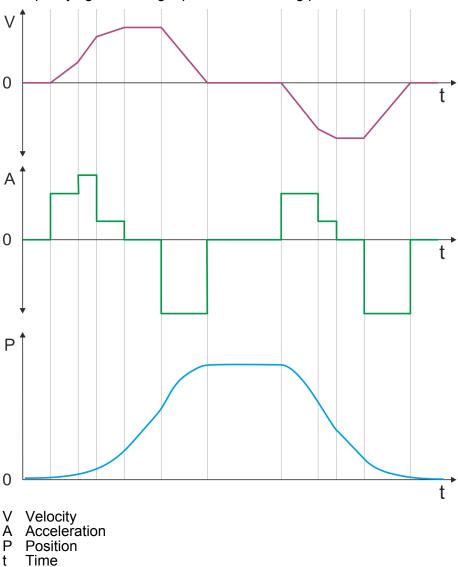

Symmetrical acceleration and deceleration with reaching the target velocity

- Setting
  - Target position
  - Profile velocity
  - Profile acceleration
  - Profile deceleration
- Target velocity is reached.
- Specifying a new target position as starting position during deceleration.

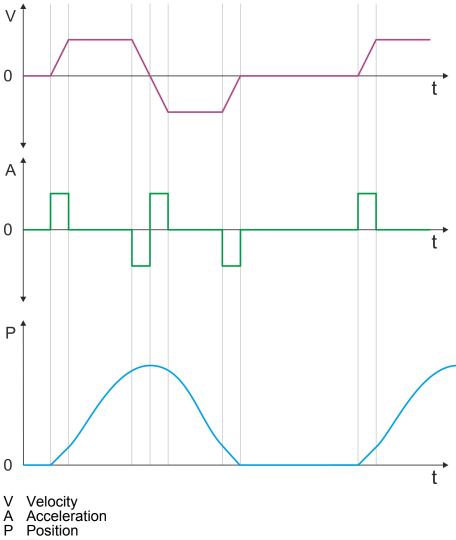

t Time

PtP positioning profile > Examples

Symmetrical acceleration and deceleration with specifying a target position, twice

- Setting
  - Target position
  - Profile velocity
  - Profile acceleration
  - Profile deceleration
- Target velocity is reached.
- Specifying a new target position, after the previous target position was reached.

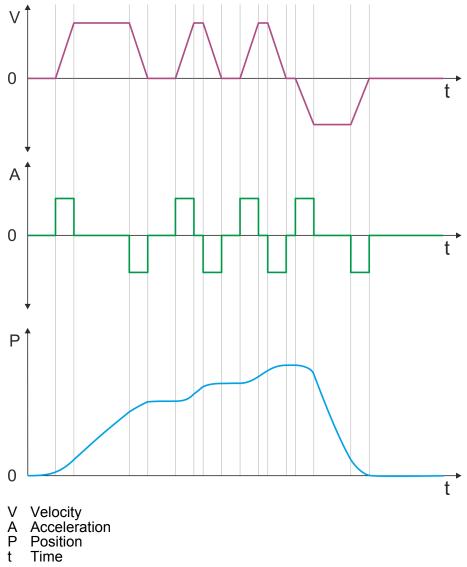

# 4.7 Velocity profile

#### Structure

#### Always adapt parameters to the operating mode!

Please ensure that the module always has the correct parameters according to the selected operating mode! Pay special attention to the use of the current values in the output area! 'In-/Output area' on page 80

#### Start parameter

- & 'Start Start parameter homing' on page 55
- & 'Start Start parameter PtP position profile' on page 61
- & 'Start Start parameter velocity profile' on page 73

In the operation mode *Velocity profile* the velocity is output according to profile acceleration and profile deceleration until the target velocity is reached. This operation mode bases on the *PtP positioning profile*, except that position settings such as target and limit values have no effect. With this object  $\Leftrightarrow$  *'0x8500-01 - Velocity control configuration' on page 132*, you can specify the frequency pulse patterns.

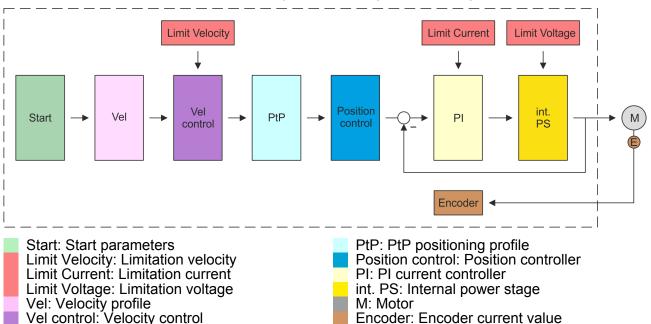

# Deployment

Velocity profile

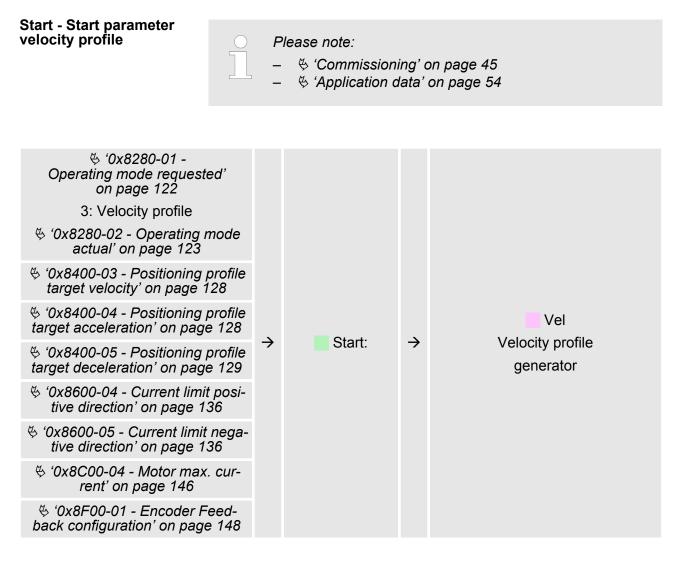

## Vel - velocity profile

| Start:                                                                                               | ÷ | Vel      | $\rightarrow$ | Vel<br>control<br>Velocity control |
|----------------------------------------------------------------------------------------------------|---|----------|---------------|------------------------------------|
| Limit - limitation velocity                                                                          |   |          |               |                                    |
| '0x8500-04 - Velocity control<br>limit positive direction'<br>on page 133                            |   |          |               |                                    |
| <sup>(5)</sup> <sup>(0</sup> x8500-05 - Velocity control<br>limit negative direction'<br>on page 133 | ÷ | Limit    |               | Vel<br>control                     |
| % '0x8580-04 - Acceleration limit'<br>on page 134                                                    |   | Velocity |               | Velocity control                   |
| ♦ '0x8580-06 - Deceleration limit'<br>on page 134                                                    |   |          |               |                                    |

Velocity profile

# Velocity control - Velocity control

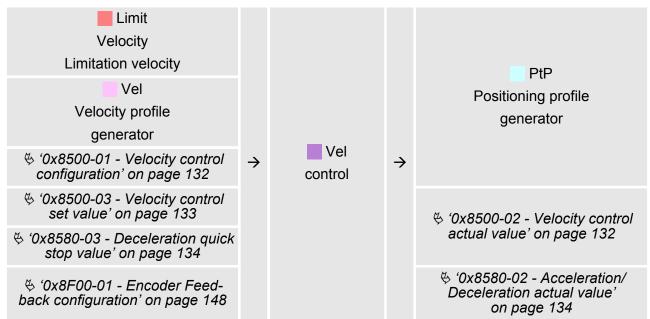

# PtP - Positioning profile generator

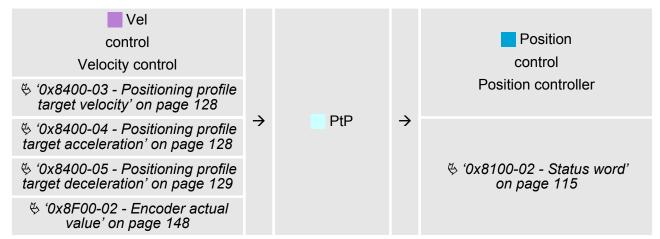

## **Position control - Position controller**

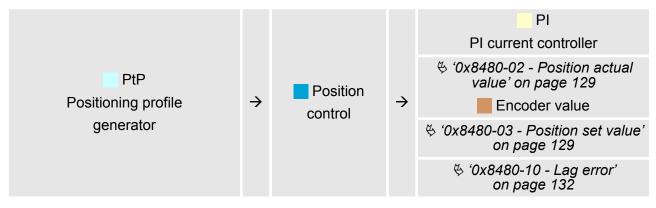

# **Limit Current - Limitation current**

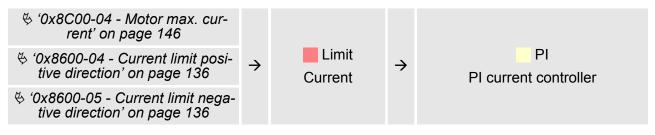

# PI - PI current controller

| Limit<br>Current<br>Limitation current     |   |    |   | int. PS<br>internal<br>power stage                                                                                                    |
|--------------------------------------------|---|----|---|----------------------------------------------------------------------------------------------------|
| Position<br>control<br>Position controller |   |    |   | ♦ '0x8600-02 - Current actual<br>value' on page 135                                                                                                    |
| ♦ '0x8600-03 - Current set value'          |   |    | ÷ | <sup>6</sup> '0x8600-10 - Current actual value winding A' on page 137                                                                                                    |
| on page 135                                | ÷ |    |   | <sup>6</sup> '0x8600-11 - Current actual value winding B' on page 137                                                                                                    |
| ♦ '0x8600-06 - Current control P-          |   | PI |   | <sup>(5)</sup> <sup>(0</sup> x8600-12 - Current set value<br>winding A' on page 137                                                                                                    |
| part' on page 136                          |   |    |   | <sup>(5)</sup> <sup>(0)</sup> <sup>(1)</sup> <sup>(2)</sup> <sup>(2</sup> |
| ♦ '0x8600-07 - Current control I-          |   |    |   | <sup>6</sup> '0x8600-14 - Current offset<br>value winding A' on page 138                                                                                                    |
| part' on page 136                          |   |    |   | ♦ '0x8600-15 - Current offset<br>value winding B' on page 139                                                                                                    |
| 🌣 '0x8600-09 - Current control             |   |    |   | <sup>(5)</sup> '0x8600-16 - Current voltage<br>ratio winding A' on page 140                                                                                                    |
| filter factor ' on page 137                |   |    |   | <sup>(5)</sup> '0x8600-17 - Current voltage<br>ratio winding B' on page 141                                                                                                    |

Deployment I/O1...I/O4

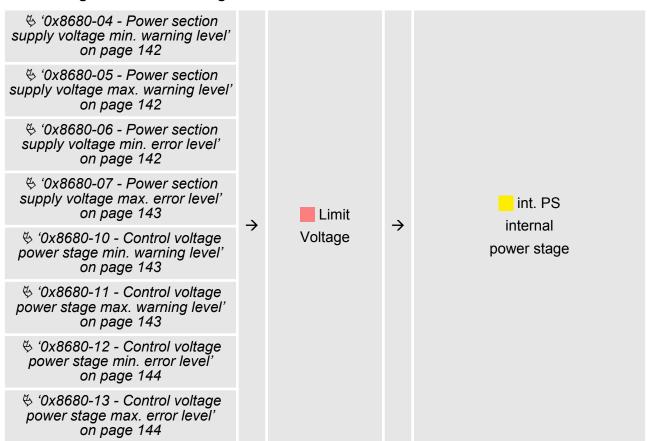

# int. PS - Internal power stage, motor, encoder

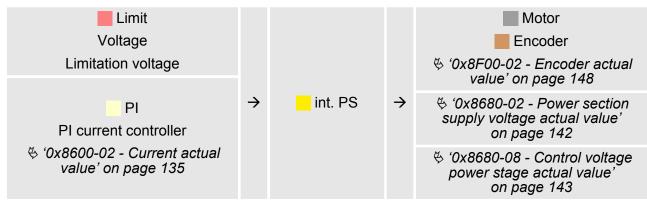

# 4.8 Deployment I/O1...I/O4

Overview
 The module has 4 digital connectors I/O1...I/O4. The ports can be used with the following configurable modes:
 Used as digital input
 Used as digital output
 Pairwise use as encoder input for 24V HTL signal

## Default settings

The 4 digital ports of the motion module have the following default settings:

3

7

8

Deployment I/O1...I/O4

Pos. Function Type Description

| 1 03. | 1 unction | Type | Description   |
|-------|-----------|------|---------------|
| 3     | I/O1      | I    | Digital input |
| 4     | I/O3      | I    | Digital input |
| 7     | I/O2      | I    | Digital input |
| 8     | I/O4      | I    | Digital input |
|       |           |      |               |

I: Input, O: Output

**Default setting** 

Via 🔄 'Digital inputs I/O1...I/O4 - 0x7100' on page 109 respectively 🖏 'Digital output I/O1...I/O4 - 0x7200' on page 110 the 4 digital pins of the motion modules can be configured.

# Connections

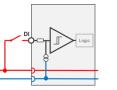

Digital input: DC 24V IEC 61131-2 type 3 High-side (sink)

500 mA

High-side (source)

Digital output: DC 24V

DC 24V DC 0V

DC 24V DC 0V

Encoder mode: 24V HTL signal Phase A and B 100 kHz 4-fold evaluation ♦ 'Encoder - deployment' on page 79

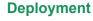

Deployment I/O1...I/O4 > Usage as input for incremental encoder

#### 4.8.1 Objects

#### Structure

#### **DIO Control**

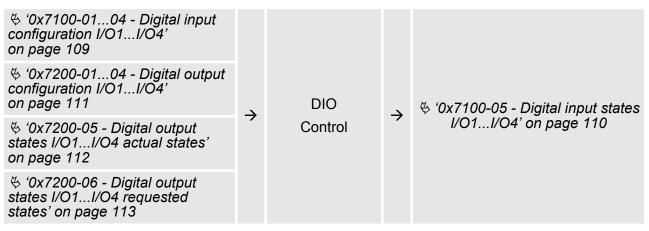

# 4.8.2 Usage as input for incremental encoder

4.8.2.1 Encoder - signal evaluation

#### Signal evaluation

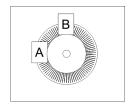

- Incremental encoder are sensors for detecting angular or positional changes.
- Depending on the sensor type and the desired resolution, the scanning happens by sliding contact, photo electrically or magnetically.
  - The scanning via *sliding contact* works in principle like a switch, which is mechanically operated.
  - With the *optical scanning* a disk, which has a fine raster, is optically scanned.
  - With the magnetic scanning a pole wheel or magnetic band is scanned which has been written with a raster by a magnetization, before.
- The incremental encoder has two sensors Track A and Track B for scanning.
- The sensors are arranged at an angle of 90 degrees from each other on the system to be scanned.
- In a rotational movement of the system, the sensors generate a specific number of pulses. These are a measure of the covered angel or way. With the electrical phase shift of the two signals the direction of rotation can be determined.
  - If the axis rotates to the right, then the signal of *Track A* is leading 90° towards the signal of *Track B*.
  - If the axis rotates to the left, then the signal of *Track A* is lagging 90° towards the signal of *Track B*.
- During the sensor evaluation from the difference between two counter values the velocity and direction can be determined.
- With 1-fold evaluation one signal edge 0-1 of Track A corresponds to one counter pulse respectively one division of the system to be scanned corresponds to one counter pulse.
- With 4-fold evaluation one signal edge of Track A and Track B corresponds to one counter pulse. The 4-fold evaluation is very often used.

Deployment I/O1...I/O4 > Usage as input for incremental encoder

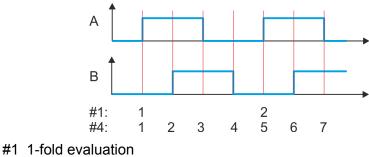

#4 4-fold evaluation

#### 4.8.2.2 Encoder - deployment

#### Connections

There is the possibility to connect an encoder via I/O1 and I/O3. With the value 1 of object 6 '0x8F00-01 - Encoder Feedback configuration' on page 148 the encoder function for I/O1 and I/O3 is enabled. Please note that the determined encoder value is not further evaluated in the module. Via object 6 '0x8F00-02 - Encoder actual value' on page 148 the encoder value can be read and further processed in you user program. The unused digital in-/outputs I/O2 and I/O4 are further free for usage.

#### Objects

|          |               | DIO     |               |                                                     |
|----------|---------------|---------|---------------|-----------------------------------------------------|
|          | $\rightarrow$ | Control | $\rightarrow$ | ♦ '0x8F00-02 - Encoder actual<br>value' on page 148 |
| <b>3</b> |               | Encoder |               |                                                     |

## Connections

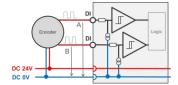

| Encoder mode: |                   |
|---------------|-------------------|
|               | Phase A and B     |
|               | 100 kHz           |
|               | 4-fold evaluation |

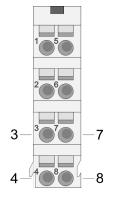

| Pos.                | Function | Туре | Description      |  |
|---------------------|----------|------|------------------|--|
| 3                   | I/O1     | I    | Encoder function |  |
| 4                   | I/O3     | I    | Encoder function |  |
| 7                   | I/O2     | I/O  | for free usage   |  |
| 8                   | I/O4     | I/O  | for free usage   |  |
| I: Input, O: Output |          |      |                  |  |

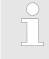

Via 'Digital inputs I/O1...I/O4 - 0x7100' on page 109 respectively 'Digital output I/O1...I/O4 - 0x7200' on page 110 the 4 digital pins of the motion modules can be configured.

| 4.9 Brake control             |                                                                                                    |
|-------------------------------|----------------------------------------------------------------------------------------------------|
| Overview                      | You can control a break via a digital input/output channel. For brake control you have the following possibilities:                                                                                                    |
|                               | <ul><li>Braking via external brake</li><li>Quick stop via ramping</li></ul>                                                                                                    |
| Braking via external<br>brake | You have the possibility to control a brake via a digital input/output channel. By integration into your user program, you can control it if necessary.                                                                                                    |
| Quick stop                    | Quick stop is a ramp function, with which the connected motor can be<br>decelerated and brought to stop. During normal operation it is not<br>necessary to activate this brake functions manually, since normal<br>braking operations are performed by the profile generator. Quick stop<br>is used when the operating conditions require a rapid stopping. |
|                               | For quick stop there are the following possibilities:                                                                                                    |
|                               | Direct stop with short-circuit braking and subsequent state change to <i>'Switch on disabled'</i> .                                                                                                    |
|                               | Brake with quick stop deceleration and state change to 'Switch on disabled'.                                                                                                    |

## **Quick stop - objects**

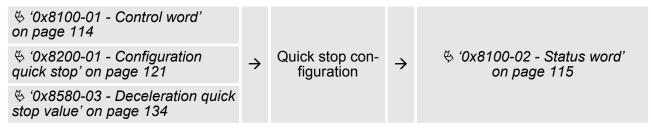

# 4.10 In-/Output area

Overview

The motion module uses 36byte input and 36byte output data.

| Head module          | Backplane bus | Motion                   | module              |  |
|----------------------|---------------|--------------------------|---------------------|--|
| CPU respectively bus | $\rightarrow$ | Process data             | Acyclic channel     |  |
| coupler              | ÷             | 36byte                   |                     |  |
|                      | The data e    | exchange with the motion | module must be con- |  |

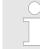

The data exchange with the motion module must be consistent across the 36 bytes! It is recommended to control it via the process image.

In-/Output area

# Input area

| Offset | Size | Area    | Description                                                                              |
|--------|------|---------|------------------------------------------------------------------------------------------|
| 0      | 2    | Drive   | ♦ '0x8100-02 - Status word' on page 115                                                  |
| 2      | 2    | Drive   | ♦ '0x8280-02 - Operating mode actual' on page 123                                        |
| 4      | 4    | Drive   | 🌣 '0x8480-02 - Position actual value' on page 129                                        |
| 8      | 4    | Drive   | 🌣 '0x8500-02 - Velocity control actual value' on page 132                                |
| 12     | 4    | Drive   | <sup>(5)</sup> '0x8580-02 - Acceleration/Deceleration actual value'<br>on page 134       |
| 16     | 4    | Drive   | 🌣 '0x8480-10 - Lag error' on page 132                                                    |
| 20     | 2    | Drive   | 🌣 '0x8600-02 - Current actual value' on page 135                                         |
| 22     | 2    | -       | reserved                                                                                 |
| 24     | 1    | DIOs    | 6 '0x7100-05 - Digital input states I/O1I/O4' on page 110                                |
| 25     | 1    | DIOs    | <sup>(5)</sup> '0x7200-05 - Digital output states I/O1I/O4 actual states'<br>on page 112 |
| 26     | 1    | Acyclic | Acyclic communication channel:                                                           |
| 07     |      | A 11    | Status                                                                                   |
| 27     | 1    | Acyclic | Acyclic communication channel:<br>Subindex in the object dictionary                      |
| 28     | 2    | Acyclic | Acyclic communication channel:                                                           |
|        |      |         | Index in the object dictionary                                                           |
| 30     | 4    | Acyclic | Acyclic communication channel:                                                           |
|        |      |         | Data                                                                                     |
| 34     | 1    | -       | reserved                                                                                 |
| 35     | 1    | -       | reserved                                                                                 |

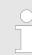

Please note if you write via the Acyclic Channel to objects, which are mapped in the I/O area, these values are overwritten with the next cycle.

# Output area

| Offset | Size | Area  | Description                                                         |
|--------|------|-------|---------------------------------------------------------------------|
| 0      | 2    | Drive | ♦ '0x8100-01 - Control word' on page 114                            |
| 2      | 2    | Drive | ♦ '0x8280-01 - Operating mode requested' on page 122                |
| 4      | 4    | Drive | ♦ '0x8400-02 - Positioning profile target position' on page 128     |
| 8      | 4    | Drive | ♦ '0x8400-03 - Positioning profile target velocity' on page 128     |
| 12     | 4    | Drive | ♦ '0x8400-04 - Positioning profile target acceleration' on page 128 |
| 16     | 4    | Drive | ♦ '0x8400-05 - Positioning profile target deceleration' on page 129 |

# Deployment

Acyclic channel

| Offset | Size | Area    | Description                                                                                 |
|--------|------|---------|---------------------------------------------------------------------------------------------|
| 20     | 2    | Drive   | 6 '0x8600-03 - Current set value' on page 135                                               |
| 22     | 2    | -       | reserved                                                                                    |
| 24     | 1    | -       | reserved                                                                                    |
| 25     | 1    | Drive   | <sup>(5)</sup> '0x7200-06 - Digital output states I/O1I/O4 requested states'<br>on page 113 |
| 26     | 1    | Acyclic | Acyclic communication channel:                                                              |
|        |      |         | Command                                                                                     |
| 27     | 1    | Acyclic | Subindex in the object dictionary                                                           |
| 28     | 2    | Acyclic | Acyclic communication channel:                                                              |
|        |      |         | Index in the object dictionary                                                              |
| 30     | 4    | Acyclic | Acyclic communication channel:                                                              |
|        |      |         | Data                                                                                        |
| 34     | 1    | -       | reserved                                                                                    |
| 35     | 1    | -       | reserved                                                                                    |

# 4.11 Acyclic channel

#### Overview

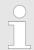

Please note if you write via the Acyclic Channel to objects, which are mapped in the I/O area, these values are overwritten with the next cycle.

Via the *Acyclic channel* you can perform acyclic read and write commands. For this in the input/output area of the motion module a data area for the acyclic communication has been implemented. This area includes 8 bytes output and 8 bytes input data. These have the following assignment:

| Request                                                                                                    |        | Response                                                                                                    |
|----------------------------------------------------------------------------------------------------|--------|----------------------------------------------------------------------------------------------------|
| Output data                                                                                                    |        | Input data                                                                                                    |
| <ul> <li>Byte 0: CMD - Command</li> <li>Byte 1: SUBIDX - Subindex</li> <li>Byte 2: IDX0 - Index (low byte)</li> <li>Byte 3: IDX1 - Index (high byte)</li> <li>Byte 4: DATA0 - Data (low byte)</li> <li>Byte 5: DATA1 - Data</li> <li>Byte 6: DATA2 - Data</li> <li>Byte 7: DATA3 - Data (high byte)</li> </ul> | →<br>← | <ul> <li>Byte 0: STATUS - Status</li> <li>Byte 1: SUBIDX - Subindex</li> <li>Byte 2: IDX0 - Index (low byte)</li> <li>Byte 3: IDX1 - Index (high byte)</li> <li>Byte 4: DATA0 - Data (low byte)</li> <li>Byte 5: DATA1 - Data</li> <li>Byte 6: DATA2 - Data</li> <li>Byte 7: DATA3 - Data (high byte)</li> </ul> |
| $IDLE \rightarrow Request \rightarrow Response \rightarrow IDLE$                                                                                                    |        |                                                                                                    |

CMD - Command

| Code                       | Name       |          | Description                                                                            |  |
|----------------------------|------------|----------|----------------------------------------------------------------------------------------|--|
| 0x11 READ_ONCE             |            |          | Reading a data object                                                                  |  |
|                            |            |          | With this command you can request the data once after the command has been recognized. |  |
| 0x21                       | WRITE_ONCE | E        | Writing a data object                                                                  |  |
|                            |            |          | With this command data are written only once after the command has been recognized.    |  |
| SUBIDX - S                 | ubindex    | Subinde  | ex in the object dictionary                                                            |  |
| IDX0/IDX1 - Index Index in |            | Index in | n the object dictionary                                                                |  |
| DATA0 DATA3 - Data Data wh |            | Data wh  | nich are to be transmitted.                                                            |  |

# **STATUS - Status**

| Code  | Name            | Description                                                          |
|-------|-----------------|----------------------------------------------------------------------|
| 0x00  | IDLE            | Idle - waiting for commands                                          |
| 0x14  | READ_ONCE       | Command READ_ONCE has been recognized, data are valid.               |
| 0x24  | WRITE_ONCE      | Command WRITE_ONCE has been recognized, data were accepted.          |
| 0x81: | READ_NOT_EXIST  | Error - read access - data do not exist<br>Command rejected!         |
| 0x91  | WRITE_NOT_EXIST | Error - write access - data do not exist<br>Command rejected!        |
| 0x92  | WRITE_RNG_ERR   | Error - write access - data out of range<br>Command rejected!        |
| 0x93  | WRITE_RDO_ERR   | Error - write access - data can only be read<br>Command rejected!    |
| 0x94  | WRITE_WPR_ERR   | Error - write access - data are write protected<br>Command rejected! |
| 0x99  | ACYC_COM_ERR    | Error during acyclic communication<br>Command rejected!              |

For the VIPA *SPEED7 Studio* and the Siemens SIMATIC Manager there is the block FB 320 ACYC\_RW for simplified access available.

Acyclic channel > FB 320 - ACYC\_RW - Acyclic access to the System SLIO motion module

# 4.11.1 FB 320 - ACYC\_RW - Acyclic access to the System SLIO motion module

## Description

With this block you can access the object dictionary of the System SLIO motion modules by means of your user program. Here the block uses an acyclic communication channel based on a request/response sequence. This is part of the input/output area of motion module.

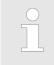

Due to the blocks FB 320 and FB 321 access the same data base, for each channel (if multichannel) you can use only one of these blocks in your user program! Also this block must be called per cycle only once!

#### **Parameters**

| Parameter    | Declaration | Data type | Description                                                                                             |
|--------------|-------------|-----------|----------------------------------------------------------------------------------------------------|
| REQUEST      | IN          | BOOL      | The job is started with edge 0-1.                                                                       |
| MODE         | IN          | BYTE      | Enter 0x01 for the acyclic protocol                                                                     |
| COMMAND      | IN          | BYTE      | 0x11 = Reading a data object (max. 4byte)                                                               |
|              |             |           | 0x21 = Writing a data object (max. 4byte)                                                               |
| INDEX        | IN          | WORD      | Index of the object                                                                                     |
| SUBINDEX     | IN          | BYTE      | Subindex of the object                                                                                  |
| WRITE_LENGTH | IN          | DINT      | Length of the data to be written in byte (max. 4byte)                                                   |
| WRITE_DATA   | IN          | ANY       | Pointer to the data to be written.                                                                      |
| READ_DATA    | IN          | ANY       | Pointer to the received data.                                                                           |
| CHANNEL_IN   | IN          | ANY       | Pointer to the beginning of the acyclic channel in the input area of the motion module.                 |
|              |             |           | Enter as length 10bytes.                                                                                |
|              |             |           | Examples P#E100.0 BYTE 10 or P#DB10.DBX0.0<br>BYTE 10                                                   |
| CHANNEL_OUT  | IN          | ANY       | Pointer to the beginning of the acyclic channel in the output area of the motion module.                |
|              |             |           | Enter as length 8bytes.                                                                                 |
|              |             |           | Examples P#A100.0 BYTE 8 or P#DB10.DBX10.0<br>BYTE 8                                                    |
| READ_LENGTH  | OUT         | DInt      | Length of the received data in byte.                                                                    |
|              |             |           | This value is to be rounded up to a multiple of 4, because the length specification is not transmitted. |
| DONE         | OUT         | BOOL      | 1: Job has been executed without error                                                                  |
| BUSY         | OUT         | BOOL      | 0: There is no job being executed                                                                       |
|              |             |           | 1: Job is currently being executed                                                                      |
| ERROR        | OUT         | BOOL      | 0: No Error                                                                                             |
|              |             |           | 1: There is an error. The cause of the error is shown on the <i>ERROR_ID</i> parameter                  |
| ERROR_ID     | OUT         | WORD      | Detailed error information                                                                              |

Acyclic channel > FB 320 - ACYC\_RW - Acyclic access to the System SLIO motion module

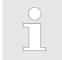

Please note that the parameters WRITE\_DATA and READ\_DATA are not checked for data type and length!

# Behavior of the block parameters

- Exclusiveness of the outputs
  - The outputs BUSY, DONE and ERROR are mutually exclusive. There can only one of these outputs be TRUE at the same time.
  - As soon as the input *REQUEST* is TRUE, one of the outputs must be TRUE.
- Output status
  - The outputs DONE, ERROR, ERROR\_ID and READ\_LENGTH are reset by an edge 1-0 at the input REQUEST, when the function block is not active (BUSY = FALSE).
  - An edge 1-0 at *REQUEST* does not affect the job processing.
  - If REQUEST is already reset during job processing, so it is guaranteed that one of the outputs is set at the end of the command for a PLC cycle. Only then the outputs are reset.
- Input parameter
  - The input parameters are taken with edge 0-1 at REQUEST.
     To change parameters, you have to trigger the job again.
  - If there is again an edge 0-1 at *REQUEST* during the job processing, an error is reported, no new command is activated and the answer rejected by the current command!
- Error handling
  - The block has 2 error outputs for displaying errors during order processing. ERROR indicates the error and ERROR\_ID shows an additional error number.
  - The outputs DONE and READ\_LENGTH designates a successful command execution and are not set when ERROR becomes TRUE.
- Behavior of the *DONE* output
  - The *DONE* output is set, when a command was successfully executed.
- Behavior of the BUSY output
  - The BUSY output indicates that the function block is active.
  - Busy is immediately set with edge 0-1 of REQUEST and will not be reset until the job was completed successfully or failed.
  - As long as *BUSY* is TRUE, the function block must be called cyclically to execute the command.

If there is again an edge 0-1 at REQUEST during the job processing, an error is reported, no new command is activated and the answer rejected by the current command!

# ERROR\_ID

| ERROR_ID | Description              |
|----------|--------------------------|
| 0x0000   | There is no Error        |
| 0x8070   | Faulty parameter MODE    |
| 0x8071   | Faulty parameter COMMAND |

Acyclic channel > FB 320 - ACYC\_RW - Acyclic access to the System SLIO motion module

| ERROR_ID | Description                                                               |
|----------|---------------------------------------------------------------------------|
| 0x8072   | Parameter WRITE_LENGTH exceeds the maximum size                           |
| 0x8073   | Parameter CHANNEL_IN does not fit the parameter MODE                      |
| 0x8074   | Parameter CHANNEL_OUT does not fit the parameter MODE                     |
| 0x8075   | Impermissible command (edge 0-1 at <i>REQUEST</i> during job is executed) |
| 0x8081   | Error - read access - data do not exist                                   |
|          | Command rejected!                                                         |
| 0x8091   | Error - write access - data do not exist                                  |
|          | Command rejected!                                                         |
| 0x8092   | Error - write access - data out of range                                  |
|          | Command rejected!                                                         |
| 0x8093   | Error - write access - data can only be read                              |
|          | Command rejected!                                                         |
| 0x8094   | Error - write access - data are write protected                           |
|          | Command rejected!                                                         |
| 0x8099   | Error during acyclic communication                                        |
|          | Command rejected!                                                         |

**Program code** If no job is active, all output parameters must be set to 0 (Command = IDLE). With an edge 0-1 at *REQUEST*, with the following approach a job is activated:

- **1.** Check if a job is already active, if necessary terminate job and output error.
  - ⇒ Wait until Status = IDLE
- **2.** Check input parameters:
  - MODE
  - COMMAND
  - WRITE\_LENGTH
  - CHANNEL IN
  - CHANNEL\_OUT
  - $\Rightarrow$  Terminate job on error, otherwise continue with step 3.
- **3.** Save input parameters internally.
- **4.** Execute the desired command and wait until this has been carried out.
- **5.** Save and output the result of the command execution internally.
- **6.** Set the command to IDLE again.

# 4.12 Parameter data

Here via the parameters you may define among others:

- Interrupt behavior
- Universal parameter

# 4.12.1 Parameter

- DS Record set for access via CPU, PROFIBUS and PROFINET
- IX Index for access via CANopen
- SX Subindex for access via EtherCAT with Index 3100h + EtherCAT-Slot

More can be found in the according manual of your bus coupler.

| Name     | Bytes | Function                           | Default | DS  | IX             | SX  |
|----------|-------|------------------------------------|---------|-----|----------------|-----|
| DIAG_EN  | 1     | Diagnostic interrupt *             | 00h     | 00h | 3100h          | 01h |
| IDX_1    | 2     | Universal parameter 1:<br>Index    | 00h     | 80h | 3101h<br>3102h | 02h |
| SUBIDX_1 | 2     | Universal parameter 1:<br>Subindex | 00h     | 80h | 3103h<br>3104h | 03h |
| DATA_1   | 4     | Universal parameter 1:<br>Value    | 00h     | 80h | 3105h<br>3108h | 04h |
| IDX_2    | 2     | Universal parameter 2:<br>Index    | 00h     | 81h | 3109h<br>310Ah | 05h |
| SUBIDX_2 | 2     | Universal parameter 2:<br>Subindex | 00h     | 81h | 310Bh<br>310Ch | 06h |
| DATA_2   | 4     | Universal parameter 2:<br>Value    | 00h     | 81h | 310Dh<br>3110h | 07h |
| IDX_3    | 2     | Universal parameter 3:<br>Index    | 00h     | 82h | 3111h<br>3112h | 08h |
| SUBIDX_3 | 2     | Universal parameter 3:<br>Subindex | 00h     | 82h | 3113h<br>3114h | 09h |
| DATA_3   | 4     | Universal parameter 3:<br>Value    | 00h     | 82h | 3115h<br>3118h | 0Ah |
| IDX_4    | 2     | Universal parameter 4:<br>Index    | 00h     | 83h | 3119h<br>311Ah | 0Bh |
| SUBIDX_4 | 2     | Universal parameter 4:<br>Subindex | 00h     | 83h | 311Bh<br>311Ch | 0Ch |
| DATA_4   | 4     | Universal parameter 4:<br>Value    | 00h     | 83h | 311Dh<br>3120h | 0Dh |
| IDX_5    | 2     | Universal parameter 5:<br>Index    | 00h     | 84h | 3121h<br>3122h | 0Eh |
| SUBIDX_5 | 2     | Universal parameter 5:<br>Subindex | 00h     | 84h | 3123h<br>3124h | 0Fh |
| DATA_5   | 4     | Universal parameter 5:<br>Value    | 00h     | 84h | 3125h<br>3128h | 10h |

Parameter data > FB 321 - ACYC\_DS - Acyclic parametrization System SLIO motion module

| Name                                                      | Bytes | Function                           | Default | DS  | IX             | SX  |
|-----------------------------------------------------------|-------|------------------------------------|---------|-----|----------------|-----|
| IDX_6                                                     | 2     | Universal parameter 6:<br>Index    | 00h     | 85h | 3129h<br>312Ah | 11h |
| SUBIDX_6                                                  | 2     | Universal parameter 6:<br>Subindex | 00h     | 85h | 312Bh<br>312Ch | 12h |
| DATA_6                                                    | 4     | Universal parameter 6:<br>Value    | 00h     | 85h | 312Dh<br>3130h | 13h |
| IDX_7                                                     | 2     | Universal parameter 7:<br>Index    | 00h     | 86h | 3131h<br>3132h | 14h |
| SUBIDX_7                                                  | 2     | Universal parameter 7:<br>Subindex | 00h     | 86h | 3133h<br>3134h | 15h |
| DATA_7                                                    | 4     | Universal parameter 7:<br>Value    | 00h     | 86h | 3135h<br>3138h | 16h |
| *) This record set may only be transferred at STOP state. |       |                                    |         |     |                |     |

4.12.2 FB 321 - ACYC\_DS - Acyclic parametrization System SLIO motion module

# Description

With this block you can parametrize you motion module motion module by means of your user program. Here you can store your parameters as *Object list* in a data block an transfer them via the acyclic communication channel in your motion module

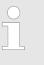

Due to the blocks FB 320 and FB 321 access the same data base, for each channel (if multichannel) you can use only one of these blocks in your user program! Also this block must be called per cycle only once!

| Parameter   | Declaration | Data type | Description                                                                                                    |
|-------------|-------------|-----------|----------------------------------------------------------------------------------------------------|
| REQUEST     | IN          | BOOL      | The job is started with edge 0-1.                                                                                                    |
| MODE        | IN          | BYTE      | Enter 0x01 for the acyclic protocol.                                                                                                 |
| READ_BACK   | IN          | BOOL      | 0: Written objects are not read back.                                                                                                |
|             |             |           | 1: Written objects are read back immediately after the write operation and compared.                                                 |
| GROUP       | IN          | WORD      | 0x010x7F: Selection of a group in the object list.<br>0xFF: Section of all the objects in the object list.                           |
| OBJECT_DATA | IN          | ANY       | Pointer to the object list.                                                                                                    |
| CHANNEL_IN  | IN          | ANY       | Pointer to the beginning of the input data of the <i>Acyclic channel</i> of the motion module. § <i>'In-/Output area' on page 80</i> |
| CHANNEL_OUT | IN          | ANY       | Pointer to the beginning of the output data of the Acy-<br>clic channel of the motion module. § 'In-/Output area'<br>on page 80      |
| DONE        | OUT         | BOOL      | 1: Job has been executed without error.                                                                                              |

Parameter data > FB 321 - ACYC\_DS - Acyclic parametrization System SLIO motion module

| Parameter     | Declaration | Data type | Description                                                                             |
|---------------|-------------|-----------|-----------------------------------------------------------------------------------------|
| BUSY          | OUT         | BOOL      | 0: There is no job being executed.                                                      |
|               |             |           | 1: Job is currently being executed.                                                     |
| DATASET_INDEX | OUT         | INT       | Object that is currently being processed.                                               |
| ERROR         | OUT         | BOOL      | 0: No Error                                                                             |
|               |             |           | 1: There is an error. The cause of the error is shown on the <i>ERROR_ID</i> parameter. |
| ERROR_ID      | OUT         | WORD      | Detailed error information                                                              |

| Behavior | of | the | block |
|----------|----|-----|-------|
| paramete | rs |     |       |

Exclusiveness of the outputs:

- The outputs BUSY, DONE and ERROR are mutually exclusive. There can only one of these outputs be TRUE at the same time.
- As soon as the input *REQUEST* is TRUE, one of the outputs must be TRUE.
- Output status
  - The outputs DONE, ERROR, ERROR\_ID and DATASET\_INDEX are reset by an edge 1-0 at the input REQUEST, when the job is finished.
  - If REQUEST is already reset during job processing, so it is guaranteed that the whole object list is processed.
  - At the end of the job with no error, DONE is set for one PLC cycle. Only then the outputs are reset.
- Input parameter
  - The input parameters are taken with edge 0-1 at REQUEST.
     To change parameters, you have to trigger the job again.
  - If there is again an edge 0-1 at *REQUEST* during the job, an error is reported (invalid command sequence) and the processing of the object list is finished.
- Input parameter READ\_BACK
  - With activated parameter *READ\_BACK* written objects are read back immediately after the write operation by a read job.
  - The written an read values are compared.
     If they are identical, the next object is handled
     If they are not identical, an error message (*ERROR ID* = 0x8079) is returned and the development of the object list is finished.
- Input parameter GROUP
  - For a better structure you can assign a group to each object.
  - Via GROUP you define the group whose parameters are to be transferred.
    - 0x01...0x7F: Transfer the objects of the selected group.
    - 0xFF: Transfer the objects of all the groups.
- Error handling
  - The block has error outputs to show errors during job processing. ERROR indicates the error, ERROR\_ID shows an additional error number and DATASET\_INDEX informs at which object the error occurred.
  - The output DONE designates a successful job execution and is not set when ERROR becomes TRUE.
- Behavior of the DONE output
  - The DONE output is set, when a command was successfully executed.

Parameter data > FB 321 - ACYC DS - Acyclic parametrization System SLIO motion module

- Behavior of the BUSY output
  - The BUSY output indicates that the function block is active.
  - BUSY is immediately set with edge 0-1 of REQUEST and will not be reset until the job was completed successfully or failed.
  - As long as BUSY is TRUE, the function block must be called cyclically to execute the command.
- Behavior of the DATASET INDEX output
  - The DATASET INDEX output indicates, which object of the object list is currently being processed.
  - If there is no job active, *DATASET\_INDEX* = 0 is returned.
  - If there is an error during the object processing, DATASET INDEX shows the faulting object.

If there is again an edge 0-1 at REQUEST during the job processing, an error is reported (ERROR ID = 0x8075), no new command is activated and the answer rejected by the current command!

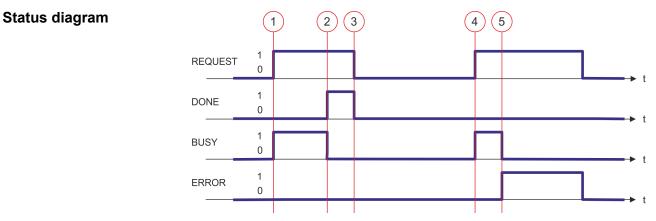

- (1) The job is started with edge 0-1 at REQUEST and BUSY becomes TRUE.
- (2) At the time (2) the job is completed. BUSY has the value FALSE and DONE den value TRUE.
- (3) At the time (3) the job is completed and *REQUEST* becomes FALSE and thus each output parameter FALSE respectively 0.
- (4) At the time (4) with an edge 0-1 at REQUEST the job is started again and BUSY becomes TRUE.
- (5) At the time (5) an error occurs during the job. BUSY has the value FALSE and ERROR den value TRUE.

| ERROR_ID | ERROR_ID | Description                                                         |
|----------|----------|---------------------------------------------------------------------|
|          | 0x0000   | There is no Error                                                   |
|          | 0x8070   | Faulty parameter MODE                                               |
|          | 0x8071   | Faulty parameter OBJECT_DATA                                        |
|          | 0x8075   | Invalid command (edge 0-1 at <i>REQUEST</i> during job is executed) |
|          | 0x8078   | Faulty parameter GROUP                                              |

Parameter data > FB 321 - ACYC\_DS - Acyclic parametrization System SLIO motion module

| ERROR_I | D Description                                                                                                    |
|---------|----------------------------------------------------------------------------------------------------|
| 0x8079  | <i>READ_BACK</i> detects an error (written and read value unequal)                                                               |
| 0x807A  | Pointer at OBJECT_DATA not valid                                                                                                 |
| e       | /ithin the function block the FB 320 is called. Here, any<br>ror of the FB 320 is passed to the FB 321.<br>'ERROR_ID' on page 85 |

## 4.12.2.1 UDT - ACYC\_OBJECT-DATA

**Data structure for the object list** The parameters are to be stored in a data block as *object list*, which consists of individual *objects*. The structure of an *objects* is defined via an UDT.

#### Structure of an object

| Variable     | Declaration | Data type | Description                                                         |
|--------------|-------------|-----------|---------------------------------------------------------------------|
| Group        | IN          | WORD      | 0 < <i>Group</i> < 0x80 permitted                                   |
| COMMAND      | IN          | BYTE      | 0x11 = Read from the object list<br>0x21 = Write to the object list |
| Index        | IN          | WORD      | Index of the object                                                 |
| Subindex     | IN          | BYTE      | Subindex of the object                                              |
| Write_Length | IN          | BYTE      | Length of the data to be written in byte                            |
| Data_Write   | IN          | DWORD     | Data to be written.                                                 |
| Data_Read    | OUT         | DWORD     | Read data                                                           |
| State        | OUT         | BYTE      | 0x00 = never processed                                              |
|              |             |           | 0x01 = BUSY - in progress                                           |
|              |             |           | 0x02 = DONE - successfully processed                                |
|              |             |           | 0x80 = <i>ERROR</i> - an error has occurred during the processing   |

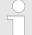

Please note that you always specify the appropriate length for the object during a write job! 4 'Overview' on page 102

#### **Example DB**

| Addr. | Name              | Туре | Start value | Current value | Comment   |
|-------|-------------------|------|-------------|---------------|-----------|
| 0.0   | Object(1).Group   | WORD |             |               | 1. Object |
| 2.0   | Object(1).Command | BYTE |             |               |           |

# Deployment

Scaling and units

| Addr. | Name                   | Туре  | Start value | Current value | Comment   |
|-------|------------------------|-------|-------------|---------------|-----------|
| 4.0   | Object(1).Index        | WORD  |             |               |           |
| 6.0   | Object(1).Subindex     | BYTE  |             |               |           |
| 7.0   | Object(1).Write_Length | BYTE  |             |               |           |
| 8.0   | Object(1).Data_Write   | DWORD |             |               |           |
| 12.0  | Object(1).Data_Read    | DWORD |             |               |           |
| 16.0  | Object(1).State        | BYTE  |             |               |           |
| 18.0  | Object(2).Group        | WORD  |             |               | 2. Object |
|       |                        |       |             |               |           |
| 34.0  | Object(2).State        | BYTE  |             |               |           |
| 36.0  | Object(3).Group        | WORD  |             |               | 3. Object |
|       |                        |       |             |               |           |
| 52.0  | Object(3).State        | BYTE  |             |               |           |
|       |                        |       |             |               |           |

# 4.13 Scaling and units

| <b>J</b>              |                                                                                                    |
|-----------------------|----------------------------------------------------------------------------------------------------|
| Scaling and units     | <ul> <li>Stepper motors rotate in a pulse by a defined angle. Here, the controlling software is oriented to this pulse output.</li> <li>As a "normalization" for position, velocity and acceleration, you can specify a <i>Gear factor</i> ∜ <i>0x8180-02 - Gear factor</i>' on page 120 in the object dictionary. This gear factor represents <i>units</i> in thousands with the rotary axis makes exactly one revolution.</li> </ul> |
| Direction of rotation | Positive direction of rotation is turning to the right (clockwise) with view towards the motor flange.                                                                                                    |
| Current unit          | <ul> <li>All currents are normalized to the unit [mA].</li> <li>[User] is a user-defined unit, which depends on the </li></ul>                                                                                                    |

# 4.14 Monitoring and error reaction

#### 4.14.1 Overview

# General

The System SLIO motion module has monitor functions. The monitoring works in 3 steps:

- 1. Limitation
  - − Status: \U00f8 '0x8100-04 Limit active bits' on page 117
  - Limitations within the normal operating range, adapted to the respective application.
- 2. Warning
  - Status: ఈ '0x8100-05 Warnings active bits' on page 118
  - The permissible operating range is almost exhausted and the system is about to initiate a fault response.
- 3. Error
  - Status: ♦ '0x8100-06 Error active bits' on page 119
  - The permissible operating range is exceeded and a configurable fault response is automatically triggered.
  - Error messages are also shown via & '0x8100-02 Status word' on page 115.

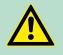

#### **CAUTION!**

Please consider that incorrectly set monitoring functions can cause damages to persons and materials!

| Voltage monitoring     | The voltage of DC 24V module power supply and the internal control voltage of the output stages are monitored. If the voltage over or under runs the limit values, a warning or error is reported by                                                                                                    |
|------------------------|----------------------------------------------------------------------------------------------------|
| Temperature monitoring | The motion module has an internal temperature monitoring of the $\mu$ -<br>controller and the power stage. Via the object dictionary limit temper-<br>atures can be defined. If the temperature over or under runs the limit<br>values, there is an error reaction of the motion module, which can be<br>configured. $\Leftrightarrow$ <i>'0x8780-02 - Temperature</i> $\mu$ - <i>Controller actual value'</i><br><i>on page 144</i>                                                                                                    |
| Current monitoring     | The by the power stages driven current $\stackrel{\langle}{\Rightarrow} '0x8600-03$ - Current set value' on page 135 in the windings of the motor is monitored. The set-<br>point current is limited to a configurable value $\stackrel{\langle}{\Rightarrow} '0x8600-04$ - Current<br>limit positive direction' on page 136 respectively $\stackrel{\langle}{\Rightarrow} '0x8600-05$ - Cur-<br>rent limit negative direction' on page 136 and with active limitation<br>reported via $\stackrel{\langle}{\Rightarrow} '0x8100-02$ - Status word' on page 115. If the actual<br>current exceeds the permissible motor current $\stackrel{\langle}{\Rightarrow} '0x8C00-04$ - Motor<br>max. current' on page 146, there is an error reaction of the motion<br>module, which can be configured. |
| Position monitoring    | The motion module monitors the traversing of a positioning. When specifying a target position, with exceeding a configurable limit in positive or negative direction of movement, the target position changed to a limit value. You will get a feedback on an active limitation via $\%$ <i>'0x8100-02 - Status word' on page 115</i> . Exceeds the actual position one of the configurable values in positive or negative direction of                                                                                                    |

Monitoring and error reaction > Overview

|                     | movement, this is also reported via $\Leftrightarrow$ '0x8100-02 - Status word'<br>on page 115. The module monitors the internally generated position<br>set point and actual value. This deviation is called "Lag error". If the<br>lag error exceeds the configurable limit value, there is an error reac-<br>tion of the motion module, which can be configured.                                                                                                    |
|---------------------|----------------------------------------------------------------------------------------------------|
| Velocity monitoring | The motion module monitors the velocity. The set velocity is limited to a configurable value and with active limitation reported via                                                                                                    |
| Error reaction      | <ul> <li>The following errors can trigger an error reaction:</li> <li>Temperature error µ-Controller</li> <li>♦ '0x8780-02 - Temperature µ-Controller actual value'<br/>on page 144 &gt; ♥ '0x8780-04 - Temperature µ-Controller error<br/>level' on page 145</li> <li>Temperature error power stage motion module</li> <li>♦ '0x8780-07 - Temperature power stage actual value'<br/>on page 145 &gt; ♥ '0x8780-09 - Temperature power stage error<br/>level' on page 146</li> <li>Error system communication timeout</li> <li>♦ '0x6100-10 - System message timeout maximum' on page 108</li> <li>Error command output disable (BASP)</li> <li>On error, the motion module starts an error reaction. The error reac-<br/>tion can be configured. Here you have the following possibilities:</li> <li>Immediate state change to 'Switch on disabled'.</li> <li>Break with quick stop deceleration ♥ '0x8580-03 - Deceleration<br/>quick stop value' on page 134 and subsequent state change to<br/>'Switch on disabled'.</li> </ul> |

Monitoring and error reaction > Monitoring

# 4.14.2 Monitoring

# Monitoring limitation

| <sup>(5)</sup> '0x8400-02 - Positioning profile<br>target position' on page 128           |                            |   |                                            |                                   |
|-------------------------------------------------------------------------------------------|----------------------------|---|--------------------------------------------|-----------------------------------|
| ♦ '0x8480-02 - Position actual value' on page 129                                         |                            |   |                                            |                                   |
| <sup>(5)</sup> '0x8480-05 - Software position<br>limit positive direction'<br>on page 130 |                            |   | ♦ '0x8100-02 - Status word'<br>on page 115 |                                   |
| <sup>(5)</sup> '0x8480-06 - Software position<br>limit negative direction'<br>on page 130 |                            |   |                                            |                                   |
| % '0x8400-03 - Positioning profile<br>target velocity' on page 128                        | → Monitoring<br>Limitation | → |                                            |                                   |
| <sup>(5)</sup> '0x8500-04 - Velocity control<br>limit positive direction'<br>on page 133  |                            |   |                                            |                                   |
| <sup>(5)</sup> '0x8500-05 - Velocity control<br>limit negative direction'<br>on page 133  |                            |   |                                            | ৬ '0x8100-04 - Limit active bits' |
| % '0x8600-03 - Current set value'<br>on page 135                                          |                            |   |                                            | on page 117                       |
| & '0x8600-04 - Current limit posi-<br>tive direction' on page 136                         |                            |   |                                            |                                   |
| & '0x8600-05 - Current limit nega-<br>tive direction' on page 136                         |                            |   |                                            |                                   |
|                                                                                           |                            |   |                                            |                                   |

Monitoring and error reaction > Monitoring

# Monitoring warning

| • •                                                                                                    |   |                         |   |                                                  |  |  |  |
|----------------------------------------------------------------------------------------------------|---|-------------------------|---|--------------------------------------------------|--|--|--|
| <sup>(5)</sup> '0x8680-02 - Power section<br>supply voltage actual value'<br>on page 142                   |   |                         |   |                                                  |  |  |  |
| <sup>(5)</sup> '0x8680-04 - Power section<br>supply voltage min. warning level'<br>on page 142             |   |                         |   |                                                  |  |  |  |
| <sup>(5)</sup> '0x8680-05 - Power section<br>supply voltage max. warning level'<br>on page 142             |   |                         |   | ♦ '0x8100-02 - Status word'                      |  |  |  |
| <sup>(5)</sup> '0x8680-08 - Control voltage<br>power stage actual value'<br>on page 143                    |   |                         |   | on page 115                                      |  |  |  |
| <sup>(5)</sup> '0x8680-10 - Control voltage<br>power stage min. warning level'<br>on page 143              |   |                         |   |                                                  |  |  |  |
| <sup>(4)</sup> '0x8680-11 - Control voltage<br>power stage max. warning level'<br>on page 143              | → | → Monitoring<br>Warning | → |                                                  |  |  |  |
| <sup>to</sup> '0x8780-02 - Temperature μ-<br>Controller actual value'<br>on page 144                       |   |                         |   |                                                  |  |  |  |
| <ul> <li><sup>6</sup> '0x8780-03 - Temperature μ-<br/>Controller warning level'<br/>on page 145</li> </ul> |   |                         |   |                                                  |  |  |  |
| <sup>(5)</sup> '0x8780-07 - Temperature<br>power stage actual value'<br>on page 145                        |   |                         |   | & '0x8100-05 - Warnings active bits' on page 118 |  |  |  |
| <sup>(5)</sup> '0x8780-08 - Temperature<br>power stage warning level'<br>on page 145                       |   |                         |   |                                                  |  |  |  |
| <sup>(4)</sup> '0x8480-10 - Lag error'<br>on page 132                                                      |   |                         |   |                                                  |  |  |  |
|                                                                                                    |   |                         |   |                                                  |  |  |  |

Monitoring and error reaction > Monitoring

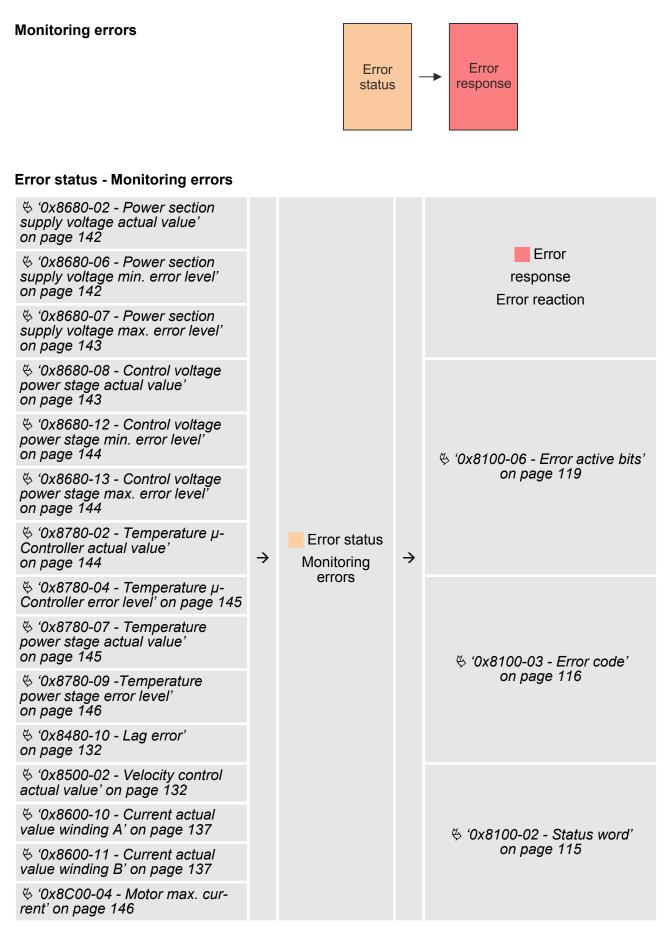

Diagnostics and interrupt

#### Error response - error reaction

| Error status<br>Monitoring errors                                        |               | Error                     |               |                                            |
|--------------------------------------------------------------------------|---------------|---------------------------|---------------|--------------------------------------------|
| Monitoring errors                                                        |               |                           |               |                                            |
| <sup>(5)</sup> '0x8200-05 - Configuration fault<br>reaction' on page 121 | $\rightarrow$ | response<br>Configuration | $\rightarrow$ | ♦ '0x8100-02 - Status word'<br>on page 115 |
| ♦ '0x8580-03 - Deceleration quick<br>stop value' on page 134             |               | reaction                  |               |                                            |

# 4.15 Diagnostics and interrupt

# **Diagnostic data** Via the parametrization you may activate a diagnostic interrupt for the module. With a diagnostics interrupt the module serves for diagnostics data for diagnostic interrupt<sub>incoming</sub>. As soon as the reason for releasing a diagnostic interrupt is no longer present, the diagnostic interrupt<sub>going</sub> automatically takes place. Within this time window (1. diagnostic interrupt<sub>incoming</sub> until last diagnostic interrupt<sub>going</sub>) the MF-LED of the module is on.

- DS Record set for access via CPU, PROFIBUS and PROFINET. The access happens by DS 01h. Additionally the first 4 bytes may be accessed by DS 00h.
- IX Index for access via CANopen. The access happens by IX 2F01h. Additionally the first 4 bytes may be accessed by IX 2F00h.
- SX Subindex for access via EtherCAT with Index 5005h.

More can be found in the according manual of your bus coupler.

| Name   | Bytes | Function                            | Default | DS  | IX    | SX  |
|--------|-------|-------------------------------------|---------|-----|-------|-----|
| ERR_A  | 1     | Diagnostic                          | 00h     | 01h | 2F01h | 02h |
| MODTYP | 1     | Module information                  | 18h     |     |       | 03h |
| ERR_C  | 1     | reserved                            | 00h     |     |       | 04h |
| ERR_D  | 1     | reserved                            | 00h     |     |       | 05h |
| CHTYP  | 1     | Channel type                        | 72h     |     |       | 06h |
| NUMBIT | 1     | Number diagnostics bits per channel | 08h     |     |       | 07h |
| NUMCH  | 1     | Number channels of the module       | 04h     |     |       | 08h |
| CHERR  | 1     | Channel error                       | 00h     |     |       | 09h |
| CH0ERR | 1     | Channel-specific error              | 00h     |     |       | 0Ah |
| CH1ERR | 1     | Channel-specific error              | 00h     |     |       | 0Bh |
| CH2ERR | 1     | Channel-specific error              | 00h     |     |       | 0Ch |
| CH3ERR | 1     | Channel-specific error              | 00h     |     |       | 0Dh |

Diagnostics and interrupt

| Name             | Bytes | Function          | Default | DS | IX | SX      |
|------------------|-------|-------------------|---------|----|----|---------|
| CH4ERR<br>CH7ERR | 4     | reserved          | 00h     |    |    | 0Eh 11h |
| DIAG_US          | 4     | µs ticker (32bit) | 00h     |    |    | 13h     |

| ERR_A Diagnostic               | Byte | Bit 7 0                                                                                                    |  |  |  |  |
|--------------------------------|------|----------------------------------------------------------------------------------------------------|--|--|--|--|
|                                | 0    | <ul> <li>Bit 0: set at module failure</li> <li>Bit 1: set at internal error</li> <li>Bit 2: set at external error</li> <li>Bit 3: set at channel error</li> <li>Bit 6 4: reserved</li> <li>Bit 7: set at error in parametrization</li> </ul> |  |  |  |  |
|                                |      |                                                                                                    |  |  |  |  |
| MODTYP Module infor-<br>mation | Byte | Bit 7 0                                                                                                    |  |  |  |  |
| maton                          | 0    | <ul> <li>Bit 3 0: Module class</li> <li>1000b: Function module</li> <li>Bit 4: set at channel information present</li> <li>Bit 7 5: reserved</li> </ul>                                                                                      |  |  |  |  |
|                                |      |                                                                                                    |  |  |  |  |
| CHTYP Channel type             | Byte | Bit 7 0                                                                                                    |  |  |  |  |
|                                | 0    | <ul> <li>Bit 6 0: Channel type</li> <li>72h: Digital output</li> <li>Bit 7: 0 (fix)</li> </ul>                                                                                                    |  |  |  |  |
|                                |      |                                                                                                    |  |  |  |  |
| NUMBIT Diagnostic bits         | Byte | Bit 7 0                                                                                                    |  |  |  |  |
|                                | 0    | Number of diagnostic bits per channel (here 08h)                                                                                                    |  |  |  |  |
|                                |      |                                                                                                    |  |  |  |  |
| NUMCH Channels                 | Byte | Bit 7 0                                                                                                    |  |  |  |  |
|                                | 0    | Number of channels of a module (here 04h)                                                                                                    |  |  |  |  |
|                                |      |                                                                                                    |  |  |  |  |
| CHERR - Channel error          | Byte | Bit 7 0                                                                                                    |  |  |  |  |
|                                | 0    | <ul> <li>Bit 0: set on error output I/O1</li> <li>Bit 1: set on error output I/O2</li> <li>Bit 2: set on error output I/O3</li> <li>Bit 3: set on error output I/O4</li> <li>Bit 7 4: reserved</li> </ul>                                    |  |  |  |  |

Diagnostics and interrupt

| CH0ERRCH3ERR<br>channel specific | Byte | Bit 7 0                                                                                                    |
|----------------------------------|------|----------------------------------------------------------------------------------------------------|
|                                  | 0    | <ul> <li>Diagnostics interrupt due to</li> <li>Bit 2 0: reserved</li> <li>Bit 3: Short circuit</li> <li>Bit 7 4: reserved</li> </ul> |
| DIAG_US μs ticker                | Dute | D# 7 0                                                                                                    |
|                                  | Byte | Bit 7 0                                                                                                    |
|                                  | 0 3  | Value µs ticker at the moment of the diagnostic                                                                                      |

ERR\_C/D, CH4ERR ... CH7ERR reserved

| Byte | Bit 7 0  |
|------|----------|
| 0    | reserved |

Use

# 5 Object dictionary

# 5.1 Use

## Addressing

The System SLIO motion module provides its data, such as "Profiling target position" via an object dictionary. In this object dictionary the objects are organized and addressable a unique number consisting of *Index* and *Subindex*. The number is specified as follows:

| Эх | Index (hexadecimal) | - | Subindex (decimal) |
|----|---------------------|---|--------------------|
|----|---------------------|---|--------------------|

Example: 0x8400-03

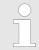

To improve the structure and for expansion at System SLIO Motion Module another object numbering (indexassignment) is used besides the standard CiA 402.

Index area

By separating into *index* and *subindex* a grouping is possible. The individual areas are divided into groups of related objects. With the System SLIO motion module this object directory is structured as follows:

| Index area          | Content                                   |
|---------------------|-------------------------------------------|
| 0x1000 up to 0x6FFF | General data and system data              |
| 0x7000 up to 0x7FFF | Data of the digital input and output part |
| 0x8000 up to 0x8FFF | Data of the axis                          |

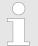

Each object has a subindex 0. Calling an object with subindex 0, the number of available subindexes of the corresponding object is returned.

# Accessing the object dictionary

The communication takes place via the I/O area. The main data of the object dictionary are mapped into the I/O area. § *'In-/Output area'* on page 80

Included in the mapping is also the *Acyclic Channel* through which you can acyclically access the objects of the motion module. With the acyclic access, any access to the object dictionary is acknowledged by the motion module.  $\Leftrightarrow$  *'Acyclic channel' on page 82* 

The mapping cannot be changed.

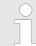

Please note if you write via the Acyclic Channel to objects, which are mapped in the I/O area, these values are overwritten with the next cycle. Objects > Overview

# 5.2 Objects

5.2.1 Overview

| Explanation of the ele-<br>ments |               | on of the elements                                                                                                    |
|----------------------------------|---------------|----------------------------------------------------------------------------------------------------|
| inomo                            | Index-<br>Sub | - Index and subindex                                                                                                    |
|                                  | Sx            | - Data type SIGNEDx                                                                                                    |
|                                  | Ux            | - Data type UNSIGNEDx                                                                                                    |
|                                  | RW            | - Read- write access                                                                                                    |
|                                  | [degC]        | <ul> <li>Temperature in degree celsius (°C)</li> </ul>                                                                                                    |
|                                  | [inc]         | <ul> <li>Increment - pulse of an encoder<br/><i>valuation</i> on page 45</li> </ul>                                                                                                    |
|                                  | [User]        | <ul> <li>The unit [User] is a user defined unit, which can be set via <ul> <li></li></ul></li></ul>                                                                                                    |
|                                  | *             | <ul> <li>Object, which is mapped in the<br/><i>b in-/Output area</i><br/><i>on page 80</i>. If you write via the <i>Acyclic Channel</i> to this<br/>object, the value is overwritten with the next cycle.     </li> </ul> |
|                                  | **            | <ul> <li>Object, which can be written in all states of the state<br/>machine. Otherwise objects can only be written in the<br/>state 'Switch on disabled'.<br/>'Accessing the state<br/>machine' on page 53</li> </ul>    |
|                                  |               | $\Leftrightarrow$ 'Passwords and security - 0x1100' on page 108                                                                                                    |

Objects > Overview

# Available objects

| Þ        | '0x1000-00 - Device type' on page 106                                                                                                    |
|----------|----------------------------------------------------------------------------------------------------|
| ₿        | '0x1008-00 - Manufacturer device name' on page 106                                                                                                    |
| Þ        | '0x100A-00 - Manufacturer software version' on page 106                                                                                                    |
| Þ        | '0x1018-00 - Product - number of entries' on page 106                                                                                                    |
| ₿        | '0x1018-02 - Product ID' on page 107                                                                                                    |
| Þ        | '0x1018-03 - Revision number' on page 107                                                                                                    |
| Þ        | '0x1018-04 - Serial number' on page 107                                                                                                    |
| Þ        | '0x1018-05 - Module category' on page 107                                                                                                    |
| ₿        | '0x1100-00 - Passwords and security - number of entries' on page 108                                                                                       |
| ₿        | '0x1100-01 - User password' on page 108                                                                                                    |
| Þ        | '0x6100-00 - System command - number of entries' on page 108                                                                                               |
| Þ        | '0x6100-10 - System message timeout maximum' on page 108                                                                                                   |
| Þ        | '0x7100-00 - Digital inputs - number of entries' on page 109                                                                                               |
| ¢        | '0x7100-0104 - Digital input configuration I/O1I/O4' on page 109                                                                                           |
| ¢        | '0x7100-05 - Digital input states I/O1I/O4' on page 110                                                                                                    |
| ₿        | '0x7200-00 - Digital outputs - number of entries' on page 110                                                                                              |
| ₿        | '0x7200-0104 - Digital output configuration I/O1I/O4' on page 111                                                                                          |
| ¢        | '0x7200-05 - Digital output states I/O1I/O4 actual states' on page 112                                                                                     |
| ₿        | '0x7200-06 - Digital output states I/O1I/O4 requested states' on page 113                                                                                  |
| Þ        | '0x8100-00 - Control drive - number of entries' on page 113                                                                                                |
| ¢        | '0x8100-01 - Control word' on page 114                                                                                                    |
| ₿        | '0x8100-02 - Status word' on page 115                                                                                                    |
| ¢        | ʻ0x8100-03 - Error code' on page 116                                                                                                    |
| ₿        | '0x8100-04 - Limit active bits' on page 117                                                                                                    |
| ¢        | '0x8100-05 - Warnings active bits' on page 118                                                                                                    |
| Þ        | '0x8100-06 - Error active bits' on page 119                                                                                                    |
| ¢        | '0x8180-00 - Configure drive - number of entries' on page 120                                                                                              |
| Þ        | ʻ0x8180-02 - Gear factor' on page 120                                                                                                    |
| Þ        | '0x8200-00 - Options - number of entries' on page 121                                                                                                    |
| Þ        | '0x8200-01 - Configuration quick stop' on page 121                                                                                                    |
| Þ        | '0x8200-05 - Configuration fault reaction' on page 121                                                                                                    |
| Þ        | '0x8280-00 - Operating mode - number of entries' on page 122                                                                                               |
| Þ        | '0x8280-01 - Operating mode requested' on page 122                                                                                                    |
| Þ        | '0x8280-02 - Operating mode actual' on page 123                                                                                                    |
| ¢        | 0x8280-02 - Operating mode actual on page 123                                                                                                    |
| Ę,       | 0x8300-00 - Homing - number of entries' on page 123                                                                                                    |
|          |                                                                                                    |
|          | '0x8300-00 - Homing - number of entries' on page 123                                                                                                    |
| ₿        | '0x8300-00 - Homing - number of entries' on page 123<br>'0x8300-02 - Homing method' on page 124                                                            |
| \$<br>\$ | '0x8300-00 - Homing - number of entries' on page 123<br>'0x8300-02 - Homing method' on page 124<br>'0x8300-03 - Homing digital input I/O1I/O4' on page 124 |

 $\Leftrightarrow$  '0x8300-06 - Homing velocity V1' on page 126

# **Object dictionary**

Objects > Overview

- ♦ '0x8300-07 Homing velocity V2' on page 126
- ♦ '0x8300-08 Homing acceleration' on page 126
- ♦ '0x8300-09 Homing deceleration' on page 127
- ♦ '0x8300-10 Homing offset value' on page 127
- 5 '0x8400-00 Positioning profile number of entries' on page 127
- ♦ '0x8400-02 Positioning profile target position' on page 128
- 5 '0x8400-03 Positioning profile target velocity' on page 128
- 6 '0x8400-04 Positioning profile target acceleration' on page 128
- % '0x8400-05 Positioning profile target deceleration' on page 129
- 6 '0x8480-00 Positions and limits number of entries' on page 129
- ♦ '0x8480-02 Position actual value' on page 129
- 🔄 '0x8480-03 Position set value' on page 129
- ♦ '0x8480-05 Software position limit positive direction' on page 130
- ♦ '0x8480-06 Software position limit negative direction' on page 130
- ♦ '0x8480-07 Range limit positive direction' on page 131
- ♦ '0x8480-08 Range limit negative direction' on page 131
- 🔄 '0x8480-09 In-position window' on page 131
- 🔄 '0x8480-10 Lag error' on page 132
- ♦ '0x8500-00 Velocity number of entries' on page 132
- ♦ '0x8500-01 Velocity control configuration' on page 132
- ♦ '0x8500-02 Velocity control actual value' on page 132
- ♦ '0x8500-03 Velocity control set value' on page 133
- ♦ '0x8500-04 Velocity control limit positive direction' on page 133
- ♦ '0x8500-05 Velocity control limit negative direction' on page 133
- ♦ '0x8580-00 Acceleration and deceleration number entries' on page 133
- ♦ '0x8580-02 Acceleration/Deceleration actual value' on page 134
- ♦ '0x8580-03 Deceleration quick stop value' on page 134
- 🔄 '0x8580-04 Acceleration limit' on page 134
- ♦ '0x8580-06 Deceleration limit' on page 134
- ♦ '0x8600-00 CUR current number of entries ' on page 135
- ♦ '0x8600-02 Current actual value' on page 135
- ♦ '0x8600-03 Current set value' on page 135
- ♦ '0x8600-04 Current limit positive direction' on page 136
- ♦ '0x8600-05 Current limit negative direction' on page 136
- ♦ '0x8600-06 Current control P-part' on page 136
- ♦ '0x8600-07 Current control I-part' on page 136
- ♦ '0x8600-09 Current control filter factor ' on page 137
- ♦ '0x8600-10 Current actual value winding A' on page 137
- ♦ '0x8600-11 Current actual value winding B' on page 137
- ♦ '0x8600-12 Current set value winding A' on page 137
- ♦ '0x8600-13 Current set value winding B' on page 137

Objects > Overview

♦ '0x8600-14 - Current offset value winding A' on page 138 ♦ '0x8600-15 - Current offset value winding B' on page 139 ♦ '0x8600-16 - Current voltage ratio winding A' on page 140 ♦ '0x8600-17 - Current voltage ratio winding B' on page 141 ♦ '0x8680-00 - Voltages - number of entries' on page 141 ♦ '0x8680-04 - Power section supply voltage min. warning level' on page 142 6 '0x8680-05 - Power section supply voltage max. warning level' on page 142 ♦ '0x8680-06 - Power section supply voltage min. error level' on page 142 ♦ '0x8680-07 - Power section supply voltage max. error level' on page 143 ♦ '0x8680-08 - Control voltage power stage actual value' on page 143 ♦ '0x8680-10 - Control voltage power stage min. warning level' on page 143 ♦ '0x8680-12 - Control voltage power stage min. error level' on page 144 <sup>(5)</sup> 0x8680-13 - Control voltage power stage max. error level' on page 144 ♦ '0x8780-00 - Temperatures - number of entries' on page 144 5 '0x8780-02 - Temperature μ-Controller actual value' on page 144 5 '0x8780-04 - Temperature μ-Controller error level' on page 145 ♦ '0x8780-07 - Temperature power stage actual value' on page 145 ♦ '0x8780-08 - Temperature power stage warning level' on page 145 ♦ '0x8780-09 -Temperature power stage error level' on page 146 ♦ '0x8C00-00 - Motor data - number of entries' on page 146 ♦ '0x8C00-04 - Motor max. current' on page 146 ♦ '0x8D00-00 - Stepper number of entries' on page 146 ♦ '0x8D00-02 - Stepper full steps per revolution' on page 147 ♦ '0x8D00-03 - Stepper micro steps per full step' on page 147 ♦ '0x8F00-00 - Encoder - number of entries' on page 148 ♦ '0x8F00-01 - Encoder Feedback configuration' on page 148

♦ '0x8F00-02 - Encoder actual value' on page 148

Objects > Information about the product - 0x1000...0x1018

# 5.2.2 Information about the product - 0x1000...0x1018

# 0x1000-00 - Device type

| Index-Sub Type | RW | Default | Value range     | Unit | Description |
|----------------|----|---------|-----------------|------|-------------|
| 0x1000-00 U32  | R  | 0       | 0<br>0xFFFFFFFF |      | Device type |

& 'Explanation of the elements' on page 102

Here according to CiA 402 the device type is shown.

| MSB                    |             |                       | LSB |
|------------------------|-------------|-----------------------|-----|
| 31                     | 24 23       | 16 15                 | 0   |
| Additional information |             | Device profile number |     |
| Mode bit = 0x00        | Type = 0x20 | 0x0192                |     |

#### 0x1008-00 - Manufacturer device name

| Index-Sub | Туре | RW | Default | Value range     | Unit | Description              |
|-----------|------|----|---------|-----------------|------|--------------------------|
| 0x1008-00 | U32  | R  | 0       | 0<br>0xFFFFFFFF |      | Manufacturer device name |
|           |      |    |         |                 |      |                          |

Ý

Here you can find the name of the motion module ASCII coded: 0x53544D31: 'STM1'

#### 0x100A-00 - Manufacturer software version

| Index-Sub      | Туре | RW | Default | Value range     | Unit | Description                   |
|----------------|------|----|---------|-----------------|------|-------------------------------|
| 0x100A-00      | U32  | R  | 0       | 0<br>0xFFFFFFFF |      | Manufacturer software version |
| M ( <b>-</b> , |      |    |         |                 |      |                               |

♦ 'Explanation of the elements' on page 102

Here you can find the software version of the motion module 8bit coded e.g. 0x01050300: V1.5.3.0

#### 0x1018-00 - Product number of entries

| Index-Sub    | Туре | RW | Default | Value range | Unit | Description                 |  |  |
|--------------|------|----|---------|-------------|------|-----------------------------|--|--|
| 0x1018-00    | U08  | R  | 5       | 5           |      | Product - number of entries |  |  |
| 🌣 'Explanati |      |    |         |             |      |                             |  |  |

Objects > Information about the product - 0x1000...0x1018

# 0x1018-02 - Product ID

| Index-Sub | Туре | RW | Default | Value range     | Unit | Description |
|-----------|------|----|---------|-----------------|------|-------------|
| 0x1018-02 | U32  | R  | 0       | 0<br>0xFFFFFFFF |      | Product ID  |

♦ 'Explanation of the elements' on page 102

Here according to CiA 402 the product ID of the motion module can be found: 0x534C494F

# 0x1018-03 - Revision number

| Index-Sub | Туре | RW | Default | Value range     | Unit | Description     |
|-----------|------|----|---------|-----------------|------|-----------------|
| 0x1018-03 | U32  | R  | 0       | 0<br>0xFFFFFFFF |      | Revision number |

♦ 'Explanation of the elements' on page 102

Here according to CiA 402 the revision number of the module can be found. Currently this object is not used and returns 0.

# 0x1018-04 - Serial number

| Index-Sub    | Туре                                        | RW | Default | Value range     | Unit | Description   |  |  |
|--------------|---------------------------------------------|----|---------|-----------------|------|---------------|--|--|
| 0x1018-04    | U32                                         | R  | 0       | 0<br>0xFFFFFFFF |      | Serial number |  |  |
| M. 'Explanat | 4 'Explanation of the elements' on page 102 |    |         |                 |      |               |  |  |

♦ 'Explanation of the elements' on page 102

Here according to CiA 402 the serial number of the module can be found. Currently this object is not used and returns 0.

#### 0x1018-05 - Module category

| Index-Sub     | Туре                                       | RW | Default | Value range | Unit | Description     |  |  |
|---------------|--------------------------------------------|----|---------|-------------|------|-----------------|--|--|
| 0x1018-05     | U32                                        | R  | 0       | 0 200       |      | Module category |  |  |
| M. (Evalence) | " (Evaluation of the elements' on page 102 |    |         |             |      |                 |  |  |

 $\Leftrightarrow$  'Explanation of the elements' on page 102

Here according to CiA 402 you can find the module category of the motion module: 0x21: STM

Objects > System command - 0x6100

#### 5.2.3 Passwords and security - 0x1100

#### 0x1100-00 - Passwords and security - number of entries

| Index-Sub | Туре | RW | Default | Value range | Unit | Description                                |
|-----------|------|----|---------|-------------|------|--------------------------------------------|
| 0x1100-00 | U08  | R  | 2       | 2           |      | Passwords and security - number of entries |

♦ 'Explanation of the elements' on page 102

#### 0x1100-01 - User password

| Index-Sub | Туре | RW    | Default | Value range     | Unit | Description   |
|-----------|------|-------|---------|-----------------|------|---------------|
| 0x1100-01 | U32  | R/W** | 0       | 0<br>0xFFFFFFFF |      | User password |

♦ 'Explanation of the elements' on page 102

With this object you can enable a password, which allows to write objects in all states of the state machine. Otherwise objects can only be written in the state *'Switch on disabled'*. Password: 0xABCDABCD & *'Accessing the state machine' on page 53* 

#### 5.2.4 System command - 0x6100

#### 0x6100-00 - System command - number of entries

| Index-Sub | Туре | RW | Default | Value range | Unit | Description                        |
|-----------|------|----|---------|-------------|------|------------------------------------|
| 0x6100-00 | U08  | R  | 17      | 17          |      | System command - number of entries |

♦ 'Explanation of the elements' on page 102

#### 0x6100-10 - System message timeout maximum

| Index-Sub | Туре | RW  | Default | Value range     | Unit | Description                    |
|-----------|------|-----|---------|-----------------|------|--------------------------------|
| 0x6100-10 | U32  | R/W | 0       | 0<br>0xFFFFFFFF | [mS] | System message timeout maximum |

& 'Explanation of the elements' on page 102

With this object, you can enable the monitoring of the cyclic communication to the System SLIO bus and thus to the fieldbus. If there is no communication within the specified time in ms, the motion module enters the error state. Should the application require a cyclic communication with the motion module but the monitoring of the cycle can not be ensured on the side of the fieldbus coupler or CPU, by means of this object a monitoring time should be entered. By default, no monitoring is active.

Objects > Digital inputs I/O1...I/O4 - 0x7100

### 5.2.5 Digital inputs I/O1...I/O4 - 0x7100

# 0x7100-00 - Digital inputs - number of entries

| Index-Sub   | Туре       | RW       | Default      | Value range | Unit | Description                        |
|-------------|------------|----------|--------------|-------------|------|------------------------------------|
| 0x7100-00   | U08        | R        | 7            | 7           |      | Digital inputs - number of entries |
| 🌣 'Explanat | ion of the | e elemer | nts' on page | e 102       |      |                                    |

♦ 'Deployment I/O1...I/O4' on page 76

#### 0x7100-01...04 - Digital input configuration I/O1...I/O4

| Index-Sub | Туре | RW    | Default | Value range | Unit | Description                      |
|-----------|------|-------|---------|-------------|------|----------------------------------|
| 0x7100-01 | U08  | R/W** | 1       | 0 1         |      | Digital input configuration I/O1 |
| 0x7100-02 | U08  | R/W** | 1       | 0 1         |      | Digital input configuration I/O2 |
| 0x7100-03 | U08  | R/W** | 1       | 0 1         |      | Digital input configuration I/O3 |
| 0x7100-04 | U08  | R/W** | 1       | 0 1         |      | Digital input configuration I/O4 |

♦ 'Explanation of the elements' on page 102

With these objects, the four digital inputs/outputs I/O1...I/O4 are configured as inputs.

- 0: The I/Ox is used as digital output
  - DC 24V
  - 500 mA
  - High-side (source)
- 1: The I/Ox is used as digital input
  - DC 24V
  - IEC 61131-2 Typ 3
  - High-side (sink)
- The inputs can always be read, so its configuration is independent of the configuration as outputs (object 0x7200-01 ... -04).
- If a digital input/output is defined as output via object 0x7200, it can be read via the cyclic data Status DO. It is the really pending state at the digital driver part and not set point value, generated by the cyclic data Status DI or system.

Objects > Digital output I/O1...I/O4 - 0x7200

### 0x7100-05 - Digital input states I/O1...I/O4

| Index-Sub  | Туре | RW | Default | Value range | Unit | Description                   |
|------------|------|----|---------|-------------|------|-------------------------------|
| 0x7100-05* | U08  | R  | 0       | 0 0xFF      |      | Digital input states I/O1I/O4 |

♦ 'Explanation of the elements' on page 102

This object contains the current values of the digital inputs I/O1...I/O4. They also can be found in the I/O area.

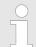

Please note if you write via the Acyclic Channel to objects, which are mapped in the I/O area, these values are overwritten with the next cycle.

### Bit 3 ... 0

| 3 | 2 | 1 | 0 | Description               |
|---|---|---|---|---------------------------|
| х | х | х | 0 | Input I/O1 has signal "0" |
| х | х | х | 1 | Input I/O1 has signal "1" |
| х | х | 0 | х | Input I/O2 has signal "0" |
| х | х | 1 | х | Input I/O2 has signal "1" |
| х | 0 | х | x | Input I/O3 has signal "0" |
| х | 1 | х | х | Input I/O3 has signal "1" |
| 0 | х | х | х | Input I/O4 has signal "0" |
| 1 | х | х | х | Input I/O4 has signal "1" |

### 5.2.6 Digital output I/O1...I/O4 - 0x7200

#### 0x7200-00 - Digital outputs - number of entries

| Index-Sub    | Туре                                        | RW | Default | Value range                         | Unit | Description |  |  |
|--------------|---------------------------------------------|----|---------|-------------------------------------|------|-------------|--|--|
| 0x7200-00    | U08                                         | R  | 8       | Digital outputs - number of entries |      |             |  |  |
| 🌣 'Explanati | ♦ 'Explanation of the elements' on page 102 |    |         |                                     |      |             |  |  |
| 🌣 'Deploym   |                                             |    |         |                                     |      |             |  |  |

#### 0x7200-01...04 - Digital output configuration I/O1...I/O4

| Index-Sub | Туре | RW    | Default | Value range | Unit | Description                       |
|-----------|------|-------|---------|-------------|------|-----------------------------------|
| 0x7200-01 | U08  | R/W** | 0       | 0 1         |      | Digital output configuration I/O1 |
| 0x7200-02 | U08  | R/W** | 0       | 0 1         |      | Digital output configuration I/O2 |
| 0x7200-03 | U08  | R/W** | 0       | 0 1         |      | Digital output configuration I/O3 |
| 0x7200-04 | U08  | R/W** | 0       | 0 1         |      | Digital output configuration I/O4 |
| M (       |      |       |         | (           |      |                                   |

♦ 'Explanation of the elements' on page 102

With these objects, the four digital inputs/outputs I/O1...I/O4 are configured as outputs. If a digital input/output is defined as output, it can be read via the cyclic data. This is the really pending state at the digital driver part.

### Value Description

- 0 The output is de-activated.
- 1 The output is activated and can be controlled by the cyclic data ∜ '0x7200-06 Digital output states I/O1...I/O4 requested states' on page 113.

Objects > Digital output I/O1...I/O4 - 0x7200

#### 0x7200-05 - Digital output states I/O1...I/O4 actual states

| Index-Sub  | Туре | RW | Default | Value range | Unit | Description                                  |
|------------|------|----|---------|-------------|------|----------------------------------------------|
| 0x7200-05* | U08  | R  | 0       | 0 0xFF      |      | Digital output states I/O1I/O4 actual states |

♦ 'Explanation of the elements' on page 102

This object contains the current values of the digital outputs. They also can be found in the I/O area.

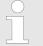

Please note if you write via the Acyclic Channel to objects, which are mapped in the I/O area, these values are overwritten with the next cycle.

### Bit 3 ... 0

| 3 | 2 | 1 | 0 | Description         |
|---|---|---|---|---------------------|
| х | х | х | 0 | I/O1 has signal "0" |
| х | х | х | 1 | I/O1 has signal "1" |
| х | х | 0 | х | I/O2 has signal "0" |
| х | х | 1 | х | I/O2 has signal "1" |
| х | 0 | х | х | I/O3 has signal "0" |
| х | 1 | х | х | I/O3 has signal "1" |
| 0 | х | х | х | I/O4 has signal "0" |
| 1 | х | х | Х | I/O4 has signal "1" |

#### 0x7200-06 - Digital output states I/O1...I/O4 requested states

| Index-Sub  | Туре | RW    | Default | Value range | Unit | Description                                     |
|------------|------|-------|---------|-------------|------|-------------------------------------------------|
| 0x7200-06* | U08  | R/W** | 0       | 0 0xFF      |      | Digital output states I/O1I/O4 requested states |

♦ 'Explanation of the elements' on page 102

This object contains the set values of the digital outputs I/O1...I/O4. They also can be found in cyclic data in the I/O area.

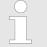

Please note if you write via the Acyclic Channel to objects, which are mapped in the I/O area, these values are overwritten with the next cycle.

### Bit 3 ... 0

| 3 | 2 | 1 | 0 | Description                |
|---|---|---|---|----------------------------|
| х | х | х | 0 | Output I/O1 has signal "0" |
| х | х | х | 1 | Output I/O1 has signal "1" |
| х | х | 0 | х | Output I/O2 has signal "0" |
| х | х | 1 | х | Output I/O2 has signal "1" |
| х | 0 | х | х | Output I/O3 has signal "0" |
| х | 1 | х | х | Output I/O3 has signal "1" |
| 0 | х | х | х | Output I/O4 has signal "0" |
| 1 | х | Х | х | Output I/O4 has signal "1" |

### 5.2.7 Control drive - 0x8100

#### 0x8100-00 - Control drive - number of entries

| Index-Sub | Туре | RW | Default | Value range | Unit | Description                       |  |  |
|-----------|------|----|---------|-------------|------|-----------------------------------|--|--|
| 0x8100-00 | U08  | R  | 6       | 6           |      | Control drive - number of entries |  |  |
|           |      |    |         |             |      |                                   |  |  |

### 0x8100-01 - Control word

| Index-Sub             | Туре                                        | RW    | Default | Value range | Unit | Description  |  |  |
|-----------------------|---------------------------------------------|-------|---------|-------------|------|--------------|--|--|
| 0x8100-01*            | U16                                         | R/W** | 0       | 0 65535     |      | Control word |  |  |
| 🌣 'Explanati          | 🌣 'Explanation of the elements' on page 102 |       |         |             |      |              |  |  |
| & 'States' on page 52 |                                             |       |         |             |      |              |  |  |

With the *Control word* you can change the current state of the motor controller respectively reset all the error bits.

### Bit 3 ... 0 - Control drive state

| 3 | 2 | 1 | 0 | Description                    |
|---|---|---|---|--------------------------------|
| х | 1 | 1 | 0 | Shutdown                       |
| 0 | 1 | 1 | 1 | Switch on                      |
| 1 | 1 | 1 | 1 | Switch on and enable operation |
| х | х | 0 | х | Disable voltage                |
| 0 | 1 | 1 | 1 | Disable operation              |
| 1 | 1 | 1 | 1 | Enable operation               |
| х | 0 | 1 | х | Quick stop                     |

### Bit 15 ... 4 - Reset error bits

| 158      | 7   | 6        | Description                                                                         |
|----------|-----|----------|-------------------------------------------------------------------------------------|
| reserved | 0→1 | reserved | Edge 0-1 resets all error bits in $\%$ '0x8100-06 - Error active bits' on page 119. |

### 0x8100-02 - Status word

| Index-Sub                                   | Туре | RW | Default | Value range | Unit | Description |  |  |  |
|---------------------------------------------|------|----|---------|-------------|------|-------------|--|--|--|
| 0x8100-02*                                  | U16  | R  | 0       | 0 65535     |      | Status word |  |  |  |
| ♦ 'Explanation of the elements' on page 102 |      |    |         |             |      |             |  |  |  |
| 🌣 'States' on page 52                       |      |    |         |             |      |             |  |  |  |
|                                             |      |    |         |             |      |             |  |  |  |

Please consider that the data bits are not latched and may need to be temporarily stored for further processing!

| Bit 7 0 - Control drive state |
|-------------------------------|
|-------------------------------|

| 7 | 6 | 5 | 4 | 3 | 2 | 1 | 0 | Description                                                                  |
|---|---|---|---|---|---|---|---|------------------------------------------------------------------------------|
| х | 0 | х | х | 0 | 0 | 0 | 0 | State 'Not ready to switch on'                                               |
| х | 1 | х | х | 0 | 0 | 0 | 0 | State 'Switch on disabled'                                                   |
| х | 0 | 1 | Х | 0 | 0 | 0 | 1 | State 'Ready to switch on'                                                   |
| х | 0 | 1 | Х | 0 | 0 | 1 | 1 | State 'Switched on'                                                          |
| х | 0 | 1 | х | 0 | 1 | 1 | 1 | State 'Operation enabled'                                                    |
| х | 0 | 0 | х | 0 | 1 | 1 | 1 | State 'Quick stop active'                                                    |
| х | 0 | х | х | 1 | 1 | 1 | 1 | State 'Fault reaction active'                                                |
| х | 0 | x | x | 1 | 0 | 0 | 0 | State 'Error' 🔄 '0x8100-03 - Error code'<br>on page 116                      |
| 1 | x | Х | х | х | Х | х | х | A warning has occurred & '0x8100-05 - Warn-<br>ings active bits' on page 118 |

### Bit 15 ... 8 - Operating mode state

| 15 | 14 | 13 | 12 | 11 | 10 | 9 | 8 | Description                                                                                |
|----|----|----|----|----|----|---|---|--------------------------------------------------------------------------------------------|
| х  | х  | х  | х  | х  | 0  | х | х | Target position not reached (axis is stopped)                                              |
| х  | х  | х  | х  | х  | 1  | х | х | Target position reached (axis velocity = 0)                                                |
| х  | х  | х  | х  | 0  | х  | х | х | There is no internal limitation                                                            |
| х  | x  | x  | x  | 1  | x  | х | Х | There is an internal limitation The type of limita-<br>tion depends on the operating mode. |

### 0x8100-03 - Error code

| Index-Sub                                   | Туре | RW | Default | Value range | Unit | Description |  |  |  |
|---------------------------------------------|------|----|---------|-------------|------|-------------|--|--|--|
| 0x8100-03                                   | U16  | R  | 0       | 0 65535     |      | Error code  |  |  |  |
| ♦ 'Explanation of the elements' on page 102 |      |    |         |             |      |             |  |  |  |

♦ 'Monitoring and error reaction' on page 93

This object shows the most recent error code, which has occurred in the System SLIO motion module. A group message can be obtained from bit 3 in the 6 *(0x8100-02 - Status word' on page 115.* There are the following error messages:

### Error

| Code   | Description                                                                                                    |
|--------|----------------------------------------------------------------------------------------------------|
| 0x2310 | <ul> <li>Permanent internal short circuit</li> <li>\$ '0x8600-10 - Current actual value winding A' on page 137 or \$ '0x8600-11 - Current actual value winding B' on page 137 ist greater than \$ '0x8C00-04 - Motor max. current' on page 146</li> <li>\$ '0x8100-06 - Error active bits' on page 119 Bit: 0</li> </ul> |
| 0x2340 | Short-circuit in motor<br>& 'Connections' on page 34<br>& '0x8100-06 - Error active bits' on page 119 Bit: 1                                                                                                    |
| 0x3210 | Power section supply overvoltage<br>♦ '0x8680-07 - Power section supply voltage max. error level' on page 143<br>♦ '0x8100-06 - Error active bits' on page 119 Bit: 17                                                                                                    |
| 0x3220 | Power section supply reduced voltage<br>♦ '0x8680-12 - Control voltage power stage min. error level' on page 144<br>♦ '0x8100-06 - Error active bits' on page 119 Bit: 16                                                                                                    |
| 0x4310 | Temperature μ-controller exceeded<br>& '0x8780-04 - Temperature μ-Controller error level' on page 145<br>& '0x8100-06 - Error active bits' on page 119 Bit: 12, 13                                                                                                    |
| 0x5115 | Control voltage power stage exceeds the range of values.<br>5 '0x8680-12 - Control voltage power stage min. error level' on page 144<br>5 '0x8680-13 - Control voltage power stage max. error level' on page 144<br>5 '0x8100-06 - Error active bits' on page 119 Bit: 18, 19                                            |
| 0xF010 | System communication timeout<br>ఈ '0x6100-10 - System message timeout maximum' on page 108<br>ఈ '0x8100-06 - Error active bits' on page 119 Bit: 22                                                                                                    |
| 0xF011 | Command output disable (BASP) is active.                                                                                                    |

| Code   | Description                                              |
|--------|----------------------------------------------------------|
| 0xF020 | Error operation mode is not supported.                   |
|        |                                                          |
|        | ♦ '0x8100-06 - Error active bits' on page 119 Bit: 24    |
| 0xF080 | There is an internal error - please contact our support! |
|        | & '0x8100-06 - Error active bits' on page 119 Bit: 28    |

### 0x8100-04 - Limit active bits

| Index-Sub | Туре | RW | Default | Value range     | Unit | Description       |
|-----------|------|----|---------|-----------------|------|-------------------|
| 0x8100-04 | U32  | R  | 0       | 0<br>0xFFFFFFFF |      | Limit active bits |

0: de-activated, 1: activated

- Bit 0: Limit current
  - ♦ '0x8600-03 Current set value' on page 135 > ♦ '0x8600-04 Current limit positive direction' on page 136
  - ♦ '0x8600-03 Current set value' on page 135 < <p>♦ '0x8600-05 Current limit negative direction' on page 136
  - ♦ '0x8600-12 Current set value winding A' on page 137 > ♦ '0x8600-04 Current limit positive direction' on page 136
  - ♦ '0x8600-12 Current set value winding A' on page 137 < ♦ '0x8600-05 Current limit negative direction' on page 136</p>
  - ♦ '0x8600-13 Current set value winding B' on page 137 > ♦ '0x8600-04 Current limit positive direction' on page 136
  - ♦ '0x8600-13 Current set value winding B' on page 137 < ♦ '0x8600-05 Current limit negative direction' on page 136</p>
- Bit 3 ... 1: reserved
- Bit 4: Limit velocity
  - & '0x8500-03 Velocity control set value' on page 133 > & '0x8500-04 Velocity control limit positive direction' on page 133
  - ♦ '0x8500-03 Velocity control set value' on page 133 < ♦ '0x8500-05 Velocity control limit negative direction' on page 133</p>
- Bit 7 ... 5: reserved
- Bit 8: Location of the set point position
  - 0: Position is out of the permissible limits
  - 1: Position is within the permissible limits
  - & '0x8400-02 Positioning profile target position' on page 128 > & '0x8480-05 Software position limit positive direction' on page 130
  - § '0x8400-02 Positioning profile target position' on page 128 < § '0x8480-06 Software position limit negative direction' on page 130
  - § '0x8480-03 Position set value' on page 129 > § '0x8480-05 Software position limit positive direction' on page 130
  - · (0x8480-03 Position set value' on page 129 < </li>
     · (0x8480-06 Software position limit negative direction' on page 130
- Bit 31 ... 9: reserved
- ♦ 'Explanation of the elements' on page 102
- ♦ 'Monitoring and error reaction' on page 93

### 0x8100-05 - Warnings active bits

| Index-S  | ub Type                                                                                                    | RW         | Default                  | Value range                             | Unit        | Description                           |  |  |  |  |  |  |
|----------|----------------------------------------------------------------------------------------------------|------------|--------------------------|-----------------------------------------|-------------|---------------------------------------|--|--|--|--|--|--|
| 0x8100   | 05 U32                                                                                                    | R          | 0                        | 0 Warnings active bits<br>0xFFFFFF      |             |                                       |  |  |  |  |  |  |
| 0: de-ad | 0: de-activated, 1: activated                                                                                                    |            |                          |                                         |             |                                       |  |  |  |  |  |  |
| Bit ?    | 10: reserv                                                                                                    | /ed        |                          |                                         |             |                                       |  |  |  |  |  |  |
| Bit ?    | 2: Tempera                                                                                                    | iture warr | ning µ-Cont              | roller                                  |             |                                       |  |  |  |  |  |  |
|          |                                                                                                    |            |                          |                                         | value' on p | age 144 > 🏷 '0x8780-03 - Temperature  |  |  |  |  |  |  |
|          | u-Controller                                                                                                    | -          |                          | -                                       | dulo        |                                       |  |  |  |  |  |  |
|          | •                                                                                                    |            | •••                      | stage motion mo                         |             | aaaa 145 > M (0) 9790 09 Tomporatura  |  |  |  |  |  |  |
|          | ♥ 0x8780-0 Dower stage                                                                                                    |            |                          |                                         | value on p  | oage 145 > ℅ '0x8780-08 - Temperature |  |  |  |  |  |  |
|          | 5, 14: reser                                                                                                    | -          |                          |                                         |             |                                       |  |  |  |  |  |  |
| Bit ?    | 6: Warning                                                                                                    | under-vo   | ltage U <sub>IN</sub> 24 | 4V <sub>DC</sub>                        |             |                                       |  |  |  |  |  |  |
| -        |                                                                                                    |            |                          | upply voltage act<br>ning level' on pag |             | on page 142 < 🌣 '0x8680-04 - Power    |  |  |  |  |  |  |
| Bit '    | 7: Warning                                                                                                    | over-volt  | age U <sub>IN</sub> 24   | V <sub>DC</sub>                         |             |                                       |  |  |  |  |  |  |
| -        |                                                                                                    |            |                          | upply voltage ac<br>ning level' on pa   |             | on page 142 > 🄄 '0x8680-05 - Power    |  |  |  |  |  |  |
| Bit '    | 8: Warning                                                                                                    | under-vo   | ltage trigge             | ring power stage                        | e motion mo | odule                                 |  |  |  |  |  |  |
| -        | <ul> <li>– § '0x8680-08 - Control voltage power stage actual value' on page 143 &lt; § '0x8680-10 - Control voltage power stage min. warning level' on page 143</li> </ul> |            |                          |                                         |             |                                       |  |  |  |  |  |  |
| Bit '    | Bit 19: Warning over-voltage triggering power stage motion module                                                                                                    |            |                          |                                         |             |                                       |  |  |  |  |  |  |
|          |                                                                                                    |            |                          |                                         |             |                                       |  |  |  |  |  |  |
| Bit 3    | 120: rese                                                                                                    | rved       |                          |                                         |             |                                       |  |  |  |  |  |  |
| & 'Expl  | 🌣 'Explanation of the elements' on page 102                                                                                                    |            |                          |                                         |             |                                       |  |  |  |  |  |  |

♦ 'Monitoring and error reaction' on page 93

### 0x8100-06 - Error active bits

| Index-Sub                   | Туре                                                                                                    | RW        | Default                              | Value range                             | Unit          | Description                               |  |  |  |  |  |
|-----------------------------|----------------------------------------------------------------------------------------------------|-----------|--------------------------------------|-----------------------------------------|---------------|-------------------------------------------|--|--|--|--|--|
| 0x8100-06                   | 00-06 U32 R 0 0 Error active bits                                                                                                    |           |                                      |                                         |               |                                           |  |  |  |  |  |
| 0: do potivot               | D: de-activated, 1: activated                                                                                                    |           |                                      |                                         |               |                                           |  |  |  |  |  |
|                             |                                                                                                    |           |                                      |                                         |               |                                           |  |  |  |  |  |
| - & '0.<br>on p:<br>- & '0. | <ul> <li>Bit 0: Limit current error</li> <li>- ♦ '0x8600-10 - Current actual value winding A' on page 137 &gt; ♦ '0x8C00-04 - Motor max. current' on page 146</li> <li>- ♦ '0x8600-11 - Current actual value winding B' on page 137 &gt; ♦ '0x8C00-04 - Motor max. current' on page 146</li> </ul> |           |                                      |                                         |               |                                           |  |  |  |  |  |
|                             | -                                                                                                    |           | motor (pha                           | se current > 4A)                        |               |                                           |  |  |  |  |  |
| Bit 112                     | : reserv                                                                                                    | ed        |                                      |                                         |               |                                           |  |  |  |  |  |
|                             | •                                                                                                    |           | r µ-controlle                        |                                         |               |                                           |  |  |  |  |  |
| µ-Cc                        | ntroller                                                                                                    | error lev | el' on page                          | 145                                     |               | age 144 >   '0x8780-04 - Temperature      |  |  |  |  |  |
|                             | •                                                                                                    |           |                                      | ge motion modul                         |               |                                           |  |  |  |  |  |
|                             |                                                                                                    |           | perature po<br>vel' on page          |                                         | value' on p   | oage 145 > 🄄 '0x8780-09 -Temperature      |  |  |  |  |  |
| ■ Bit 15, 1                 | -                                                                                                    |           | er en page                           |                                         |               |                                           |  |  |  |  |  |
| Bit 16: U                   | nder-vo                                                                                                    | Itage U e | error <sub>IN</sub> 24V <sub>D</sub> | C                                       |               |                                           |  |  |  |  |  |
|                             |                                                                                                    |           |                                      | upply voltage act<br>r level' on page 1 |               | on page 142 < 🏷 '0x8680-06 - Power        |  |  |  |  |  |
|                             |                                                                                                    | -         | ror <sub>IN</sub> 24V <sub>DC</sub>  |                                         |               |                                           |  |  |  |  |  |
| secti                       | on supp                                                                                                    | ly voltag | e max. erro                          | or level' on page                       | 143           | on page 142 > 🏷 '0x8680-07 - Power        |  |  |  |  |  |
| — 🖏 ʻ0.                     | x8680-0                                                                                                    | 8 - Conti | rol voltage                          |                                         | ial value' oi | le<br>n page 143 < ଓ '0x8680-12 - Control |  |  |  |  |  |
|                             |                                                                                                    | -         |                                      | evel' on page 14<br>er stage error mo   |               | 2                                         |  |  |  |  |  |
| — 🖏 ʻ0.                     | x8680-0                                                                                                    | 8 - Conti | rol voltage                          | power stage actu                        | ial value' oi | -<br>n page 143 > ৬ '0x8680-13 - Control  |  |  |  |  |  |
|                             | voltage power stage max. error level' on page 144<br>Bit 20, 21: reserved                                                                                                    |           |                                      |                                         |               |                                           |  |  |  |  |  |
|                             |                                                                                                    |           | munication                           | timeout 1)                              |               |                                           |  |  |  |  |  |
| —                           | <ul> <li>Bit 22: Error system communication timeout <sup>1)</sup></li> <li>– &amp; '0x6100-10 - System message timeout maximum' on page 108</li> </ul>                                                                                                    |           |                                      |                                         |               |                                           |  |  |  |  |  |
|                             | Bit 23: Error command output disable (BASP) active <sup>1)</sup>                                                                                                    |           |                                      |                                         |               |                                           |  |  |  |  |  |
|                             |                                                                                                    |           |                                      |                                         |               |                                           |  |  |  |  |  |
| Bit 28: S                   | -                                                                                                    |           | rror place                           |                                         |               | 1                                         |  |  |  |  |  |
|                             | <ul> <li>There is an internal error - please contact our VIPA support!</li> <li>Bit 3129: reserved</li> </ul>                                                                                                    |           |                                      |                                         |               |                                           |  |  |  |  |  |
| 🌣 'Explanati                | 🌣 'Explanation of the elements' on page 102                                                                                                    |           |                                      |                                         |               |                                           |  |  |  |  |  |

 $^{1)}$  Triggers an error reaction  $\, \Leftrightarrow \,$  'Monitoring and error reaction' on page 93

Objects > Configure drive - 0x8180

### 5.2.8 Configure drive - 0x8180

#### 0x8180-00 - Configure drive - number of entries

| 0x8180-00 U08 R 3 3 Configure drive - number of entries | Index-Sub | Туре | RW | Default | Value range | Unit | Description                         |
|---------------------------------------------------------|-----------|------|----|---------|-------------|------|-------------------------------------|
|                                                         | 0x8180-00 | U08  | R  | 3       | 3           |      | Configure drive - number of entries |

 $\Leftrightarrow$  'Explanation of the elements' on page 102

### 0x8180-02 - Gear factor

| Index-Sub                                   | Туре | RW  | Default  | Value range        | Unit | Description |
|---------------------------------------------|------|-----|----------|--------------------|------|-------------|
| 0x8180-02                                   | U32  | R/W | 10000000 | 800000<br>16000000 |      | Gear factor |
| ♦ 'Explanation of the elements' on page 102 |      |     |          |                    |      |             |

Gear factor for normalization of position, velocity and acceleration values. The value represents "units" in thousands with the rotary axis makes exactly one revolution. "Units" may thus be regarded as user units such as µm, mm, inch, degree angle and revolutions.

- Position
  - A to be traversed position thus results directly from the specified number of units.
- Velocity
  - The velocity is normalized to unit/s
- Acceleration and deceleration
  - Acceleration and deceleration are normalized to unit/s<sup>2</sup>

### Example 1:

A motor directly drives a toothed disk. Via a toothed belt, a drilling machine is 1:1 coupled. It is to be used with a resolution of 0.0001 U (= 1 unit). In order to drive a speed of 900 U/min, therefore, a value of 150000 must be reported.

$$Units = \frac{1U/U}{0.0001U} = 10000 \ 1/U$$

Gear factor = 10000 · 1000 = 10000000

### Example 2:

A motor directly drives a spindle with a pitch of 20 mm/U. It is to be used with a resolution of  $10\mu m$  (= 1 unit). In order to traverse a difference in position of  $7000\mu m$ , 7000 can directly be specified (relative to the previous value).

$$Units = \frac{20mm/U}{10\mu m} = 20000 \ 1/U$$

Gear factor = 20000 · 1000 = 20000000

### 5.2.9 Options - 0x8200

#### 0x8200-00 - Options number of entries

| Index-Sub                                   | Туре | RW | Default | Value range | Unit | Description                 |
|---------------------------------------------|------|----|---------|-------------|------|-----------------------------|
| 0x8200-00                                   | U08  | R  | 5       | 5           |      | Options - number of entries |
| ♦ 'Explanation of the elements' on page 102 |      |    |         |             |      |                             |

### 0x8200-01 - Configuration quick stop

| Index-Sub | Туре | RW    | Default | Value range     | Unit | Description              |
|-----------|------|-------|---------|-----------------|------|--------------------------|
| 0x8200-01 | S16  | R/W** | 2       | -32768<br>32767 |      | Configuration quick stop |

 $\boldsymbol{\boldsymbol{\xi}}$  'Explanation of the elements' on page 102

🔄 'Brake control' on page 80

The object contains the action to be used at a Quick stop.

| Mode | Description                                                                                             |
|------|----------------------------------------------------------------------------------------------------|
| 0    | Instant state change to 'Switch on disabled'                                                            |
| 1    | reserved                                                                                                |
| 2    | Break with quick stop deceleration 0x8580-03 and subsequent state change to <i>'Switch on disabled'</i> |
| 4    | reserved                                                                                                |

#### 0x8200-05 - Configuration fault reaction

| Index-Sub                                    | Туре | RW    | Default | Value range | Unit | Description                  |
|----------------------------------------------|------|-------|---------|-------------|------|------------------------------|
| 0x8200-05                                    | S16  | R/W** | 2       | 0 2         |      | Configuration fault reaction |
| 1. 'Explanation of the elements' on page 102 |      |       |         |             |      |                              |

♦ 'Explanation of the elements' on page 102

The object contains the action to be used on an error of the System SLIO motion module.

| Mode | Description                                                                 |
|------|-----------------------------------------------------------------------------|
| 0    | Instant state change to 'Switch on disabled'                                |
| 1    | reserved                                                                    |
| 2    | Break with 0x8580-03 and subsequent state change to<br>'Switch on disabled' |
| 4    | reserved                                                                    |

Objects > Operating modes - 0x8280

### 5.2.10 Operating modes - 0x8280

### 0x8280-00 - Operating mode - number of entries

| Index-Sub | Туре | RW | Default | Value range | Unit | Description                        |
|-----------|------|----|---------|-------------|------|------------------------------------|
| 0x8280-00 | U08  | R  | 2       | 2           |      | Operating mode - number of entries |
| <b>.</b>  |      |    |         |             |      |                                    |

♦ 'Explanation of the elements' on page 102

### 0x8280-01 -Operating mode requested

| Index-Sub                                           | Туре | RW  | Default | Value range | Unit | Description              |
|-----------------------------------------------------|------|-----|---------|-------------|------|--------------------------|
| 0x8280-01*                                          | S16  | R/W | 0       | -128 127    |      | Operating mode requested |
| M (Foreland) and the algorithm and the second state |      |     |         |             |      |                          |

'Explanation of the elements' on page 102

♦ 'Operating modes' on page 53

With the object 0x8280-01 the mode of the motor controller can be set. The following operating modes are supported:

| Value | Description                                                                                                    |
|-------|----------------------------------------------------------------------------------------------------|
| 0     | No operating mode                                                                                                    |
| 1     |                                                                                                    |
|       | <ul> <li>The <i>Homing mode</i> can be called during the operation, if you have previously set a homing method via<br/>'0x8300-02 - Homing method' on page 124.</li> <li>A change to the <i>Velocity profile</i> is only possible if the state machine is in state 'Switch on disabled'.</li> </ul> |
| 3     | ♦ 'Velocity profile' on page 72                                                                                                    |
| 4     | reserved                                                                                                    |
| 6     | 🌣 'Homing' on page 54                                                                                                    |

### 0x8280-02 - Operating mode actual

| Index-Sub  | Туре | RW | Default | Value range | Unit | Description           |
|------------|------|----|---------|-------------|------|-----------------------|
| 0x8280-02* | S16  | R  | 0       | -128 127    |      | Operating mode actual |

~~~ 'Explanation of the elements' on page 102 ~~~

♦ 'Operating modes' on page 53

In object 0x8280-02 the current operating mode of the motor controller can be read. The following values are supported:

| Value | Description                                     |
|-------|-------------------------------------------------|
| 0     | No operating mode selected                      |
| -1    | Invalid operating mode or operating mode change |
| 1     | 🌣 'PtP positioning profile' on page 59          |
| 3     | 🌣 'Velocity profile' on page 72                 |
| 4     | reserved                                        |
| 6     | 🌣 'Homing' on page 54                           |

### 5.2.11 Homing - 0x8300

#### 0x8300-00 - Homing number of entries

| Index-Sub                                   | Туре | RW | Default | Value range | Unit | Description                |  |
|---------------------------------------------|------|----|---------|-------------|------|----------------------------|--|
| 0x8300-00                                   | U08  | R  | 13      | 13          |      | Homing - number of entries |  |
| ♦ 'Explanation of the elements' on page 102 |      |    |         |             |      |                            |  |

 $\boldsymbol{\boldsymbol{\xi}}$  'Homing' on page 54

Objects > Homing - 0x8300

### 0x8300-02 - Homing method

| Index-Sub | Туре | RW    | Default | Value range | Unit | Description   |
|-----------|------|-------|---------|-------------|------|---------------|
| 0x8300-02 | S08  | R/W** | 0       | -128 127    |      | Homing method |

 $\boldsymbol{\$}$  'Explanation of the elements' on page 102

♦ 'Homing' on page 54

This object is used to select the homing method. Homing is an initialization drive of an axis, where the correct position is determined by means of an reference signal. For complete configuration of a homing run, all index 0x8300 associated objects are required.

### Supported homing method

| Mode | Description                                                                                                    |
|------|----------------------------------------------------------------------------------------------------|
| 17   | It is referenced to a switch at the end of the position area (=<br>homing switch). For the evaluation of the reference switch, a<br>digital input of the System SLIO motion module is used. A<br>pulse signal is expected. Thus it is also possible to refer to a<br>zero track signal of an encoder. Please note in this case, the<br>correct electrical connection! |
| 37   | The current position is used as reference position and the position value is reset to zero.                                                                                                    |
|      | Please note that neither homing nor other operation<br>modes of System SLIO motion module are monitored by<br>limit switches, which cause a shutdown or stopping when<br>reached. If you wish a surveillance and response, you<br>have to ensure this through separate measures.                                                                                      |

#### 0x8300-03 - Homing digital input I/O1...I/O4

| Index-Sub | Туре | RW    | Default | Value range | Unit | Description                   |
|-----------|------|-------|---------|-------------|------|-------------------------------|
| 0x8300-03 | U08  | R/W** | 0       | 0 4         |      | Homing digital input I/O1I/O4 |

♦ 'Explanation of the elements' on page 102

This object sets for homing *Mode 17* the digital input I /O1 ... I /O4 to which the homing switch is connected.

Enter here number:

- 0: inactive
- 1: Input of DIO1
- 2: Input of DIO2
- 3: Input of DIO3
- 4: Input of DIO4

#### 0x8300-04 - Homing digital input active polarity I/O1...I/O4

| Index-Sub | Туре | RW    | Default | Value range | Unit | Description                                   |
|-----------|------|-------|---------|-------------|------|-----------------------------------------------|
| 0x8300-04 | U08  | R/W** | 1       | 0 1         |      | Homing digital input active polarity I/O1I/O4 |

 $\Leftrightarrow$  'Explanation of the elements' on page 102

This object sets for homing *Mode 17* the polarity of the digital input I/O1...I/O4 of the System SLIO motion module. The internal logic of the System SLIO motion module evaluates a pulse signal from the reference switch. This makes it possible to refer also to a zero track signal of an encoder. Please note in this case, the correct electrical connection!

| Value | Description                                                    |
|-------|----------------------------------------------------------------|
| 0     | The reference switch triggers an edge 1-0 at the end position. |
| 1     | The reference switch triggers an edge 0-1 at the end position. |

### 0x8300-05 - Homing target position

| Index-Sub | Туре | RW    | Default | Value range         | Unit   | Description            |
|-----------|------|-------|---------|---------------------|--------|------------------------|
| 0x8300-05 | S32  | R/W** | 0       | -8388608<br>8388607 | [user] | Homing target position |

'Explanation of the elements' on page 102

This object defines the target position for the homing and is signed. If the homing and the mechanical structure are configured correctly, this position should not be reached during homing. It thus serves for:

- set a maximum traversing position, if the initial position is not reached
- to specify the traversing direction by the sign

Objects > Homing - 0x8300

### 0x8300-06 - Homing velocity V1

| Index-Sub                                                                                                    | Туре                                                                                                    | RW    | Default | Value range                             | Unit   | Description                                              |  |  |  |
|----------------------------------------------------------------------------------------------------|----------------------------------------------------------------------------------------------------|-------|---------|-----------------------------------------|--------|----------------------------------------------------------|--|--|--|
| 0x8300-06                                                                                                    | S32                                                                                                    | R/W** | 0       | -8388608<br>8388607                     | [user] | Homing velocity V1                                       |  |  |  |
|                                                                                                    |                                                                                                    |       |         |                                         |        |                                                          |  |  |  |
|                                                                                                    |                                                                                                    |       |         | ect specifies th<br>ming <i>Mode 17</i> |        | speed for traversing to the initial posi-<br>ep process. |  |  |  |
| With velocity V1 (0x8300-06) it is traversed toward the target position (0x8300-05) until the homing switch is overrun.                                 |                                                                                                    |       |         |                                         |        |                                                          |  |  |  |
| 2. Then it is decelerated to speed 0 and again accelerated<br>(0x8300-08 and 09) and moved in the negative direction at<br>velocity V1.                 |                                                                                                    |       |         |                                         |        |                                                          |  |  |  |
| If the reference switch is overrun again it is again slowed dowr<br>and it is again accelerated in the positive direction at velocity \<br>(0x8300-07). |                                                                                                    |       |         |                                         |        |                                                          |  |  |  |
|                                                                                                    | <b>4.</b> With the third overrun of the homing switch the initial position (Offset: 0x8300-10) is set and moved to. |       |         |                                         |        |                                                          |  |  |  |

### 0x8300-07 - Homing velocity V2

|               |       |   |                     |        | Description        |
|---------------|-------|---|---------------------|--------|--------------------|
| 0x8300-07 S32 | R/W** | 0 | -8388608<br>8388607 | [user] | Homing velocity V2 |

& 'Explanation of the elements' on page 102

This object specifies the velocity V2 for traversing to the initial position. The velocity V2 (0x8300-07) is used in the final stage of homing when approaching the initial position (offset: 0x8300-10).

### 0x8300-08 - Homing acceleration

| Index-Sub | Туре                                   | RW    | Default | Value range      | Unit   | Description         |  |  |  |
|-----------|----------------------------------------|-------|---------|------------------|--------|---------------------|--|--|--|
| 0x8300-08 | S32                                    | R/W** | 0       | 1000<br>10000000 | [user] | Homing acceleration |  |  |  |
|           | M (Eventer of the elements' on new 100 |       |         |                  |        |                     |  |  |  |

♦ 'Explanation of the elements' on page 102

This object specifies the value for the homing acceleration for traversing the initial position. Objects > Parameter for the PtP positioning profile - 0x8400

### 0x8300-09 - Homing deceleration

| Index-Sub    | Туре | RW    | Default | Value range      | Unit   | Description         |  |  |  |
|--------------|------|-------|---------|------------------|--------|---------------------|--|--|--|
| 0x8300-09    | S32  | R/W** | 0       | 1000<br>10000000 | [user] | Homing deceleration |  |  |  |
| 🌣 'Explanati |      |       |         |                  |        |                     |  |  |  |

This object specifies the value for the homing deceleration for traversing the initial position.

### 0x8300-10 - Homing offset value

| Index-Sub | Туре | RW    | Default | Value range         | Unit   | Description         |
|-----------|------|-------|---------|---------------------|--------|---------------------|
| 0x8300-10 | S32  | R/W** | 0       | -8388608<br>8388607 | [user] | Homing offset value |

'Explanation of the elements' on page 102

This object specifies the offset between the zero position of the application and the reference point (by homing determined) of the drive. The value is to specify with sign. If the homing is completed and the initial position is reached, the offset is added to the initial position.

### 5.2.12 Parameter for the PtP positioning profile - 0x8400

0x8400-00 - Positioning profile - number of entries

| Index-Sub    | Туре       | RW       | Default      | Value range | Unit | Description                             |
|--------------|------------|----------|--------------|-------------|------|-----------------------------------------|
| 0x8400-00    | U08        | R        | 5            | 5           |      | Positioning profile - number of entries |
| 🌣 'Explanati | ion of the | e elemer | nts' on page | e 102       |      |                                         |

♦ 'PtP positioning profile' on page 59

Objects > Parameter for the PtP positioning profile - 0x8400

### 0x8400-02 - Positioning profile target position

| Index-Sub  | Туре | RW    | Default | Value range         | Unit   | Description                         |
|------------|------|-------|---------|---------------------|--------|-------------------------------------|
| 0x8400-02* | S32  | R/W** | 0       | -8388608<br>8388607 | [user] | Positioning profile target position |

♦ 'Explanation of the elements' on page 102

For the "PtP positioning profile" in this object the new target position is to be specified in user units.  $\Leftrightarrow$  *'0x8180-02 - Gear factor' on page 120* You can find this object in the I/O area and it may not be written via the acyclic channel. The positioning is active, if:

- the operation mode "PtP positioning profile" is selected
- the System SLIO motion module is in state 'Operation enabled'

The positioning must not be started specifically by 6'' (0x8100-01 - Control word' on page 114. During an ongoing positioning or after reaching the target position 0x8400-02 can be changed and it starts positioning to the new target value. For complete configuration of a positioning and to execute other objects of the index group 0x8400 are required.

### 0x8400-03 - Positioning profile target velocity

| Index-Sub  | Туре | RW    | Default | Value range         | Unit   | Description                         |
|------------|------|-------|---------|---------------------|--------|-------------------------------------|
| 0x8400-03* | S32  | R/W** | 0       | -8388608<br>8388607 | [user] | Positioning profile target velocity |

♦ 'Explanation of the elements' on page 102

This object specifies the speed for traversing to the initial position and is processed as absolute value. You can find this object in the I/O area and it may not be written via the acyclic channel. During a running positioning 0x8400-03 can be changed. It is directly accelerated or decelerated, provided the remaining room allows the positioning to the new target value.

### 0x8400-04 - Positioning profile target acceleration

| Index-Sub  | Туре | RW    | Default | Value range     | Unit   | Description                             |
|------------|------|-------|---------|-----------------|--------|-----------------------------------------|
| 0x8400-04* | S32  | R/W** | 10000   | 300<br>10000000 | [user] | Positioning profile target acceleration |

♦ 'Explanation of the elements' on page 102

This object specifies the acceleration for traversing to the initial position and is processed as absolute value. You can find this object in the I/O area and it may not be written via the acyclic channel. During a running positioning 0x8400-04 can be changed and is immediately active.

### 0x8400-05 - Positioning profile target deceleration

| Index-Sub  | Туре | RW    | Default | Value range      | Unit   | Description                             |
|------------|------|-------|---------|------------------|--------|-----------------------------------------|
| 0x8400-05* | S32  | R/W** | 10000   | 300<br>100000000 | [user] | Positioning profile target deceleration |

♦ 'Explanation of the elements' on page 102

This object specifies the deceleration for traversing to the initial position and is processed as absolute value. You can find this object in the I/O area and it may not be written via the acyclic channel. During a running positioning 0x8400-05 can be changed and is immediately active.

### 5.2.13 Positions and limit values - 0x8480

| 0x8480-00 - Positions  |  |
|------------------------|--|
| and limits - number of |  |
| entries                |  |

| Index-Sub | Туре | RW | Default | Value range | Unit | Description                              |  |  |
|-----------|------|----|---------|-------------|------|------------------------------------------|--|--|
| 0x8480-00 | U08  | R  | 16      | 16          |      | Positions and limits - number of entries |  |  |
|           |      |    |         |             |      |                                          |  |  |

& 'Explanation of the elements' on page 102

### 0x8480-02 - Position actual value

| Index-Sub  | Туре | RW | Default | Value range         | Unit   | Description           |
|------------|------|----|---------|---------------------|--------|-----------------------|
| 0x8480-02* | S32  | R  | 0       | -8388608<br>8388607 | [user] | Position actual value |

♦ 'Explanation of the elements' on page 102

This object specifies the value of the actual position. You can find this object in the I/O area and it may not be written via the acyclic channel. In open-loop operation, the object has an internally calculated value, not the current encoder value.

### 0x8480-03 - Position set value

| Index-Sub | Туре | RW | Default | Value range         | Unit   | Description        |
|-----------|------|----|---------|---------------------|--------|--------------------|
| 0x8480-03 | S32  | R  | 0       | -8388608<br>8388607 | [user] | Position set value |

♦ 'Explanation of the elements' on page 102

This object specifies the internal value of the target position at the input of the position controller. It is generated by the superior modules (e.g. PtP ramp generator).

Objects > Positions and limit values - 0x8480

# 0x8480-05 - Software position limit positive direction

| Index-Sub | Туре | RW    | Default | Value range         | Unit   | Description                                     |
|-----------|------|-------|---------|---------------------|--------|-------------------------------------------------|
| 0x8480-05 | S32  | R/W** | 8388607 | -8388608<br>8388607 | [user] | Software position limit positive direc-<br>tion |

♦ 'Explanation of the elements' on page 102

This object indicates the positive limit for the position set point. Each target position is checked against this limit. Before matching always the reference offset 0x8300-10 - Homing offset value' on page 127 is subtracted.

- Is a specified target position above the positive limit:
  - the positioning process is not performed

  - Bit 9: in ♦ '0x8100-04 Limit active bits' on page 117 is set
- Is a measured actual position above the positive limit:
  - Bit 8: in ⇔ '0x8100-04 Limit active bits' on page 117 is set

# 0x8480-06 - Software position limit negative direction

| Index-Sub | Туре | RW    | Default  | Value range         | Unit   | Description                                     |
|-----------|------|-------|----------|---------------------|--------|-------------------------------------------------|
| 0x8480-06 | S32  | R/W** | -8388608 | -8388608<br>8388607 | [user] | Software position limit negative direc-<br>tion |

& 'Explanation of the elements' on page 102

This object indicates the negative limit for the position set point. Each target position is checked against this limit. Before matching always the reference offset 0x8300-10 is subtracted.

- Is a specified target position below the negative limit:
  - the positioning process is not performed

  - − Bit 9: in \u00f8 '0x8100-04 Limit active bits' on page 117 is set
- Is a measured actual position below the negative limit:
  - Bit 8: in ఈ '0x8100-04 Limit active bits' on page 117 is set

### 0x8480-07 - Range limit positive direction

| Index-Sub | Туре | RW  | Default | Value range      | Unit   | Description                    |
|-----------|------|-----|---------|------------------|--------|--------------------------------|
| 0x8480-07 | S32  | R/W | 8000000 | 10000<br>8388607 | [User] | Range limit positive direction |

♦ 'Explanation of the elements' on page 102

This object defines the positive overflow limit for the processing of position values. When this value is exceeded, the position values are set to & 0x8480-08 - Range limit negative direction' on page 131. Together with the object 0x8480-07 you can define a position range. For example, by presetting & 0x8480-05 - Software position limit positive direction' on page 130 and & 0x8480-06 - Software position limit negative direction' on page 130 out of the range you will get an endless movement, since the software limits can never be reached during the movement.

For a smooth switch-over the range limit should be defined at a full step and not at an intermediate micro step. This can be achieved by selecting a multiple of  $\Leftrightarrow$  '0x8180-02 - Gear factor' on page 120/1000 as range limit.

### 0x8480-08 - Range limit negative direction

| Index-Sub | Туре | RW  | Default  | Value range        | Unit   | Description                    |
|-----------|------|-----|----------|--------------------|--------|--------------------------------|
| 0x8480-08 | S32  | R/W | -8000000 | -8388608<br>-10000 | [user] | Range limit negative direction |

♦ 'Explanation of the elements' on page 102

This object defines the negative overflow limit for the processing of position values. When this value is exceeded, the position values are set to  $\Leftrightarrow$  '0x8480-07 - Range limit positive direction' on page 131. Together with the object 0x8480-08 you can define a position range. For example, by presetting  $\Leftrightarrow$  '0x8480-05 - Software position limit positive direction' on page 130 and  $\Leftrightarrow$  '0x8480-06 - Software position limit negative direction' on page 130 out of the range you will get an endless movement, since the software limits can never be reached during the movement.

For a smooth switch-over the range limit should be defined at a full step and not at an intermediate micro step. This can be achieved by selecting a multiple of 5 '0x8180-02 - Gear factor' on page 120/1000 as range limit.

### 0x8480-09 - In-position window

| Index-Sub | Туре | RW    | Default | Value range         | Unit   | Description        |
|-----------|------|-------|---------|---------------------|--------|--------------------|
| 0x8480-09 | S32  | R/W** | 10      | -8388608<br>8388607 | [user] | In-position window |

♦ 'Explanation of the elements' on page 102

This object specifies with relation to the target position a symmetrical range, within which the target position is reached.

Objects > Velocities and limit values - 0x8500

### 0x8480-10 - Lag error

| Index-Sub  | Туре | RW | Default | Value range         | Unit   | Description |
|------------|------|----|---------|---------------------|--------|-------------|
| 0x8480-10* | S32  | R  | 0       | -8388608<br>8388607 | [user] | Lag error   |

'Explanation of the elements' on page 102

This object contains the current system deviation as a deviation between position set point and actual value. This deviation is called *Lag error*. You can find this object in the I/O area.

### 5.2.14 Velocities and limit values - 0x8500

#### 0x8500-00 - Velocity number of entries

| Index-Sub        | Туре | RW | Default | Value range | Unit | Description                  |  |  |  |
|------------------|------|----|---------|-------------|------|------------------------------|--|--|--|
| 0x8500-00        | U08  | R  | 15      | 15          |      | Velocity - number of entries |  |  |  |
| M ( <b>-</b> , , |      |    |         |             |      |                              |  |  |  |

♦ 'Explanation of the elements' on page 102

### 0x8500-01 - Velocity control configuration

| Index-Sub | Туре | RW  | Default | Value range     | Unit | Description                    |
|-----------|------|-----|---------|-----------------|------|--------------------------------|
| 0x8500-01 | U32  | R/W | 0       | 0<br>0xFFFFFFFF |      | Velocity control configuration |

& 'Explanation of the elements' on page 102

With this object, you can disable the PtP position profile respectively the velocity profile for the velocity control. Here, the set point velocity setting happens by the following objects:

- 0: Velocity control via PtP position profile and velocity profile with set point velocity setting via <a> '0x8400-03 - Positioning profile target velocity' on page 128. This is the default setting.</a>
- 1: Velocity control exclusively velocity profile with set point velocity setting via '0x8500-03 - Velocity control set value' on page 133.
- 2: PtP position profile and velocity profile are disabled with set point velocity setting as set point frequency for the PWM stage.

### 0x8500-02 - Velocity control actual value

| Index-Sub  | Туре | RW | Default | Value range           | Unit   | Description                   |
|------------|------|----|---------|-----------------------|--------|-------------------------------|
| 0x8500-02* | S32  | R  | 0       | -10000000<br>10000000 | [user] | Velocity control actual value |

 $\ensuremath{\mathfrak{G}}$  'Explanation of the elements' on page 102

This object specifies the value of the actual velocity. You can find this object in the I/O area and it may not be written via the acyclic channel. In open-loop operation, the object has an internally calculated value, not determined from the current encoder value.

### 0x8500-03 - Velocity control set value

| Index-Sub | Туре | RW    | Default | Value range           | Unit   | Description                |
|-----------|------|-------|---------|-----------------------|--------|----------------------------|
| 0x8500-03 | S32  | R/W** | 0       | -10000000<br>10000000 | [user] | Velocity control set value |

♦ 'Explanation of the elements' on page 102

This object specifies the internal value of the set point velocity at the input of the velocity controller. It is generated by the superior modules (e.g. PtP ramp generator).

#### 0x8500-04 - Velocity control limit positive direction

| Index-Sub | Туре | RW    | Default | Value range   | Unit   | Description                               |
|-----------|------|-------|---------|---------------|--------|-------------------------------------------|
| 0x8500-04 | S32  | R/W** | 100000  | 0<br>10000000 | [user] | Velocity control limit positive direction |

♦ 'Explanation of the elements' on page 102

This object indicates the positive limit for velocity. Each target velocity is checked against this limit.

# 0x8500-05 - Velocity control limit negative direction

| Index-Sub | Туре | RW    | Default | Value range    | Unit   | Description                               |
|-----------|------|-------|---------|----------------|--------|-------------------------------------------|
| 0x8500-05 | S32  | R/W** | -100000 | -10000000<br>0 | [user] | Velocity control limit negative direction |

♦ 'Explanation of the elements' on page 102

This object indicates the negative limit for velocity. Each target velocity is checked against this limit.

### 5.2.15 Acceleration and deceleration - 0x8580

#### 0x8580-00 - Acceleration and deceleration number entries

| Index-Sub      | Туре       | RW       | Default      | Value range | Unit | Description                                    |
|----------------|------------|----------|--------------|-------------|------|------------------------------------------------|
| 0x8580-00      | U08        | R        | 7            | 7           |      | Acceleration and deceleration - number entries |
| لام 'Evolanati | ion of the | o olomoi | nts' on nage | 102         |      |                                                |

♦ 'Explanation of the elements' on page 102

Objects > Acceleration and deceleration - 0x8580

### 0x8580-02 - Acceleration/Deceleration actual value

| Index-Sub  | Туре | RW | Default | Value range             | Unit   | Description                            |
|------------|------|----|---------|-------------------------|--------|----------------------------------------|
| 0x8580-02* | S32  | R  | 0       | -100000000<br>100000000 | [user] | Acceleration/Deceleration actual value |

♦ 'Explanation of the elements' on page 102

This object specifies the value of the actual acceleration (positive sign) respectively deceleration (negative sign). You can find this object in the I/O area and it may not be written via the acyclic channel. In open-loop operation, the object has an internally calculated value, not determined from the current encoder value.

#### 0x8580-03 - Deceleration quick stop value

| Index-Sub    | Туре                                        | RW    | Default | Value range     | Unit   | Description                   |  |  |  |
|--------------|---------------------------------------------|-------|---------|-----------------|--------|-------------------------------|--|--|--|
| 0x8580-03    | S32                                         | R/W** | 10000   | 10<br>100000000 | [user] | Deceleration quick stop value |  |  |  |
| 🌣 'Explanati | ♦ 'Explanation of the elements' on page 102 |       |         |                 |        |                               |  |  |  |

This object specifies the value of the target deceleration in case of a *quick stop*.

### 0x8580-04 - Acceleration limit

| Index-Sub | Туре | RW    | Default | Value range    | Unit   | Description        |
|-----------|------|-------|---------|----------------|--------|--------------------|
| 0x8580-04 | S32  | R/W** | 10000   | 10<br>10000000 | [user] | Acceleration limit |

♦ 'Explanation of the elements' on page 102

This object indicates the bidirectional limit value for the set point acceleration value. Each set point acceleration value is checked against this limit value. Please note that the lower limit is unequal 0. As soon as a set point velocity value is active, the movement starts, although the set point acceleration is 0.

### 0x8580-06 - Deceleration limit

| Index-Sub | Туре | RW    | Default | Value range    | Unit   | Description        |
|-----------|------|-------|---------|----------------|--------|--------------------|
| 0x8580-06 | S32  | R/W** | 10000   | 10<br>10000000 | [user] | Deceleration limit |

♦ 'Explanation of the elements' on page 102

This object indicates the bidirectional limit value for the set point deceleration value. Each set point deceleration value is checked against this limit value. Please note that the lower limit is unequal 0. As soon as a set point velocity value is active, the movement starts, although the set point deceleration is 0.

### 5.2.16 Currents - 0x8600

### 0x8600-00 - CUR current number of entries

| Index-Sub    | Туре | RW | Default                     | Value range | Unit | Description |  |  |  |  |
|--------------|------|----|-----------------------------|-------------|------|-------------|--|--|--|--|
| 0x8600-00    | U08  | R  | Current - number of entries |             |      |             |  |  |  |  |
| 🌣 'Explanati |      |    |                             |             |      |             |  |  |  |  |

0x8600-02 - Current actual value

| Index-Sub    | Туре       | RW     | Default     | Value range     | Unit | Description          |
|--------------|------------|--------|-------------|-----------------|------|----------------------|
| 0x8600-02*   | S16        | R      | 0           | -15000<br>15000 | [mA] | Current actual value |
| 4 'Evolanati | ion of the | olomor | nte' on noa | 102             |      |                      |

Explanation of the elements' on page 102

Effective value of the actual current of both windings in mA

### 0x8600-03 - Current set value

| Index-Sub  | Туре | RW    | Default | Value range     | Unit | Description       |
|------------|------|-------|---------|-----------------|------|-------------------|
| 0x8600-03* | S16  | R/W** | 0       | -15000<br>15000 | [mA] | Current set value |

♦ 'Explanation of the elements' on page 102

This object specifies the value of the set-point current in mA. The actual value of the winding current can therefore be higher by factor  $\sqrt{2}$  (peak), depending on the micro step number 0 ... 63. If e.g. a 0x8600-03 - Current set value of 2000mA is set and the motor is at its peak value, so the measured current is 2828mA. During the movement the set value and the measured value are equal at functioning and well controlled current controller.

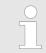

Please consider that on delivery the current set value is 0mA. Thus the motor can operate, you should set the current set value to the rated motor current.

Objects > Currents - 0x8600

#### 0x8600-04 - Current limit positive direction

| Index-Sub  | Туре | RW    | Default | Value range | Unit | Description                      |
|------------|------|-------|---------|-------------|------|----------------------------------|
| 0x8600-04* | S16  | R/W** | 200     | 0 15000     | [mA] | Current limit positive direction |

♦ 'Explanation of the elements' on page 102

For the operating mode *Torque control*  $\Leftrightarrow$  '0x8280-01 - *Operating mode requested' on page 122*, here the effective value of the set point current can be defined. In all other operating modes this object is not considered.

 $\overline{\Box}$ 

#### 0x8600-05 - Current limit negative direction

| Index-Sub  | Туре | RW    | Default | Value range | Unit | Description                      |
|------------|------|-------|---------|-------------|------|----------------------------------|
| 0x8600-05* | S16  | R/W** | -200    | -15000 0    | [mA] | Current limit negative direction |
|            |      |       |         |             |      |                                  |

♦ 'Explanation of the elements' on page 102

This object defines the limit value for the set current in negative direction.

Current limit positive/negative: Both values have the same magnitude, e.g. 0x8600-04 = 2000mA, 0x8600-05 = -2000mA. An asymmetric adjustment is not currently supported.

### 0x8600-06 - Current control P-part

| Index-Sub | Туре | RW    | Default | Value range | Unit | Description            |
|-----------|------|-------|---------|-------------|------|------------------------|
| 0x8600-06 | U16  | R/W** | 1000    | 0 65535     |      | Current control P-part |
| w         |      |       |         |             |      |                        |

♦ 'Explanation of the elements' on page 102

P-part of the current controller.

### 0x8600-07 - Current control I-part

| Index-Sub     | Туре | RW    | Default | Value range | Unit | Description            |
|---------------|------|-------|---------|-------------|------|------------------------|
| 0x8600-07     | U16  | R/W** | 4000    | 0 65535     |      | Current control I-part |
| M. (E. mlanat |      |       | 4-1     | 400         |      |                        |

'Explanation of the elements' on page 102

I-part of the current controller.

### 0x8600-09 - Current control filter factor

| Index-Sub T | Гуре | RW    | Default | Value range | Unit | Description                   |
|-------------|------|-------|---------|-------------|------|-------------------------------|
| 0x8600-09 L | J16  | R/W** | 1       | 0 7         |      | Current control filter factor |

♦ 'Explanation of the elements' on page 102

To reduce high-frequency interferences at the current sensor, here you can set the filter factor of the low-pass filter for the current sensor.

### 0x8600-10 - Current actual value winding A

| 0x8600-10 S16 R 0 -15000 [mA] Current actual value winding A | Index-Sub | Туре | RW | Default | Value range     | Unit | Description                    |
|--------------------------------------------------------------|-----------|------|----|---------|-----------------|------|--------------------------------|
| 15000                                                        | 0x8600-10 | S16  | R  | 0       | -15000<br>15000 | [mA] | Current actual value winding A |

'Explanation of the elements' on page 102

Effective value in mA of the actual current in winding A.

### 0x8600-11 - Current actual value winding B

| Index-Sub    | Туре | RW | Default | Value range     | Unit | Description                    |  |  |  |  |
|--------------|------|----|---------|-----------------|------|--------------------------------|--|--|--|--|
| 0x8600-11    | S16  | R  | 0       | -15000<br>15000 | [mA] | Current actual value winding B |  |  |  |  |
| 🌣 'Explanati |      |    |         |                 |      |                                |  |  |  |  |

Effective value in mA of the actual current in winding B.

### 0x8600-12 - Current set value winding A

| Index-Sub   | Туре                                        | RW | Default | Value range     | Unit | Description                 |  |  |  |
|-------------|---------------------------------------------|----|---------|-----------------|------|-----------------------------|--|--|--|
| 0x8600-12   | S16                                         | R  | 0       | -15000<br>15000 | [mA] | Current set value winding A |  |  |  |
| 🌣 'Explanat | ♦ 'Explanation of the elements' on page 102 |    |         |                 |      |                             |  |  |  |

Effective value in mA of the set current in winding A.

### 0x8600-13 - Current set value winding B

| Index-Sub | Туре | RW | Default | Value range     | Unit | Description                 |
|-----------|------|----|---------|-----------------|------|-----------------------------|
| 0x8600-13 | S16  | R  | 0       | -15000<br>15000 | [mA] | Current set value winding B |

 $\Leftrightarrow$  'Explanation of the elements' on page 102

Effective value in mA of the set current in winding B.

Objects > Currents - 0x8600

## 0x8600-14 - Current offset value winding A

| Index-Sub    | Туре                                                                                                    | RW       | Default      | Value range                  | Unit                      | Description                                                            |  |  |
|--------------|----------------------------------------------------------------------------------------------------|----------|--------------|------------------------------|---------------------------|------------------------------------------------------------------------|--|--|
| 0x8600-14    | S16                                                                                                    | R/W**    | 0            | -500 500                     | [mA]                      | Current offset value winding A                                         |  |  |
| 🌣 'Explanati | ion of the                                                                                                    | e elemer | nts' on page | e 102                        |                           |                                                                        |  |  |
|              |                                                                                                    |          | (5)          |                              |                           | 2 3 4                                                                  |  |  |
|              | <ol> <li>Output voltage</li> <li>Current value</li> <li>Ratio between current and voltage (I/U)</li> <li>Set value</li> <li>Offset</li> <li>Output current</li> </ol> |          |              |                              |                           |                                                                        |  |  |
|              |                                                                                                    |          | 0x8600-      | -14 - This obje<br>actual va | ct specifie<br>lue detect | es the offset of the analog current ion to 0 in winding A.             |  |  |
|              |                                                                                                    |          | 0x8600-      |                              | I/U) of the               | es the ratio between current and analog current actual value detection |  |  |

## 0x8600-15 - Current offset value winding B

|              |                                                                                                    | U        |              |                                           |                           |                                                                        |  |  |  |
|--------------|----------------------------------------------------------------------------------------------------|----------|--------------|-------------------------------------------|---------------------------|------------------------------------------------------------------------|--|--|--|
| Index-Sub    | Туре                                                                                                    | RW       | Default      | Value range                               | Unit                      | Description                                                            |  |  |  |
| 0x8600-15    | S16                                                                                                    | R/W**    | 0            | -500 500                                  | [mA]                      | Current offset value winding B                                         |  |  |  |
| 🌣 'Explanati | ion of the                                                                                                    | e elemer | nts' on page | e 102                                     |                           |                                                                        |  |  |  |
|              |                                                                                                    |          | (5)          |                                           |                           | 2 3                                                                    |  |  |  |
|              |                                                                                                    |          |              |                                           |                           | 6                                                                      |  |  |  |
|              | <ol> <li>Output voltage</li> <li>Current value</li> <li>Ratio between current and voltage (I/U)</li> <li>Set value</li> <li>Offset</li> <li>Output current</li> </ol> |          |              |                                           |                           |                                                                        |  |  |  |
|              |                                                                                                    |          | 0x8600       | -15 - This obje<br>actual va              | ct specifie<br>lue detect | es the offset of the analog current<br>ion to 0 in winding B.          |  |  |  |
|              |                                                                                                    |          | 0x8600       | -17 - This obje<br>voltage (<br>in windin | I/U) of the               | es the ratio between current and analog current actual value detection |  |  |  |

Objects > Currents - 0x8600

## 0x8600-16 - Current voltage ratio winding A

| Index-Sub    | Туре       | RW       | Default                                      | Value range       | Unit        | Description                                                                                                 |
|--------------|------------|----------|----------------------------------------------|-------------------|-------------|----------------------------------------------------------------------------------------------------|
| 0x8600-16    | S16        | R/W**    | 4724                                         | 2000 6000         |             | Current voltage ratio winding A                                                                             |
| 🌣 'Explanati | ion of the | e elemer | nts' on pag                                  | e 102             |             |                                                                                                    |
|              |            |          | (5)                                          |                   |             |                                                                                                    |
|              |            |          | 2 Curi<br>3 Rati<br>4 Set<br>5 Offs<br>6 Out | put current       |             |                                                                                                    |
|              |            |          | 0x8600                                       |                   |             | es the offset of the analog current ion to 0 in winding A.                                                  |
|              |            |          | 0x8600                                       |                   | I/U) of the | es the ratio between current and analog current actual value detection                                      |
|              |            |          | change                                       | d first, to avoid | an error n  | lly required. Should this value be otification of the motion module, <i>ent' on page 146</i> should be set. |

## 0x8600-17 - Current voltage ratio winding B

| 0            |           | U        |                                     |                                                                           |                            |                                                                                                    |
|--------------|-----------|----------|-------------------------------------|---------------------------------------------------------------------------|----------------------------|----------------------------------------------------------------------------------------------------|
| Index-Sub    | Туре      | RW       | Default                             | Value range                                                               | Unit                       | Description                                                                                                  |
| 0x8600-17    | S16       | R/W**    | 4770                                | 2000 6000                                                                 |                            | Current voltage ratio winding B                                                                              |
| 🌣 'Explanati | on of the | e elemer | nts' on page                        | e 102                                                                     |                            |                                                                                                    |
|              |           |          | (5)                                 |                                                                           |                            | 2 3                                                                                                    |
|              |           |          |                                     | Ť                                                                         |                            | (6)                                                                                                    |
|              |           |          | 2 Curr<br>3 Rati<br>4 Set<br>5 Offs | out voltage<br>rent value<br>o between curr<br>value<br>et<br>out current | ent and vo                 | oltage (I/U)                                                                                                 |
|              |           |          | 0x8600                              | -15 - This obje<br>actual va                                              | ect specifie<br>lue detect | es the offset of the analog current tion to 0 in winding B.                                                  |
|              |           |          | 0x8600                              |                                                                           | I/U) of the                | es the ratio between current and analog current actual value detectio                                        |
|              |           |          | change                              | d first, to avoid                                                         | an error n                 | Ily required. Should this value be notification of the motion module, <i>ent' on page 146</i> should be set. |

### 5.2.17 Voltages - 0x8680

### 0x8680-00 - Voltages number of entries

| Index-Sub    | Туре       | RW       | Default      | Value range | Unit | Description                  |
|--------------|------------|----------|--------------|-------------|------|------------------------------|
| 0x8680-00    | U08        | R        | 19           | 19          |      | Voltages - number of entries |
| 🌣 'Explanati | ion of the | e elemer | nts' on page | e 102       |      |                              |

Objects > Voltages - 0x8680

#### 0x8680-02 - Power section supply voltage actual value

| Index-Sub | Туре | RW | Default | Value range | Unit    | Description                               |
|-----------|------|----|---------|-------------|---------|-------------------------------------------|
| 0x8680-02 | U16  | R  | 0       | 0 5500      | [0.01V] | Power section supply voltage actual value |

♦ 'Explanation of the elements' on page 102

This object specifies the level of the actual supply voltage.

#### 0x8680-04 - Power section supply voltage min. warning level

| Index-Sub | Туре | RW  | Default | Value range | Unit    | Description                                     |
|-----------|------|-----|---------|-------------|---------|-------------------------------------------------|
| 0x8680-04 | U16  | R/W | 2000    | 0 5500      | [0.01V] | Power section supply voltage min. warning level |

♦ 'Explanation of the elements' on page 102

This object specifies a lower limit for the supply voltage of the module. If the limit is exceeded, via  $\Leftrightarrow$  '0x8100-02 - Status word' on page 115 respectively  $\Leftrightarrow$  '0x8100-05 - Warnings active bits' on page 118 a warning is shown.

#### 0x8680-05 - Power section supply voltage max. warning level

| Index-Sub | Туре | RW  | Default | Value range | Unit    | Description                                     |
|-----------|------|-----|---------|-------------|---------|-------------------------------------------------|
| 0x8680-05 | U16  | R/W | 2800    | 0 5500      | [0.01V] | Power section supply voltage max. warning level |

♦ 'Explanation of the elements' on page 102

This object specifies an upper limit for the supply voltage of the module. If the limit is exceeded, via  $\Leftrightarrow$  '0x8100-02 - Status word' on page 115 respectively  $\Leftrightarrow$  '0x8100-05 - Warnings active bits' on page 118 a warning is shown.

#### 0x8680-06 - Power section supply voltage min. error level

| Index-Sub | Туре | RW  | Default | Value range | Unit    | Description                                      |
|-----------|------|-----|---------|-------------|---------|--------------------------------------------------|
| 0x8680-06 | U16  | R/W | 1800    | 0 5500      | [0.01V] | Power section supply voltage min.<br>error level |

♦ 'Explanation of the elements' on page 102

This object specifies a lower limit for the supply voltage of the module. If the limit is undershot, via  $\Leftrightarrow$  '0x8100-02 - Status word' on page 115 respectively  $\Leftrightarrow$  '0x8100-06 - Error active bits' on page 119 an error is shown.

#### 0x8680-07 - Power section supply voltage max. error level

| Index-Sub | Туре | RW  | Default | Value range | Unit    | Description                                      |
|-----------|------|-----|---------|-------------|---------|--------------------------------------------------|
| 0x8680-07 | U16  | R/W | 3000    | 0 5500      | [0.01V] | Power section supply voltage max.<br>error level |

♦ 'Explanation of the elements' on page 102

This object specifies an upper limit for the supply voltage of the module. If the limit is exceeded, via  $\Leftrightarrow$  '0x8100-02 - Status word' on page 115 respectively  $\Leftrightarrow$  '0x8100-06 - Error active bits' on page 119 an error is shown.

#### 0x8680-08 - Control voltage power stage actual value

| Index-Sub | Туре | RW | Default | Value range | Unit    | Description                              |
|-----------|------|----|---------|-------------|---------|------------------------------------------|
| 0x8680-08 | U16  | R  | 0       | 0 4000      | [0.01V] | Control voltage power stage actual value |

♦ 'Explanation of the elements' on page 102

This object specifies the level of the actual supply voltage of the power stage.

#### 0x8680-10 - Control voltage power stage min. warning level

| Index-Sub | Туре | RW  | Default | Value range | Unit    | Description                                       |
|-----------|------|-----|---------|-------------|---------|---------------------------------------------------|
| 0x8680-10 | U16  | R/W | 850     | 0 4000      | [0.01V] | Control voltage power stage min.<br>warning level |

♦ 'Explanation of the elements' on page 102

This object specifies a lower limit for the control voltage of the power stage. If the limit is exceeded, via  $\Leftrightarrow$  '0x8100-02 - Status word' on page 115 respectively  $\Leftrightarrow$  '0x8100-05 - Warnings active bits' on page 118 a warning is shown.

### 0x8680-11 - Control voltage power stage max. warning level

| Index-Sub | Туре | RW  | Default | Value range | Unit    | Description                                    |
|-----------|------|-----|---------|-------------|---------|------------------------------------------------|
| 0x8680-11 | U16  | R/W | 1200    | 0 4000      | [0.01V] | Control voltage power stage max. warning level |

♦ 'Explanation of the elements' on page 102

This object specifies an upper limit for the control voltage of the power stage. If the limit is exceeded, via  $\Leftrightarrow$  '0x8100-02 - Status word' on page 115 respectively  $\Leftrightarrow$  '0x8100-05 - Warnings active bits' on page 118 a warning is shown.

Objects > Temperatures - 0x8780

#### 0x8680-12 - Control voltage power stage min. error level

| Index-Sub | Туре | RW  | Default | Value range | Unit    | Description                                  |
|-----------|------|-----|---------|-------------|---------|----------------------------------------------|
| 0x8680-12 | U16  | R/W | 800     | 0 4000      | [0.01V] | Control voltage power stage min. error level |

♦ 'Explanation of the elements' on page 102

This object specifies a lower limit for the control voltage of the power stage. If the limit is undershot, via 6 '0x8100-02 - Status word' on page 115 respectively 6 '0x8100-06 - Error active bits' on page 119 an error is shown.

#### 0x8680-13 - Control voltage power stage max. error level

| Index-Sub | Туре | RW  | Default | Value range | Unit    | Description                                  |
|-----------|------|-----|---------|-------------|---------|----------------------------------------------|
| 0x8680-13 | U16  | R/W | 1400    | 0 4000      | [0.01V] | Control voltage power stage max. error level |

♦ 'Explanation of the elements' on page 102

This object specifies an upper limit for the control voltage of the power stage. If the limit is exceeded, via  $\notin$  '0x8100-02 - Status word' on page 115 respectively  $\notin$  '0x8100-06 - Error active bits' on page 119 an error is shown.

### 5.2.18 Temperatures - 0x8780

0x8780-00 - Temperatures - number of entries

| Index-Sub | Туре | RW | Default | Value range | Unit | Description                      |  |
|-----------|------|----|---------|-------------|------|----------------------------------|--|
| 0x8780-00 | U08  | R  | 12      | 12          |      | Temperatures - number of entries |  |
|           |      |    |         |             |      |                                  |  |

0x8780-02 - Temperature μ-Controller actual value

| Index-Sub | Туре | RW | Default | Value range | Unit   | Description                           |
|-----------|------|----|---------|-------------|--------|---------------------------------------|
| 0x8780-02 | S16  | R  | 0       | -50 120     | [degC] | Temperature µ-Controller actual value |

♦ 'Explanation of the elements' on page 102

This object specifies the measured temperature of the  $\mu\text{-}Controller$  of the motion module.

#### 0x8780-03 - Temperature μ-Controller warning level

| Index-Sub | Туре | RW  | Default | Value range | Unit   | Description                            |
|-----------|------|-----|---------|-------------|--------|----------------------------------------|
| 0x8780-03 | S16  | R/W | 90      | -50 120     | [degC] | Temperature µ-Controller warning level |

♦ 'Explanation of the elements' on page 102

This object specifies the temperature limit of the  $\mu$ -Controller of the motion module. If the temperature limit is exceeded, via  $\Leftrightarrow$  '0x8100-02 - Status word' on page 115 respectively  $\Leftrightarrow$  '0x8100-05 - Warnings active bits' on page 118 a warning is shown.

#### 0x8780-04 - Temperature µ-Controller error level

| Index-Sub | Туре | RW  | Default | Value range | Unit   | Description                          |
|-----------|------|-----|---------|-------------|--------|--------------------------------------|
| 0x8780-04 | S16  | R/W | 105     | -50 120     | [degC] | Temperature µ-Controller error level |
|           |      |     |         |             |        |                                      |

♦ 'Explanation of the elements' on page 102

This object specifies the temperature limit of the  $\mu$ -Controller of the motion module. If the limit is reached, via  $\notin$  '0x8100-02 - Status word' on page 115 respectively  $\notin$  '0x8100-06 - Error active bits' on page 119 an error is shown and the status of the motion module changes to 'Fault reaction active'.

### 0x8780-07 - Temperature power stage actual value

| Index-Sub | Туре | RW | Default | Value range | Unit   | Description                          |
|-----------|------|----|---------|-------------|--------|--------------------------------------|
| 0x8780-07 | S16  | R  | 0       | -50 120     | [degC] | Temperature power stage actual value |

 $\Leftrightarrow$  'Explanation of the elements' on page 102

This object specifies the measured temperature of the internal power stage.

#### 0x8780-08 - Temperature power stage warning level

| Index-Sub | Туре | RW  | Default | Value range | Unit   | Description                           |
|-----------|------|-----|---------|-------------|--------|---------------------------------------|
| 0x8780-08 | S16  | R/W | 90      | -50 120     | [degC] | Temperature power stage warning level |

♦ 'Explanation of the elements' on page 102

This object specifies a temperature limit for the internal power stage. If the temperature limit is exceeded, via  $\Leftrightarrow$  '0x8100-02 - Status word' on page 115 respectively  $\Leftrightarrow$  '0x8100-05 - Warnings active bits' on page 118 a warning is shown.

Objects > Stepper parameter - 0x8D00

### 0x8780-09 -Temperature power stage error level

| Index-Sub | Туре | RW  | Default | Value range | Unit   | Description                         |
|-----------|------|-----|---------|-------------|--------|-------------------------------------|
| 0x8780-09 | S16  | R/W | 105     | -50 120     | [degC] | Temperature power stage error level |

♦ 'Explanation of the elements' on page 102

This object specifies a temperature limit for the internal power stage. If the temperature limit is reached, via  $\notin$  '0x8100-02 - Status word' on page 115 respectively  $\notin$  '0x8100-06 - Error active bits' on page 119 an error is shown and the status of the motion module changes to 'Fault reaction active'.

### 5.2.19 Motor data - 0x8C00

#### 0x8C00-00 - Motor data number of entries

| Index-Sub   | Туре                                        | RW | Default | Value range | Unit | Description                    |  |  |
|-------------|---------------------------------------------|----|---------|-------------|------|--------------------------------|--|--|
| 0x8C00-00   | U08                                         | R  | 11      | 11          |      | Motor data - number of entries |  |  |
| 4 'Evplanat | 4 'Explanation of the elements' on page 102 |    |         |             |      |                                |  |  |

Sector Sector Sector

### 0x8C00-04 - Motor max. current

| Index-Sub | Туре | RW  | Default | Value range | Unit | Description        |
|-----------|------|-----|---------|-------------|------|--------------------|
| 0x8C00-04 | U16  | R/W | 500     | 0 15000     | [mA] | Motor max. current |

♦ 'Explanation of the elements' on page 102

This object specifies the maximum effective value of the motor current and must be configured. Exceeds the actual current in operation this value, there is a fault response of the motion module, which is shown in % *'0x8100-02 - Status word' on page 115* respectively % *'0x8100-06 - Error active bits' on page 119* bit 0.

### 5.2.20 Stepper parameter - 0x8D00

### 0x8D00-00 - Stepper number of entries

| Index-Sub | Туре | RW | Default | Value range | Unit | Description                   |  |  |  |
|-----------|------|----|---------|-------------|------|-------------------------------|--|--|--|
| 0x8D00-00 | U08  | R  | 8       | 8           |      | STM stepper number of entries |  |  |  |
| 'Explanat |      |    |         |             |      |                               |  |  |  |

### 0x8D00-02 - Stepper full steps per revolution

| Index-Sub        | Туре | RW  | Default | Value range | Unit  | Description                       |  |  |
|------------------|------|-----|---------|-------------|-------|-----------------------------------|--|--|
| 0x8D00-02        | U16  | R/W | 200     | 100 2000    | [stp] | Stepper full steps per revolution |  |  |
| M ( <b>-</b> 1 ) |      |     |         |             |       |                                   |  |  |

♦ 'Explanation of the elements' on page 102

This object specifies the number of full steps of a stepping motor for one revolution and is to be configured.

#### 0x8D00-03 - Stepper micro steps per full step

| 0x8D00-03 U16 R | R/W** 8 | 1 8 | [stp] | Stepper micro steps per full step |
|-----------------|---------|-----|-------|-----------------------------------|

'Explanation of the elements' on page 102

This object specifies the number of micro steps for controlling a stepper motor. Mostly a stepper motor is controlled in full step half step operation. With each pulse the currents of the motor windings of a stepper motor are switched on or off according to a certain pattern. This causes the motor to rotate jerkily by a small angle. In operation this creates a disturbing torque ripple. A jerky movement of the motor shaft can be avoided, by switching to *Micro step operation*. Here the winding currents are not switched, instead they are output in a continuous sine respectively cosine curve.

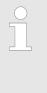

Please note that only switching to micro step operation with high resolution does not mean, that the motor can execute these fine steps. External influences and structurally-related factors such as internal friction, tolerances, and lubrication of the bearing can cause that the rotor is not able to follow the control signal.

### Settings

| Value | Number of micro steps per step |
|-------|--------------------------------|
| 1     | 1 full step                    |
| 2     | 2 half step                    |
| 3     | 2 µ steps per step             |
| 4     | 4 µ steps per step             |
| 5     | 8 µ steps per step             |
| 6     | 16 μ steps per step            |
| 7     | 32 µ steps per step            |
| 8     | 64 μ steps per step            |

Objects > Encoder resolution - 0x8F00

### 5.2.21 Encoder resolution - 0x8F00

#### 0x8F00-00 - Encoder number of entries

| Index-Sub   | Туре                                                     | RW | Default | Value range | Unit | Description                 |  |  |
|-------------|----------------------------------------------------------|----|---------|-------------|------|-----------------------------|--|--|
| 0x8F00-00   | U08                                                      | R  | 3       | 3           |      | Encoder - number of entries |  |  |
| ⊈ 'Evnlanat | <sup>(L)</sup> 'Explanation of the elements' on page 102 |    |         |             |      |                             |  |  |

Sector Sector Se

#### 0x8F00-01 - Encoder Feedback configuration

| Index-Sub | Туре | RW  | Default | Value range | Unit | Description                    |
|-----------|------|-----|---------|-------------|------|--------------------------------|
| 0x8F00-01 | U32  | R/W | 0       | 0 1         |      | Encoder Feedback configuration |

♦ 'Explanation of the elements' on page 102

With this object the digital in-/outputs I/O1 and I/O3 are physically configured as encoder input.

- 0: Encoder functionality for I/01 and I/O3 is disabled
- 1: Encoder functionality for I/01 and I/O3 is enabled
  - 24V HTL signal
  - Phase A and B
  - 100 kHz
  - 4-fold evaluation

### 0x8F00-02 - Encoder actual value

| Index-Sub   | Туре | RW | Default | Value range | Unit  | Description          |
|-------------|------|----|---------|-------------|-------|----------------------|
| 0x8F00-02   | U16  | R  | 0       | 0 65535     | [inc] | Encoder actual value |
| · · · · · · |      |    |         |             |       |                      |

♦ 'Explanation of the elements' on page 102

With this object you can get the actual value of a possibly connected encoder. Please note that this value is not further evaluated in the motion module. You can further process it in your user program.